# **INGEGNERIA ENERGETICA E NUCLEARE**

# **LAUREA MAGISTRALE**

# **Modellizzazione CFD per lo studio di rilasci di gas compresso in piattaforme Oil & Gas offshore**

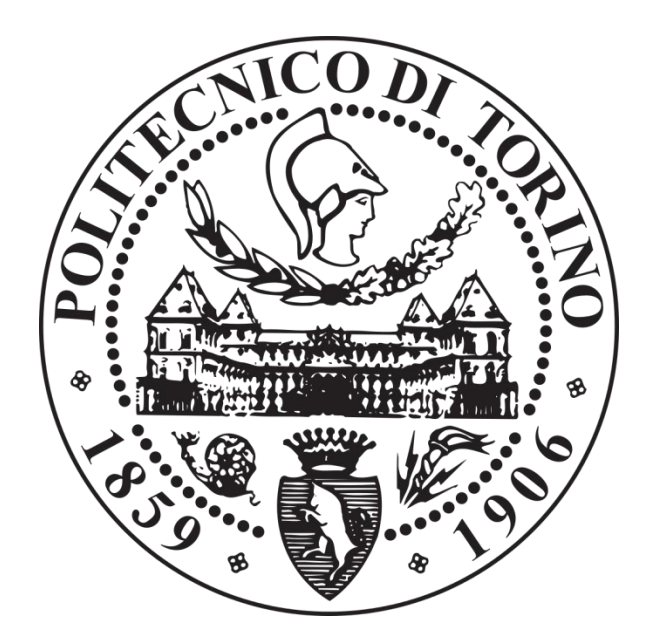

*Prof. Andrea Carpignano Carlo Rupolo Ing. Francesco Ganci*

**Relatori Candidato**

*A Prometeo, e a tutti i ladri di fuoco*

NOT ALL NEUTRONS ARE EQUAL.

## *ABSTRACT*

Oil & Gas offshore extraction plants process dangerous substances like methane and oil. The hazard in case of release of gas is related to toxicity and flammability that can led to explosions, fires or intoxication of the personnel.

The possibility to evacuate workers in case of accident is limited to helicopters and boats, so safety is a crucial issue in a confined environment like this. If on one hand prevention is necessary to minimize the probability of accident, on the other hand many tools have to be developed in order to predict in a realistic way its possible consequences. These tools can also provide useful indications about the effectiveness of the placement of the detectors inside the platform.

The purpose of this work is to investigate the phenomenon of pressurized gas release in offshore environment from components like valves, pipelines or tanks, using the numerical analysis. An innovative two-steps approach was adopted, in order to minimize computational time required to perform the calculations. The phases of release and the forward dispersion have been split due to the multiscale nature of the phenomenon.

The release phase, that is the topic of this work, involves an underexpanded supersonic jet impinging onto an obstacle and the fluid dynamics field is characterized by the presence of shock waves and strong gradients in thermo physical variables. CFD has been employed in order to improve the precision of the study with respect to parametric models, that tend to overestimate the consequences of an accident and cannot deal with the presence of an obstacle.

In the first part of the study we selected, by mean of probabilistic investigation, the variables involved in the simulated release, like the rupture diameter, the discharge pressure, and the distance between jet and the body.

Then we fixed a set of case studies in order to elaborate it through the software, taking into account 5 different pressure levels with the aim to investigate the effect of this parameter on the evolution of the jet.

The model developed to simulate the release was implemented and optimized during the analysis in order to reproduce faithfully, through the code, the real features of the physical phenomenon. A new strategy has been suggested In order to overcome some issues that we founded and the final results, that will be verified through experimental simulation, show a good correspondence with the reference theory.

The outputs of this model were used as reference inputs for the dispersion study.

The project, supported by the Italian Minister of Economic Development, was realized in the SEADOG laboratory of the *Politecnico di Torino*.

Gli impianti di estrazione Oil & Gas offshore processano sostanze pericolose, come ad esempio metano e idrocarburi. In caso di rilascio di gas il pericolo è legato alla tossicità ed all'infiammabilità della sostanza, per cui potrebbero generarsi esplosioni ed incendi, oppure un'intossicazione del personale.

La possibilità di evacuare i lavoratori in caso di incidente è limitata a mezzi come imbarcazioni ed elicotteri, per cui la tematica della sicurezza in un ambiente confinato come questo è cruciale. Nell'ambito dell'analisi di rischio se da un lato la prevenzione è necessaria per minimizzare la probabilità di incidente, dall'altro bisogna comunque sviluppare degli strumenti che siano in grado di predirne in maniera realistica le possibili conseguenze. Questi strumenti ci possono anche fornire utili indicazioni circa l'efficacia relativa al posizionamento dei detectors all'interno della piattaforma.

Lo scopo di questo lavoro è quello di studiare i fenomeni di rilascio di gas pressurizzato in ambiente offshore da componenti come valvole, tubazioni e serbatoi, utilizzando l'analisi numerica. Nell'ottica di ridurre il tempo computazionale necessario per portare a termine la simulazione si è scelto un innovativo approccio a due *steps* in cui la fase di rilascio e quella successiva di dispersione sono state separate a causa della natura multiscala del fenomeno.

La fase di rilascio, argomento di questo lavoro, prende in considerazione un getto supersonico sottoespanso di gas metano che impatta contro un corpo. La fluidodinamica del fenomeno è caratterizzata dalla presenza di onde di *shocks* e da forti variazioni del valore delle variabili termofisiche. La CFD è stata utilizzata per migliorare la precisione dello studio rispetto ai modelli parametrici, che tendono a sovrastimare le conseguenze di un incidente e che non prendono in considerazione la presenza di un ostacolo.

Nella prima parte dello studio si sono selezionate, per mezzo di un'indagine di tipo probabilistico, le variabili caratteristiche dei rilasci da simulare, come il diametro della rottura, la pressione di scarico, e la distanza tra getto ed ostacolo colpito.

Si è poi impostato un set di casi studio da elaborare tramite il software prendendo in considerazione 5 diversi livelli di pressione di scarico, allo scopo di osservare come questo parametro influenzi l'evoluzione del getto.

Il modello elaborato per simulare il rilascio è stato implementato ed ottimizzato nel corso dell'analisi al fine di riuscire a replicare fedelmente tramite il codice di calcolo tutte le caratteristiche peculiari del fenomeno fisico reale. Si è proposta una nuova strategia per superare le difficoltà riscontrate, ed i risultati finali ottenuti, che verranno verificati tramite una simulazione sperimentale, mostrano una buona corrispondenza con la teoria di riferimento.

I risultati conseguiti tramite questo modello sono stati utilizzati come input di riferimento per effettuare la simulazione della fase di dispersione.

Il progetto, finanziato dal Ministero dello Sviluppo Economico, è stato realizzato nel laboratorio SEADOG del Politecnico di Torino.

## *Ringraziamenti*

Il lavoro qui esposto è stato realizzato solamente grazie alla costante collaborazione, e professionalità, delle persone che mi hanno supportato.

Desidero ringraziare il prof. Carpignano, che mi ha consentito di far parte di questo progetto e che con la sua disponibilità ha rappresentato per me un riferimento fin da quel primo colloquio estivo da cui tutto è iniziato, all'insegna della bizzarra proposta su quei reattori nucleari galleggianti.

Un ringraziamento all'ing. Ganci, correlatore e referente durante la mia permanenza in azienda. Grazie anche alla prof.ssa Gerboni, che ha reso piacevole il mio periodo in laboratorio, oltre ad averci fornito una fantastica macchinetta del caffè. Grazie alla dott.ssa Uggenti per il supporto, e per aver rinunciato ad un venerdì sera estivo pur di revisionare questo lavoro.

Un ringraziamento anche al prof. D'Ambrosio ed al prof. Nuccio. I loro consigli sono stati fondamentali e mi hanno permesso di superare le difficoltà tecniche riscontrate durante la realizzazione del progetto.

Devo il traguardo che sto per raggiungere in primis ai miei genitori, e a cui dico grazie perché senza di loro tutto questo non sarebbe stato possibile. Grazie per il loro supporto, per la loro comprensione, e per l'ambizione che mi hanno sempre trasmesso.

Dico grazie a mio fratello Marco per le chiacchierate, per le infinite volte in cui mi ha fatto ricredere, per tutto quello che mi ha insegnato, e per quel cyber eggs.

Ringrazio Dep, Z, Phil e Nick, per essere stati miei compagni di squadra in questi anni. Per le giornate di studio insieme, per le cene dal friulano, per le volte in cui mi hanno aiutato e incoraggiato, e per le risate che hanno alleggerito questo percorso.

Grazie a Quelli del Tropical e ai Vitelloni, per quella vacanza in Spagna, per le prese in giro e per avermi insegnato la prima regola del nostro gruppo.

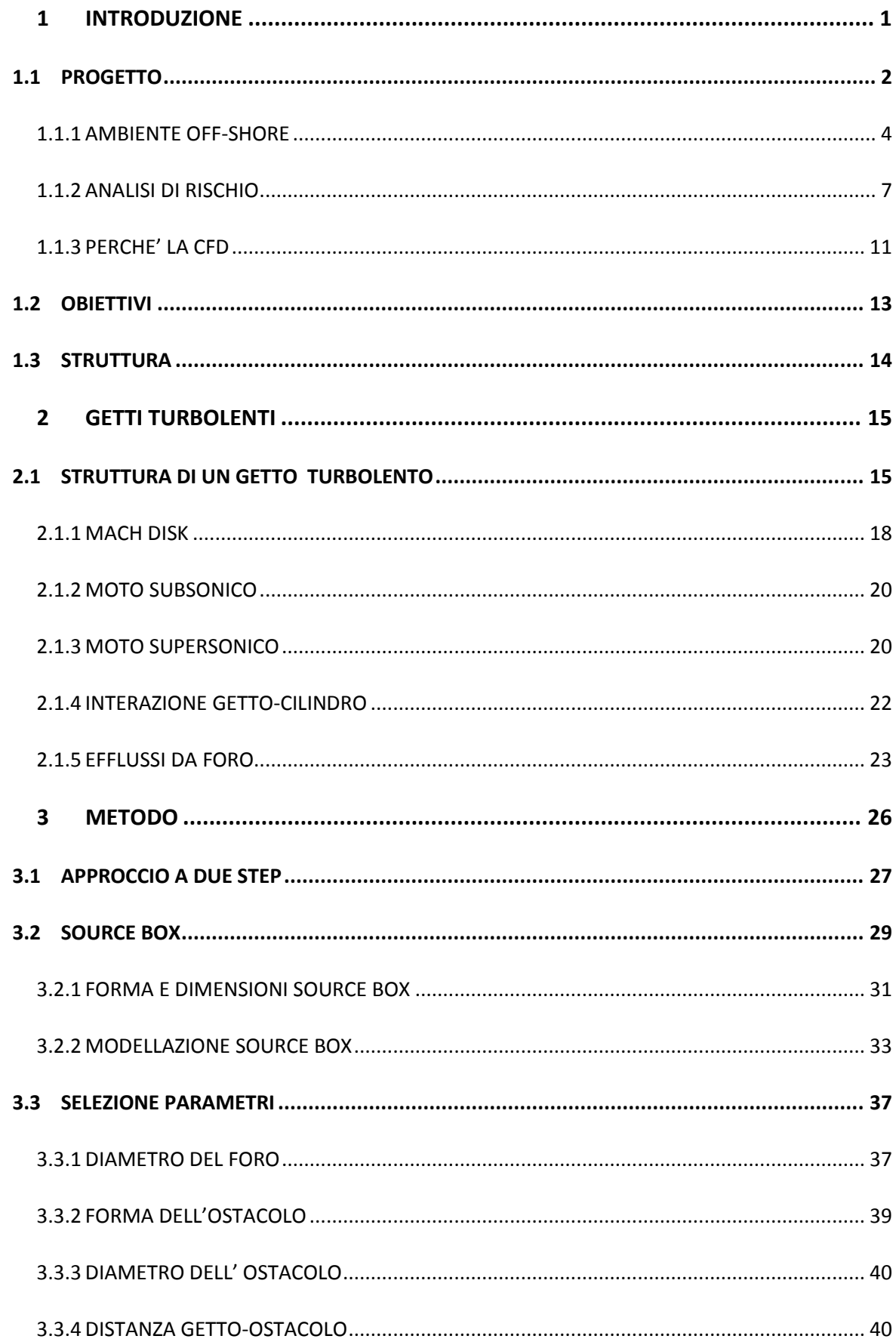

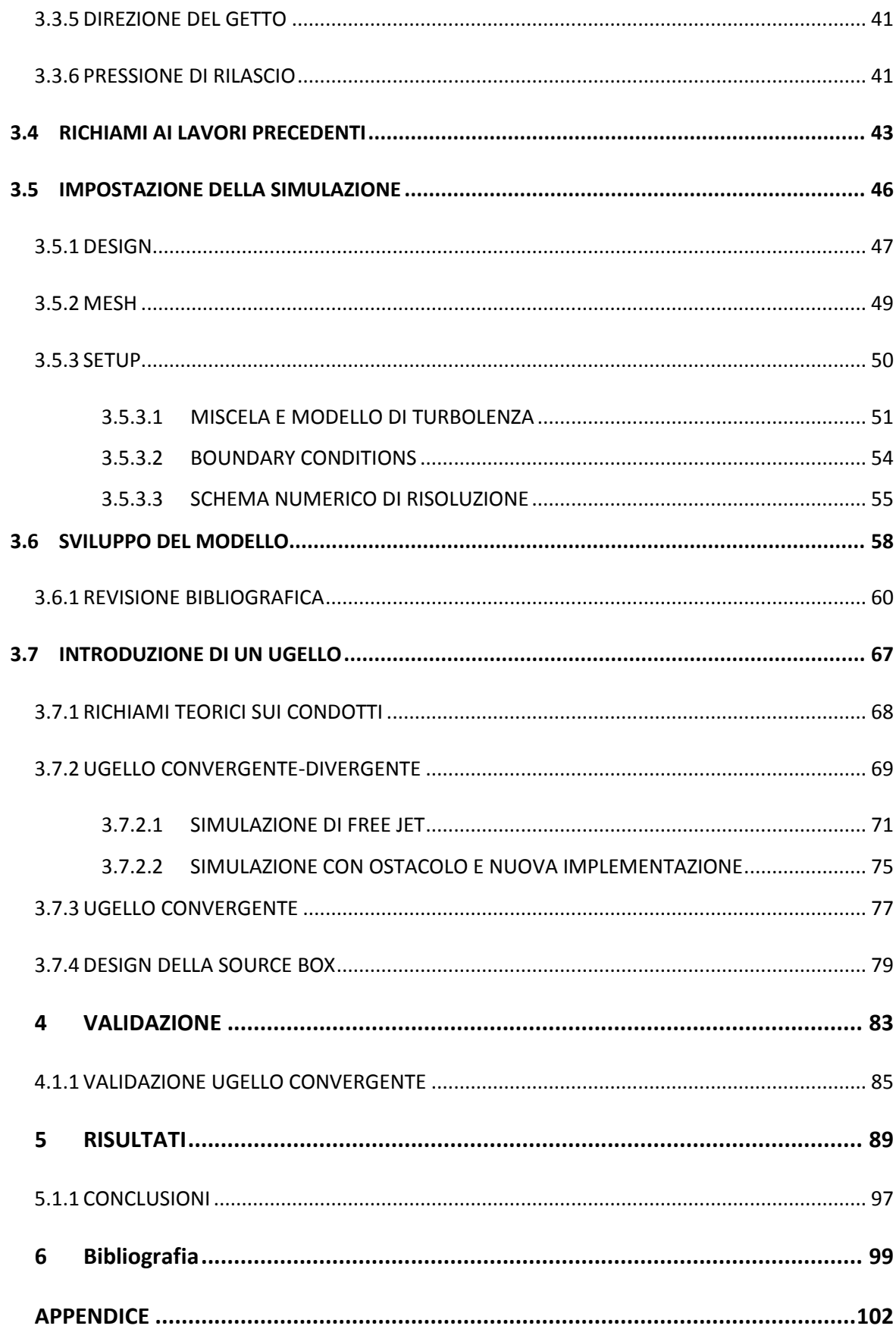

# <span id="page-8-0"></span>**1 INTRODUZIONE**

Secondo le stime di crescita demografica, nel 2040 la popolazione mondiale si attesterà su un valore pari a circa 9 miliardi di individui, con un aumento di circa 2 miliardi di persone rispetto agli attuali 7.

A tale incremento si prospetta una crescita economica, prevista in particolare nei paesi ad oggi poco sviluppati, che potrebbe portare centinaia di milioni di persone ad uscire dalla condizione di povertà.

Ci si aspetta quindi che l'effetto di questi due fattori, ovvero crescita demografica da una parte e miglioramento degli standard di vita dall'altra, si rifletta sulla domanda di energia.

Nonostante il continuo miglioramento dell'efficienza energetica delle tecnologie esistenti, l'aumento del fabbisogno di energia previsto per il 2040 è pari al 25% [1]. Sebbene gli scenari siano destinati ad evolvere, per cui ci si aspetta un incremento di energia prodotta da fonti rinnovabili e da nucleare, il ruolo di petrolio e gas naturale rimarrà preponderante. A questo proposito si segnala che ad oggi una parte rilevante della produzione di gas naturale e petrolio, pari rispettivamente al 27% e 30%, proviene da piattaforme di estrazione *offshore*.

Vista la pericolosità delle sostanze trattate, tossiche ed infiammabili, e la collocazione delle piattaforme, che si trovano in mare aperto ed accessibili solo tramite elicotteri od imbarcazioni, la necessità di elaborare metodologie volte ad incrementare la sicurezza in termine sia di prevenzione che di mitigazione delle conseguenze di un incidente si è resa sempre più evidente.

Il presente elaborato rientra nell'ambito dell'analisi del rischio applicata ad impianti di estrazione *offshore*. In particolare verranno trattati casi incidentali di rilascio di gas metano a seguito di rotture di componenti secondo un approccio innovativo che si avvale della fluidodinamica computazionale come strumento per prevedere l'evoluzione dell'incidente.

Il progetto è stato finanziato dal MISE, Ministero dello Sviluppo Economico, Direzione Generale della Sicurezza (DGS), ed è stato realizzato all'interno del laboratorio SEADOG del Politecnico di Torino.

## <span id="page-9-0"></span>**1.1 PROGETTO**

Il lavoro che verrà qui presentato è stato realizzato nell'ambito di un ampio progetto di ricerca finanziato dal Ministero dello Sviluppo Economico (MISE) - Direzione Generale per la Sicurezza (DGS). Tale direzione si occupa di supervisionare e garantire la sicurezza durante le procedure di estrazione e produzione di idrocarburi da parte di compagnie petrolifere che operano in ambito territoriale nazionale.

Lo scopo di questa attività è triplice, così come riportato in [2]:

- Valutazione della subsidenza a fondo mare in prossimità di impianti Oil & Gas offshore, anche attraverso la misura della batimetria con sistemi sonar montati su AUV, l'elaborazione dei dati acquisiti ed il confronto delle misure con dati indipendenti e con i risultati dei modelli previsionali;
- Mappatura 3D delle caratteristiche di deformazione delle rocce per la pianura padana e l'area offshore;
- Realizzazione di modelli numerici per la simulazione di eventi incidentali a bordo di piattaforme Oil & Gas offshore con validazione sperimentale mediante modelli fisici in scala.

Il Politecnico di Torino, a cui è stata affidata dal Ministero la realizzazione di questo progetto, ha assunto fin da subito un ruolo di primo piano rendendo partecipi i Dipartimenti di Energia (DENER), di Scienza Applicata e Tecnologia (DISAT) e di Ingegneria dell' Ambiente, del Territorio e delle Infrastrutture (DIATI).

Sempre in ambito interno al Politecnico opera il SEADOG (Safety and Environment Analysis Division Oil & Gas), polo di ricerca che si occupa di sicurezza, anche in termini ambientali, degli impianti che operano nel settore dell'estrazione di idrocarburi in mare. Questo laboratorio ci ha messo a disposizione la Workstation su cui sono state fatte le simulazioni numeriche, oltre alla competenza e professionalità della prof.ssa Gerboni e della dott.ssa Uggenti, che hanno avuto un ruolo determinante per lo sviluppo di questa tesi. Bisogna anche segnalare come l'attività [3], già svolta in SEADOG, sia stata una della fonti per il presente lavoro.

Lo scopo del progetto complessivo così come riportato sempre in [2] è duplice:

- Definizione di protocolli progettuali per l'ottimizzazione di reti fire & gas per impianti oil & gas offshore mediante studi di Sicurezza Funzionale e Quantitative Risk Analysis (QRA)

Progettazione e realizzazione di una installazione sperimentale che riproduca una piattaforma Oil & Gas offshore a scala ridotta per la validazione di modelli numerici per la simulazione di eventi incidentali

Lo scopo quindi è quello di sviluppare modelli numerici predittivi dei fenomeni dispersivi di gas e poi convalidarli sperimentalmente attraverso la realizzazione di un laboratorio in cui si installerà una struttura modellizzata in scala di una piattaforma petrolifera. In termini temporali e anche costruttivi la seconda fase verrà avviata dopo la prima e la durata complessiva del progetto è di due anni. Sono state quindi avviate diverse tesi con l'obiettivo di studiare vari aspetti relativi allo svolgimento del progetto.

Oltre a questa che qui presentiamo, e che si focalizza sul fenomeno del rilascio di gas metano, ci si è occupati della simulazione CFD della dispersione del gas [4], degli aspetti costruttivi del laboratorio per la realizzazione della piattaforma in scala [5], e dell' analisi in CFD dei campi di velocità del vento preliminare all' installazione dei ventilatori necessari a simulare le correnti che investono la piattaforma [6].

Si vuole sottolineare la stretta connessione che si è mantenuta tra la presente tesi, che tratta la fase di rilascio, con [4], che analizza la fase temporalmente successiva ovvero quella di dispersione, come verrà meglio specificato in 2.1. I due lavori sono stati sviluppati in parallelo e con collaborazione per dare continuità allo studio del fenomeno.

Durante il periodo di svolgimento di questa tesi ho avuto inoltre la possibilità di acquisire delle competenze nell'ambito dello studio sulla sicurezza e sulla simulazione di eventi incidentali grazie ad un periodo trascorso in RAMS&E, azienda attiva da anni nel settore e con notevole esperienza nella trattazione di impianti di tipo estrattivo Oil & Gas.

#### <span id="page-11-0"></span>**1.1.1 AMBIENTE OFF-SHORE**

Lo studio che qui vogliamo presentare, pur mantenendo una validità di carattere del tutto generale, ha per oggetto dell'analisi lo studio di eventi incidentali che possono avvenire su una piattaforma di estrazione petrolifera collocata in ambito offshore.

Sebbene le piattaforme si distinguano tra di loro per via di diversi parametri sia funzionali che costruttivi, si può dire che gli elementi costitutivi comuni e caratteristici di un impianto di questo tipo siano

*struttura di base:* è una struttura solitamente formata da acciaio che ha il compito di ancorare al fondale l'intero complesso e di resistere a forti onde e venti. Il traliccio da cui è composto è collegato al fondo marino o da un corpo mono tubolare oppure da un scheletro reticolare, formata da un numero di gambe compreso tra le 4 alle 20.

*corpo:* è una struttura composta da una serie di ripiani, detti anche decks, che hanno il compito di ospitare tutte le apparecchiature necessarie per l'estrazione del gas e la sua eventuale separazione. Sono presenti quindi degli estrattori, dei separatori, dei riscaldatori, dei serbatoi in pressione e numerose pipeline. Oltre a tutti gli apparecchi di tipo operativo, sono anche presenti i sistemi necessari per la regolazione ed il controllo dei processi, nonché i sensori necessari sia per il monitoraggio delle condizioni operative dei fluidi trattati, sia per il rilevamento di eventuali anomalie.

Nel deck superiore sono inoltre presenti l'helideck, la cui funzione è quella di permettere l'atterraggio dell'elicottero adibito al trasporto del personale, e la struttura per l'alloggiamento ed il pernottamento degli operatori che lavorano in piattaforma.

I decks, lateralmente aperti e lambiti dal vento, sono delimitati tra di loro da pavimentazioni che possono essere di tipo *plated* o di tipo *grated.* Nel primo caso si ha una completa separazione tra i decks sovrastanti mentre nel secondo caso la pavimentazione utilizzata, che è ad esempio quella tipica delle scale antincendio, permette il passaggio di fluidi tra i piani.

La scelta di utilizzare l'una o l'altra configurazione dipende essenzialmente dalla tipologia di sostanze trattate. Nel caso in cui l'impianto estragga combustibili liquidi, che in caso di perdite possono accumularsi sul pavimento, si utilizza una pavimentazione di tipo grated per evitare l'accumulo con conseguente formazione di una pozza di materiale infiammabile che potrebbe innescarsi.

Nel caso di pavimentazioni di tipo *plated* un possibile vantaggio potrebbe essere quello di evitare che in caso di fuoriuscita del gas questo possa innescarsi per via di una scintilla che si sviluppa fisicamente in un altro piano rispetto a quello del rilascio.

Gli impianti di estrazione di interesse nazionale sono collocati per la maggior parte in mare Adriatico, ad una distanza dalla costa compresa tra i 20 ed i 60 chilometri, ed hanno pavimentazione di tipo plated.

Questi luoghi sono critici da un lato per via della loro collocazione geografica, per cui potrebbero essere soggetti a correnti ed onde molto forti, dall'altro per il fatto di essere caratterizzati da un alto grado di congestione. Ciò significa che sulla ridotta superficie a disposizione gli oggetti presenti sono posti a distanza molto ravvicinata tra di loro. Da questa particolarità nasce l'esigenza di studiare nel presente lavoro quelle situazioni in cui il getto di gas ad alta pressione colpisce degli ostacoli necessariamente presenti nelle immediate vicinanze rispetto al punto di rilascio.

Inoltre l'ambiente di riferimento, pur avendo in alcuni casi dimensioni dell'ordine delle decine di metri, è per natura confinato, per cui gli effetti di un eventuale incidente si ripercuoterebbero sull'intera struttura mettendo a rischio l'incolumità di tutto il personale presente.

Le sostanze trattate, generalmente gas naturale ed idrocarburi, presentano caratteristiche di infiammabilità e tossicità.

L'*infiammabilità* è un parametro assolutamente critico. Infatti in caso di fuga di gas, e di successivo innesco (sempre che la miscela si trovi all'interno del campo di accensione) si potrebbero sviluppare esplosioni od incendi. La propagazione di un incendio o di un'esplosione oltre ad i danni di tipo diretto potrebbe causare un effetto domino per cui altre aree della piattaforma verrebbero coinvolte.

Inoltre bisogna tenere in considerazione l'eventualità in cui l'innesco possa avvenire anche a considerevole distanza rispetto alla fonte di rilascio del gas. Per via dei processi presenti in piattaforma e a causa del numero di macchinari che operano, la probabilità che una scintilla possa generarsi è tutt'altro che remota, con possibile dispersione ed innesco in un'altra area rispetto al rilascio.

La *tossicità*, pur rimanendo un parametro critico, è una problematica secondaria per via del fatto che l'ambiente in questione è sottoposto a correnti di vento costanti e significative che accelerano la dispersione di gas in mare aperto.

Ricapitolando, le particolarità che caratterizzano l'ambiente di riferimento sono:

- presenza di sostanze infiammabili
- spazi congestionati vista la quantità di oggetti presenti
- difficile evacuazione in caso di incidente

In fig.1 possiamo vedere un esempio di piattaforma petrolifera collocata nell'Adriatico e gestita dalla compagnia nazionale ENI.

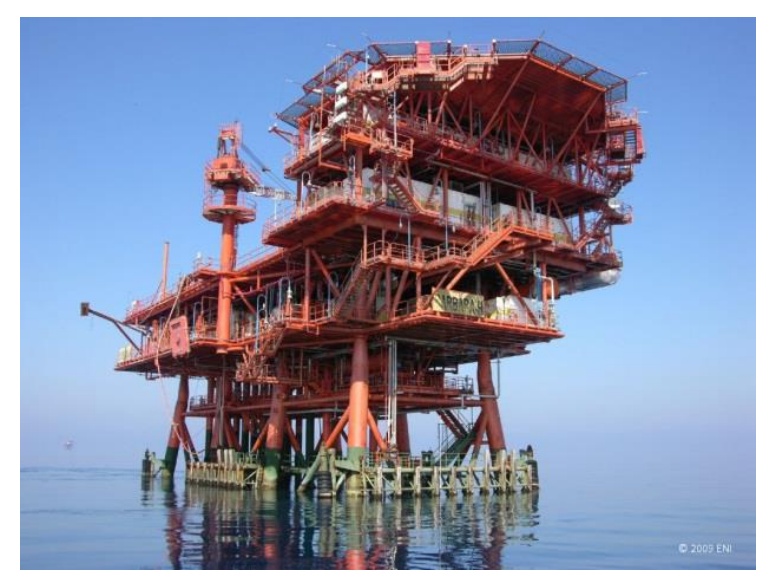

**Figura 1: piattaforma BARBARA H, gestita da ENI, da [7]**

#### <span id="page-14-0"></span>**1.1.2 ANALISI DI RISCHIO**

Per risk analysis si intende tutto l'insieme di quelle tecniche e metodologie che si sono sviluppate nel corso degli anni e che rispondono alla necessità di identificare e quantificare il rischio connesso alle attività di tipo produttivo con l'obiettivo di salvaguardare la sicurezza delle persone.

In questo contesto si farà quindi riferimento al rischio di tipo tecnologico, ovvero quello derivante da infrastrutture di tipo industriale che trattano sostanze pericolose perché tossiche od infiammabili e che possono quindi portare ad incendi o esplosioni.

Questa disciplina nata negli anni '60 ed inizialmente sviluppatasi nell'industria nucleare ed aerospaziale, ha assunto un ruolo di sempre maggior spessore e ad oggi è comunemente impiegata in numerosi settori. Nel settore petrolifero, ambiente di riferimento per lo svolgimento di questa tesi, l'applicazione dell'analisi del rischio si è manifestata in maniera sempre più sistematica. Per via della pericolosità delle sostanze coinvolte, diversi incidenti significativi sono avvenuti in passato come si evince dalla tabella1.

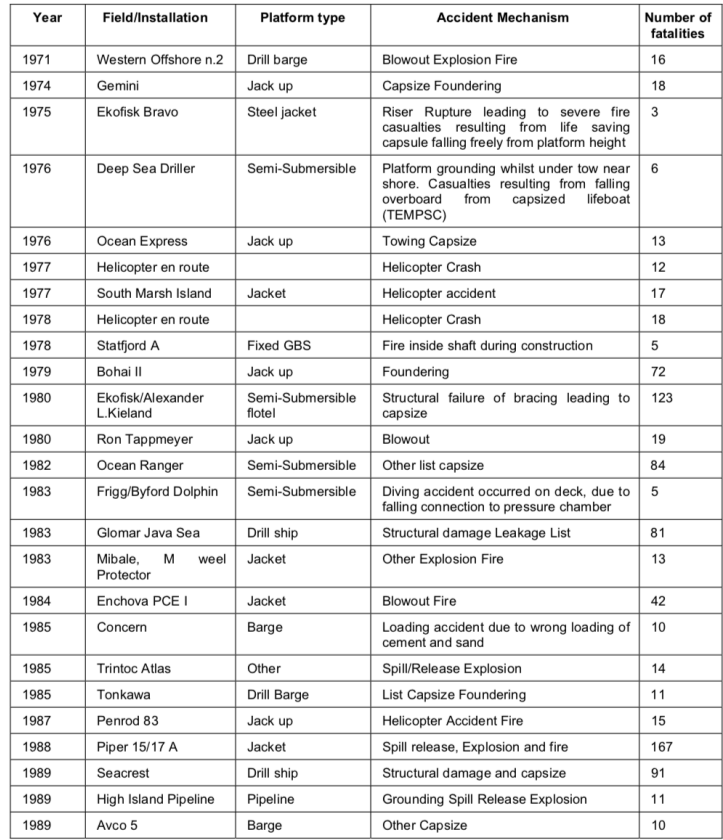

**Tabella 1: incidenti nel settore oil & gas, da [8]**

Come riportato in [8] la valutazione del rischio ha i seguenti obiettivi:

- analizzare e prevedere i possibili malfunzionamenti di un sistema
- identificarne le conseguenze
- valutare l'impatto sull'area in cui il sistema è collocato
- valutare il danno provocato in riferimento alle persone, all'ambiente, alla produttività ed alla reputazione dell' azienda
- stimare il rischio e stabilire se questo sia tollerabile o no
- disporre misure preventive o di mitigazione per ridurre il rischio.

Un qualsiasi incidente è generato da un *evento iniziatore,* come ad esempio un malfunzionamento tecnico od un errore umano, che dà vita ad una *sequenza incidentale.* Questa si manifesta come una serie di situazioni che contribuiscono in maniera positiva oppure negativa all'evoluzione dell' incidente. Ad esempio i sistemi di sicurezza, in caso di corretto intervento, possono arrestare la propagazione dell'incidente mentre l'insorgere di una scintilla può determinare l'innesco immediato o ritardato di un esplosione nel caso di rilascio di gas.

Le *conseguenze* di un incidente si valutano attraverso dei modelli che tengono conto della variazione di parametri di tipo fisico delle sostanze coinvolte, come ad esempio l'onda di pressione nel caso di esplosione oppure l'energia termica rilasciata in seguito ad un incendio.

Per *danno* [D] invece si intende l'effetto finale della sequenza incidentale. Possono essere impattate le seguenti 4 aree:

- salute delle persone
- produttività dell' impianto
- reputazione dell' azienda coinvolta nell'incidente
- ambiente

Nel primo caso il danno è quantificabile come numero di persone ferite o decedute, mentre negli altri tre casi in termini monetari, ossia come la quantità di denaro perso per mancata produzione, per danno d'immagine oppure necessaria per mitigare i danni prodotti all'ecosistema.

La *frequenza* [f] è la misura della probabilità di accadimento di un certo evento durante un intervallo di tempo prestabilito. L'unità di misura è generalmente [eventi/anno].

Il *rischio* [R] invece si misura in [danno/anno] ed è definito come prodotto tra frequenza e danno secondo la formula

$$
R=f^*D
$$

La percezione del rischio da parte dell'opinione pubblica tende ad attribuire maggiore importanza ai danni causati da un certo incidente piuttosto che alla sua frequenza. Spesso infatti si percepisce come maggiore l'impatto dell'evento raro ma con conseguenze catastrofiche piuttosto che una serie di eventi molto più frequenti ma con danni modesti.

Per questo motivo in alcune situazioni la precedente definizione di rischio si modifica nella formula

 $R = f * D^{k}$ 

dove k è un esponente maggiore di 1 che tiene conto dell' enfasi che si vuole attribuire alla parte di danno.

Come detto in precedenza il fine ultimo della risk analysis è quello di determinare se il rischio connesso ad una determinata attività sia o meno accettabile. Questo spesso significa verificare che il danno correlato non vada ad impattare in maniera significativa la quota di rischio associata alle persone e connessa ad eventi naturali.

Nella figura 2 viene schematizzato l'iter procedurale da compiere per portare a termine un'analisi di rischio. A livello macroscopico si distinguono due parti:

- valutazione *qualitativa*: è la prima in ordine cronologico e permette di identificare e selezionare attraverso un approccio sistematico tutte le possibili sorgenti di pericolo che potrebbero causare un incidente
- valutazione *quantitativa* QRA (qualitative risk assessment) in cui rientrano le metodologie che permettono di stimare numericamente il rischio e confrontare questo valore con uno di riferimento per poi valutare se questo sia accettabile o meno.

Nel caso in cui il valore numerico di rischio ottenuto sia inaccettabile si può intervenire per limitarlo secondo due diversi approcci:

- *prevenzione*: si agisce sulla frequenza di accadimento diminuendola tramite ad esempio l'installazione di sensori e strumenti di sicurezza ridondanti e diversificati che possano interrompere o prevenire l'evento
- *mitigazione*: si modera il danno connesso all'incidente attraverso misure volte alla riduzione degli effetti che questo può provocare.

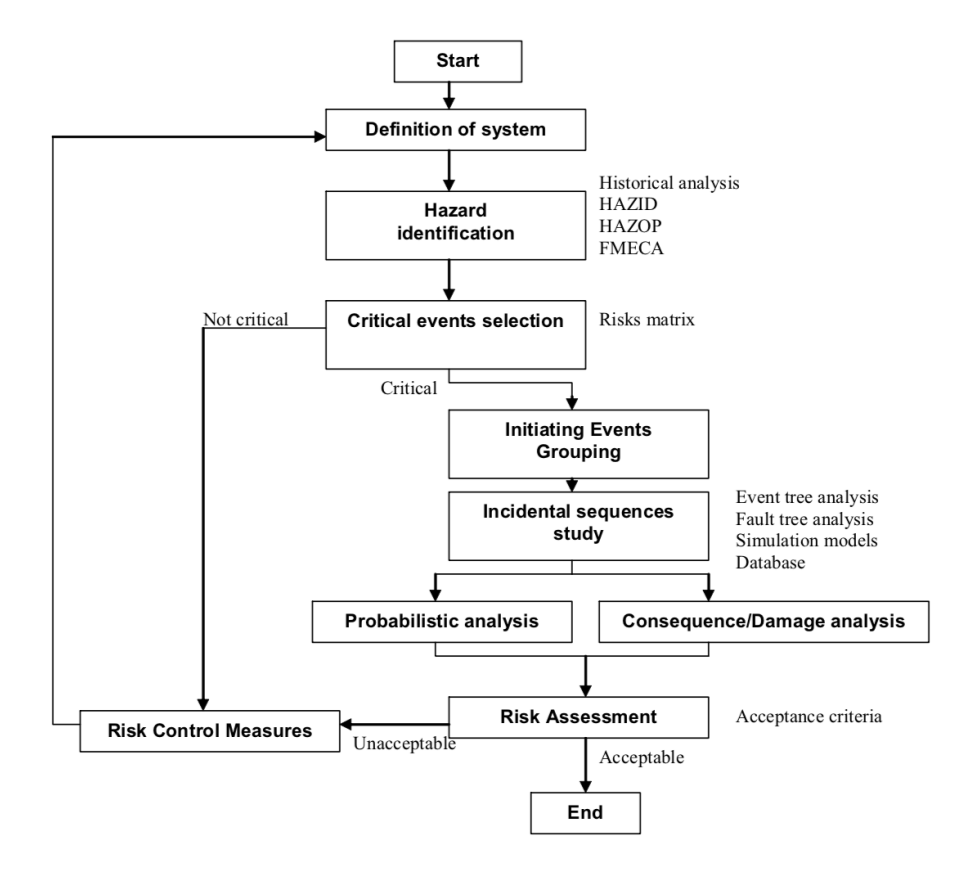

**Figura 2: Iter procedurale per la realizzazione di un' analisi di rischio**

#### <span id="page-18-0"></span>**1.1.3 PERCHE' LA CFD**

Con CFD (computational fluid dynamics) si definisce la tecnologia che ci permette di studiare la dinamica di fluidi in movimento avvalendosi di un'unità di elaborazione di dati, ovvero una CPU, per calcolare e risolvere le equazioni di riferimento.

Questo strumento è estremamente potente, infatti un elaboratore è in grado di essere programmato per risolvere in maniera ricorsiva sistemi che coinvolgano un numero molto grande di equazioni secondo degli schemi e dei metodi numerici definiti in base alla fisica del problema.

In ambito di progettazione la CFD viene sempre più impiegata, collocandosi tra la fase di sviluppo CAD del prodotto e la fase di effettiva di realizzazione dello stesso, agendo come filtro di convalida o come strumento di retroazione. I risultati della simulazione CFD possono essere usati o per confermare un design già sviluppato oppure per modificare il progetto iniziale, in funzione dei risultati ottenuti.

A fronte di tutto questo ovviamente è indispensabile disporre di macchine potenti a livello hardware, spesso usate in parallelo, e di software dedicati. Queste necessità sono tanto più fondamentali quanto più la simulazione richiede un grado di precisione elevata oppure i domini di calcolo sono grandi. Per quanto riguarda la scelta del software, è importante selezionare uno strumento che sia stato sviluppato appositamente per la simulazione fisica di interesse e che abbia un grado di maturità sul mercato che possa garantire la robustezza e l'affidabilità richiesta.

Per la nostra analisi la fluidodinamica computazionale è stata utilizzata per risolvere le equazioni di Navier-Stokes che regolano il moto dei fluidi, in particolare del getto di gas che tratteremo, e come alternativa rispetto ai modelli parametrici classici che si impiegano nell'ambito delle analisi di rischio.

I modelli semi empirici sono utilizzati per via della loro semplicità nel caso in cui si voglia rapidamente stimare l'impatto di un dato incidente e tracciare un'area di potenziale pericolo all'interno del quale possano essere coinvolte delle persone. Sebbene un approccio di questo tipo sia conveniente perché permette di ottenere dei risultati sommari in tempi veloci, tende tuttavia a sovrastimare il rischio connesso all'incidente poiché adotta generalmente una logica di tipo conservativo. Dimensionare i sistemi di sicurezza secondo queste assunzioni porta generalmente ad un dispendio di materiale e denaro.

Andando nel dettaglio del presente lavoro, si vuole evidenziare che la scelta dell'analisi CFD è dettata non solo dall'esigenza di ottenere dei risultati quanto più possibile precisi e fedeli ad una situazione reale, ma anche dalla problematica di dover trattare

dei getti che impattano contro ostacoli. Questa particolarità infatti introduce una complicazione notevole e modelli parametrici che ne tengano conto non sono ancora stati elaborati.

Le pressioni di riferimento considerate per il rilascio sono dell'ordine delle decine di bar per cui il getto che si sviluppa, oltre ad essere di tipo turbolento, coinvolge un gas che si trova nelle condizioni di fluido comprimibile ad un numero di Mach maggiore di 1.

Sono disponibili delle teorie per trattare getti di gas compressi ad alte pressioni, come ad esempio quella relativa al TFJ (turbolent free jet) che si basa sulla risoluzione delle equazioni di conservazione della massa, della quantità di moto e dell'energia. Come tutti i modelli parametrici è soggetta ad un intervallo di validità, per cui bisogna verificare che la situazione fisica da simulare sia compatibile con questa limitazione. Nel caso del TFJ ad esempio è richiesto che la distanza dalla sorgente di rilascio per cui la modellizzazione si possa ritenere valida sia quella compatibile con un campo di moto completamente sviluppato. Noi tratteremo invece il caso di impatto getto-ostacolo a distanza ravvicinata.

In conclusione, la scelta di impiegare l'analisi CFD a supporto della realizzazione di questa tesi è motivata dall'esigenza di trattare in maniera precisa fenomeni di tipo complesso, visto che coinvolgono scale dimensionali molto piccole ed il fenomeno dell'impatto con ostacoli. I modelli fisici parametrici, sebbene siano realizzati con lo scopo di semplificare la fisica del problema, si rivelano utili in quelle situazioni tali che le condizioni di applicabilità sono rispettate e per cui il grado di precisione richiesto non è elevato.

A supporto della nostra scelta bisogna ricordare che, anche nel settore di nostro interesse, l'analisi CFD viene sempre più massicciamente impiegata per simulare rilasci di gas compressi con risultati che trovano discretamente riscontro con le evidenze sperimentali a nostra disposizione.

## <span id="page-20-0"></span>**1.2 OBIETTIVI**

La tesi che verrà di seguito esposta rientra nella tematica dell'analisi del rischio di tipo quantitativo ed ha come proprio scopo la simulazione di scenari di incidente che possono avvenire in ambito petrolifero offshore.

Con particolare riferimento al gas naturale, sostanza tipicamente trattata negli impianti di interesse italiano, si vuole studiare il fenomeno del rilascio di metano che avviene a seguito di rottura accidentale di componenti come ad esempio valvole, flange, tubazioni o serbatoi in pressione. Si vuole anche indagare sul fenomeno di interazione tra getto ed ostacolo, immaginando che il gas impatti una tubazione presente in prossimità del rilascio, vista la numerosa presenza di pipelines sulle piattaforme.

Il gas pressurizzato fuoriesce ad altissime velocità ed è contraddistinto da fenomeni di comprimibilità che caratterizzano la prima fase del rilascio. Una volta esauriti questi fenomeni, e raggiunto un numero di Mach inferiore a 0.3 a distanza dalla rottura, il gas può essere modellizzato secondo l'ipotesi di fluido incomprimibile.

Si effettuerà un'indagine di tipo probabilistico per selezionare i parametri che contraddistinguono l'efflusso e più precisamente il diametro della rottura, le possibili pressioni di rilascio e le caratteristiche geometriche del corpo contro cui il getto impatta.

Sulla base di questi parametri si propone di impostare delle simulazioni numeriche impiegando un approccio innovativo tale per cui le due fasi precedentemente descritte si sono separate allo scopo di ottimizzare il costo computazionale richiesto.

Nello specifico di questa tesi ci si occuperà della parte del rilascio caratterizzata da moto di tipo comprimibile con l'obiettivo di elaborare un modello, quanto più generale possibile, per riuscire a replicare sul software Ansys FLUENT il reale problema fisico, mettendone in evidenza gli aspetti peculiari come ad esempio la presenza delle onde di shocks.

Si tratteranno vari livelli di pressione, mettendo in evidenza come questo parametro influenzi lo sviluppo e le caratteristiche del getto.

I risultati delle simulazioni compiute sono utilizzati come input di riferimento per effettuare lo studio sulla dispersione della nube di gas all'interno della piattaforma e per calcolare il volume di metano in condizioni di infiammabilità che potrebbe essere coinvolto in un'eventuale esplosione.

Riassumendo quindi gli obiettivi del presente lavoro sono:

- Implementazione di un nuovo modello tramite il quale il problema fisico di interesse possa essere riprodotto sul software in maniera fedele al caso reale;
- Simulazione del caso studio individuato per diversi livelli di pressione di rilascio, scelti a seguito di un'analisi delle pressioni operative dei componenti presenti nell'impianto di processo;
- Produzione di risultati da utilizzare come riferimento per condurre la simulazione della successiva fase di dispersione del gas.

### <span id="page-21-0"></span>**1.3 STRUTTURA**

Nel capitolo 2 si riportano i *riferimenti* teorici che caratterizzano i fenomeni di rilascio di gas compresso da foro di nostro interesse, quali ad esempio la struttura dei getti turbolenti, la tipologia di moto del gas e l'interazione tra getto ed ostacolo.

Nel capitolo 3 si esaminerà il problema fisico da affrontare illustrandone nel dettaglio la *metodologia* con la quale si intende procedere. Si farà riferimento all'approccio proposto ed al criterio di selezione dei parametri che costituiranno gli input per l'indagine, mettendo in evidenza le caratteristiche che distinguono il nostro lavoro dai precedenti lavori consultati e presenti in letteratura. Si riserverà un'attenzione particolare alla presentazione delle impostazioni tecniche utilizzate per programmare il software, e si presenterà una modifica al modello proposta per superare alcune problematiche riscontrate nel corso delle prime simulazioni.

Nel capitolo 4 ci occuperemo di *validare* la correttezza del nuovo modello da noi proposto, che ci consentirà di effettuare la simulazione del getto di gas compresso a vari livelli di pressione di rilascio.

Nel capitolo 5 verranno riportati e commentati i *risultati* finali ottenuti, illustrando al contempo le criticità riscontrate nel corso delle simulazioni e suggerendo delle ulteriori possibilità di sviluppo.

# <span id="page-22-0"></span>**2 GETTI TURBOLENTI**

Nel corso della nostra analisi tratteremo il fenomeno del rilascio di gas compresso a seguito di rottura di componenti presenti nelle piattaforme petrolifere.

Lo scopo di questo capitolo è quello di presentare in maniera sintetica ma per il più possibile esaustiva l'analisi relativa ai getti turbolenti la cui trattazione teorica è stata già ampiamente studiata in letteratura. Una fonte completa di riferimento è ad esempio la [9].

Si descriveranno oltre alle caratteristiche generali dei getti turbolenti anche le particolarità che contraddistinguono gli efflussi di gas compresso a seguito di una rottura.

## <span id="page-22-1"></span>**2.1 STRUTTURA DI UN GETTO TURBOLENTO**

Si definisce comunemente "jet" un flusso di fluido che fuoriesce da un determinato serbatoio la cui pressione interna è superiore rispetto a quella esterna [9]. Il gradiente di pressione, che nel caso di gas stoccati in vessel si riduce nel tempo, è la causa promotrice del moto. Nel caso di gas liquefatti per compressione il rilascio coinvolge una miscela bifase siccome il fluido subisce una fase di flash dovuta alla diminuzione repentina di pressione. Nel nostro caso, avendo questa tesi come oggetto un gas, come il metano, che è stoccato ad alte pressioni in fase gassosa, si farà riferimento ad un efflusso monofase.

La struttura generale di un jet si può schematizzare tramite la definizione di tre regioni che si formano e che sono contraddistinte dalla distanza dallo sbocco del getto [9].

 *Nearfield zone*: è la zona nelle immediate vicinanze del piano di uscita del jet ed è divisa ulteriormente in due parti. Il *core* è la parte centrale in cui l'unica specie chimica coinvolta è il gas che si può considerare come isolato rispetto all'ambiente esterno. Il fenomeno dominante è quello dovuto ai meccanismi di compressione ed espansione che promuovono la formazione di onde di shock. Il moto è di tipo comprimibile e caratterizzato anche da riscaldamento di tipo viscoso.

- Il *mixing layer* invece è la zona di contatto tra gas ed ambiente esterno in cui sono presenti fenomeni di turbolenza che innescano lo scambio tra le specie chimiche. Convenzionalmente la nearfield zone termina nei punti in cui le onde soniche di compressione intersecano l'asse del getto.
- *Transition zone*: regione in cui il mixing tra i due fluidi viene notevolmente incrementato ed il valore della pressione tende ad uniformarsi siccome il mescolamento può avvenire ora in qualsiasi punto.
- *Farfield zone*: il getto si è completamente espanso, il moto totalmente sviluppato ed i valori delle grandezze di interesse, come ad esempio la temperatura e la velocità lungo l'asse, variano in maniera proporzionale alla distanza.

In base al rapporto di pressione tra quella di stoccaggio, quindi interna al serbatoio, e quella ambiente, definito dal fattore

$$
\eta_0 = \frac{p_{rilascio}}{p_{ambiente}}
$$

si può definire il grado di sotto espansione del getto che ne influenza in maniera significativa la struttura.

Per un valore di  $\eta_0$  relativamente moderato, ed inferiore a 4, secondo diversi autori, la conformazione del jet presenta le caratteristiche riportate in figura 3.

La forma tipica è quella "a diamante" in cui si nota l'onda di compressione che, a partire dalla sezione di sbocco, forma delle linee di shock oblique (4) che tendono a convergere verso l'asse del getto ed al momento della loro intersezione generano un'onda riflessa (5) che contribuisce alla propagazione del fenomeno attraverso la formazione di diverse celle, ovvero delle strutture che rappresentano delle regioni di discontinuità in cui si verifica un brusco cambiamento di densità e velocità del fluido considerato.

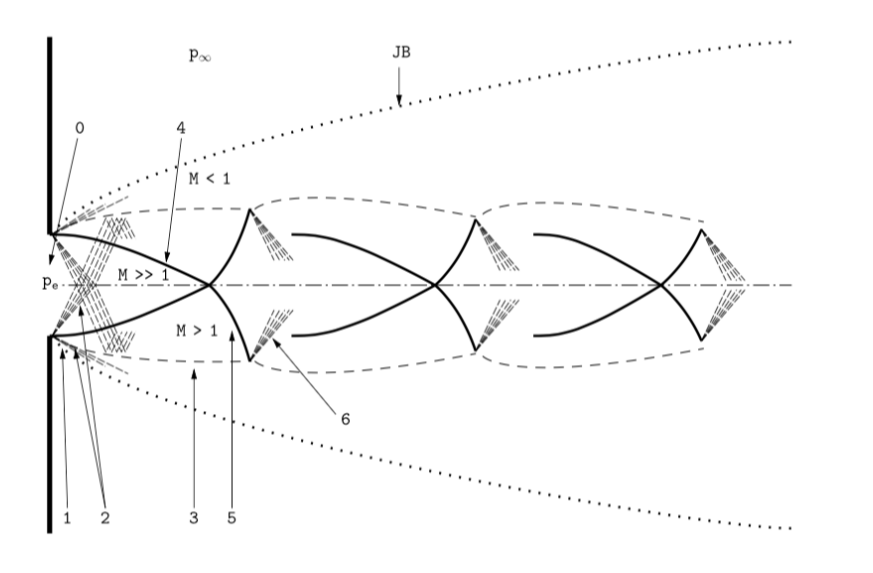

**Figura 3: getto moderato**

Nel caso invece di getto con un alto grado di sotto espansione corrispondente ad esempio secondo [10] ad un  $\eta_0 \ge 7$  si assiste alla formazione di un'unica cella che domina tutta la regione del core del getto senza la presenza di altre strutture come si può notare nella seguente figura 4.

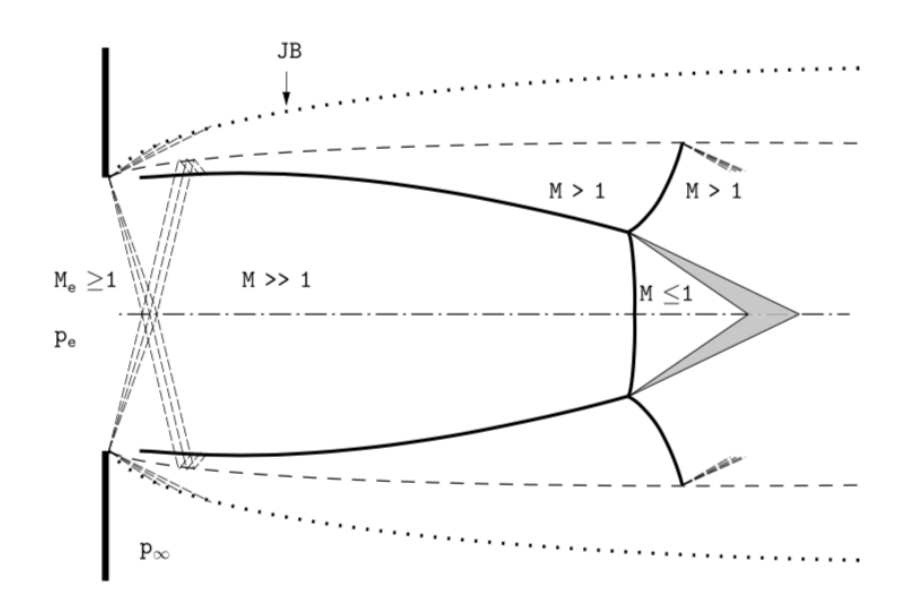

**Figura 4: getto ad alto grado di sotto espansione**

Ai fini della presente analisi si segnala che per via del problema fisico di riferimento, ovvero rilasci di getti di gas compressi fino a decine di bar in ambiente a pressione atmosferica, il modello a cui ci rifaremo è quello caratterizzato da un alto grado di sottoespansione.

Al termine della zona di transizione il getto potrebbe rivelarsi ancora dominato da fenomeni legati alla comprimibilità, che sono presenti certamente ad un valore di numero di Mach maggiore di 0.3, per cui diventa fondamentale come specificato in seguito identificare una condizione tale per cui si possa ipotizzare che il moto sia completamente sviluppato e che gli effetti legati alla comprimibilità del fenomeno si siano esauriti.

### <span id="page-25-0"></span>**2.1.1 MACH DISK**

Il disco di Mach è una struttura caratterizzata dalla transizione tra moto supersonico e moto subsonico [11] e dalla validità delle equazioni di conservazione. In corrispondenza del piano perpendicolare al getto si riscontra la presenza di un'onda di shock caratterizzabile come una discontinuità del campo fluidodinamico tale per cui la pressione raggiunge il valore di quella ambiente.

Il parametro significativo per la presente tesi riguarda la *posizione* in cui tale disco di Mach si forma rispetto alla sezione di fuoriuscita del getto, in relazione al fatto che per la definizione della dimensione della *source box* sarà necessario circoscriverne i limiti in base al comportamento del getto. Tale caratteristica è stata analizzata estensivamente, essendo di particolare interesse nel campo aerospaziale, per cui si sono elaborate numerose correlazioni, anche in funzione di diversi parametri.

In [9], sono state identificate alcune peculiarità che contraddistinguono la posizione del disco, che risulta :

- indipendente dal tipo di fluido ([12], [13])
- crescente in maniera proporzionale al numero di Mach all'uscita del foro ( [14], [15])
- condizionata principalmente dal rapporto di pressione  $\eta_0$  ( [16], [17])

Scegliendo come riferimento le correlazioni che mettono in relazione la distanza tra la sezione di rilascio ed il punto in cui si forma il disco di Mach al rapporto di pressione  $\eta_0$ , la migliore da utilizzare secondo [9] risulta quella sviluppata da [18]. Gli autori di questa pubblicazione hanno testato diversi set di ugelli convergenti sul più ampio range di  $\eta_0$  disponibile in letteratura ottenendo la formula ed i risultati riportati in seguito in fig. 5.

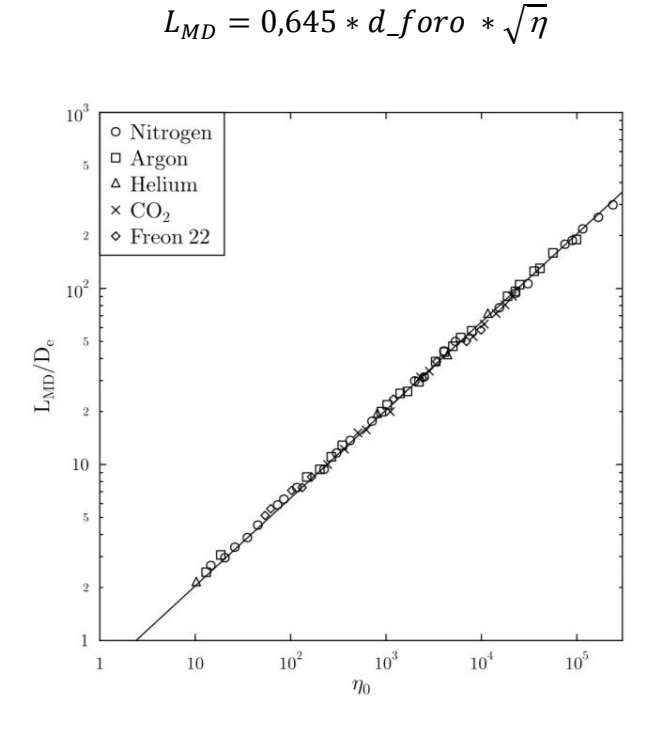

**Figura 5: distanza disco di Mach per le varie sostanze**

Si conferma quindi, alla luce dei risultati ottenuti, come la relazione elaborata sia indipendente dal tipo di fluido e di conseguenza possa essere utilizzata anche nel nostro caso in cui la sostanza di interesse è gas metano.

Come anticipato in precedenza la fisica del problema che verrà analizzato in questa tesi, ovvero il rilascio di un getto turbolento di tipo supersonico, ci impone di trattare un moto di tipo comprimibile. Come esplicato in [19] da questa caratteristica consegue che, nel caso in cui il fluido venisse perturbato in qualche punto, questa perturbazione si propagherebbe ad una velocità finita, ovvero quella sonica, indicata sovente come *c.*

Il numero di Mach definito come

$$
Ma=\frac{u}{c}
$$

dove u indica la velocità del flusso e c la velocità del suono corrispondente a quelle determinate condizioni termofisiche, è un importante indicatore che ci permette di distinguere un flusso subsonico (Ma <1) da un flusso supersonico (Ma>1).

Inoltre è riconosciuto in letteratura che ad un valore di Ma superiore alla soglia di 0.3, il moto debba considerarsi come *comprimibile*. Questo parametro ci permette di distinguere diverse tipologie di moto, che verranno ora illustrate brevemente.

#### <span id="page-27-0"></span>**2.1.2 MOTO SUBSONICO**

Come descritto in [9], il getto è caratterizzato dal core, ovvero la regione centrale, zona in cui le proprietà e la velocità del fluido si mantengono costanti, ed una zona di transizione in cui avviene il mixing con l' ambiente esterno, come si nota in fig. 6.

Il core è caratterizzato da un certo raggio, che diminuisce all'aumentare della distanza lungo l' asse ed il suo annullamento porta all' identificazione di una *lunghezza del core.*

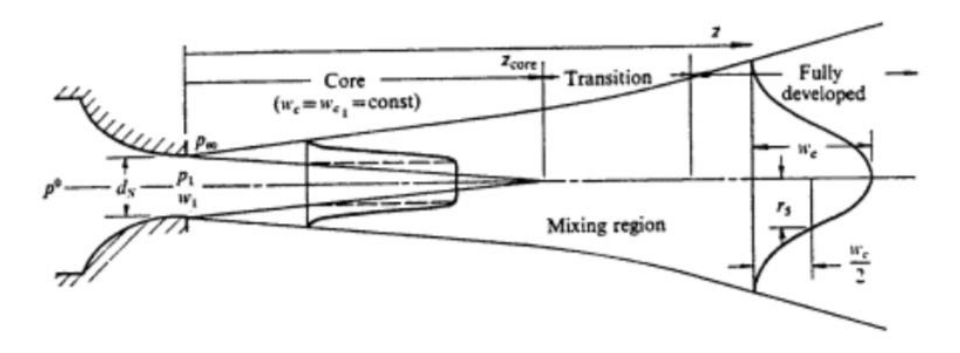

**Figura 6: getto subsonico**

Il parametro di maggior interesse in questo caso è la velocità del getto, che sulla sezione normale rispetto al rilascio può essere descritta dalla formula seguente:

$$
\frac{u}{u_m} = e^{\left(-\frac{y^2}{2\sigma^2}\right)}
$$

Dove per  $\sigma$  si intende la deviazione standard, per u la generica velocità e per u<sub>m</sub> la velocità sull' asse del getto.

#### <span id="page-27-1"></span>**2.1.3 MOTO SUPERSONICO**

Dal punto di vista teorico, i getti supersonici vengono generalmente descritti attraverso l'ipotesi di unidimensionalità e di trasformazione isentropica. Assumendo che si stia trattando un gas ideale, è possibile combinare la legge della trasformazione

politropica con l'equazione di stato dei gas ideali per ottenere delle relazioni che ci permettono di descrivere l'evoluzione di alcune grandezze.

Ad esempio la pressione per una tale trasformazione è calcolata con la relazione

$$
\frac{p_2}{p_1} = \left(\frac{T_2}{T_1}\right)^{\frac{\gamma}{\gamma - 1}} = \left(\frac{\rho_2}{\rho_1}\right)^{\gamma}
$$

Si riportano anche le formule relative al calcolo di temperatura e pressione in relazione al numero di Mach.

$$
\frac{T_0}{T} = 1 + \frac{\gamma - 1}{2}Ma^2
$$

$$
\frac{p_0}{p} = \left(1 + \frac{\gamma - 1}{2}Ma^2\right)^{\frac{\gamma}{\gamma - 1}}
$$

Dove per  $p_0$  e T<sub>0</sub> si intendono le rispettive grandezze di stagnazione. Evitando di riportare tutti i passaggi matematici, si può dimostrare che nel caso di sbocco da un ugello di sezione non constante, esiste una relazione tra la velocità (e la sua variazione), la superficie, ed il numero di Mach

$$
(1 - Ma^2) \frac{dV}{V} = -\frac{dA}{A}
$$

che ci permette di verificare che per accelerare un gas è necessaria prima una restrizione della sezione dell'ugello fino al raggiungimento della velocità sonica e poi un suo allargamento per poter raggiungere condizioni supersoniche. Ciò è realizzabile utilizzando un ugello convergente-divergente.

La variazione di sezione quindi influenza notevolmente il comportamento del getto, come descritto dalla formula

$$
\frac{A_e}{A_t} = \frac{1}{Ma_e} \left[ \frac{1 + \frac{1}{2}(\gamma - 1)Ma_e^2}{\frac{1}{2}(\gamma - 1)} \right]^{\frac{1}{2}(\gamma + 1)}
$$

Si ricorda inoltre che in caso di flusso sonico l' efflusso si dice "strozzato" per indicare la condizione secondo la quale le onde di pressione non riescono più a risalire a monte del rilascio per cui la velocità corrispondente e la relativa portata di rilascio rimangono costanti.

#### <span id="page-29-0"></span>**2.1.4 INTERAZIONE GETTO-CILINDRO**

Sebbene il fenomeno di rilascio verrà modellizzato attraverso la CFD, è bene richiamare alcune peculiarità che riguardano l'interazione tra un getto ed un ostacolo di forma cilindrica, che è l'oggetto di questa tesi. I due fenomeni contrapposti e che entrano in gioco sono l'effetto Coanda ed il distacco della vena fluida.

Quando un getto turbolento, non necessariamente supersonico, impatta contro un ostacolo di forma cilindrica, crea uno strato limite in corrispondenza dell'interfaccia. Secondo l'ipotesi di *no slip boundary condition,* la velocità è nulla a contatto con la parete ed aumenta spostandosi verso gli strati più esterni in cui il moto è meno perturbato dalla presenza del corpo.

Nel momento in cui la curvatura cambia passando da concava a convessa (rispetto al flusso) la variazione di pressione in relazione alla coordinata spaziale cambia di segno per cui sul retro del cilindro si crea una depressione che tende a far aderire completamente le linee di flusso alla forma dell'oggetto.

In base all'intensità della turbolenza, allo spessore del jet ed alla distanza tra il punto di rilascio da cui si genera il getto e l'asse del cilindro, la vena fluida infine si stacca generando turbolenze e vortici nella parte posteriore dell'oggetto come si può notare in fig. 7, tratta da [20].

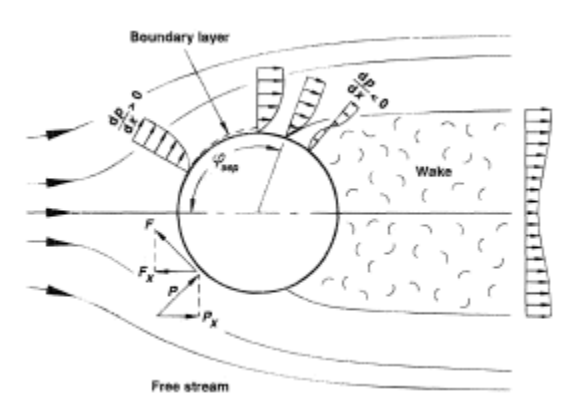

**Figura 7: gradiente di pressione data una superficie curva**

#### <span id="page-30-0"></span>**2.1.5 EFFLUSSI DA FORO**

Illustriamo ora schematicamente la trattazione teorica [21] che si adotta nel caso di rilascio di gas compresso a seguito di rottura.

L'effetto di un foro è quello di mettere in comunicazione due ambienti di cui un ambiente detto di monte a pressione più alta *p<sup>0</sup>* ed uno detto di valle a pressione *ps*. Ovviamente in tal caso il fluido stoccato tenderà a fuoriuscire per effetto del gradiente di pressione che si instaura. Immaginiamo inoltre che il gas sia inizialmente in quiete ed abbia temperatura *T0,* come mostrato in fig.8 .

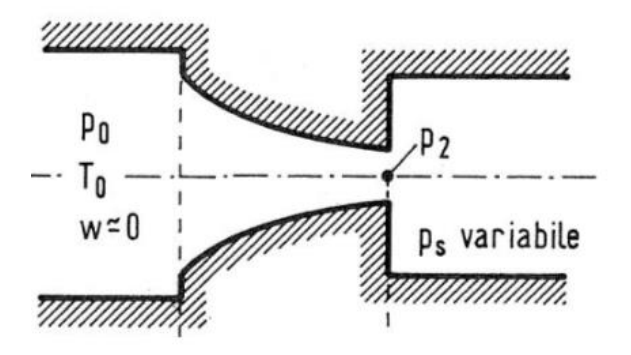

**Figura 8: modellazione efflusso da foro, da [21]**

Indicando la pressione allo sbocco come *p2*, è importante sottolineare che nel caso in cui il rapporto tra *p<sup>s</sup>* e *p<sup>0</sup>* sia inferiore ad un certo valore detto *rapporto critico* allora il valore di pressione allo sbocco del foro *p<sup>2</sup>* è diverso da quello dell' ambiente di valle *ps*.

Tale condizione corrisponde al caso cosiddetto critico e tale per cui, supponendo costante  $p_0$ , pur continuando ad abbassare il valore di pressione di valle la portata rimarrebbe comunque costante così come il rapporto di pressione  $p_2/p_0$ , ovvero la pressione allo sbocco fig. 9.

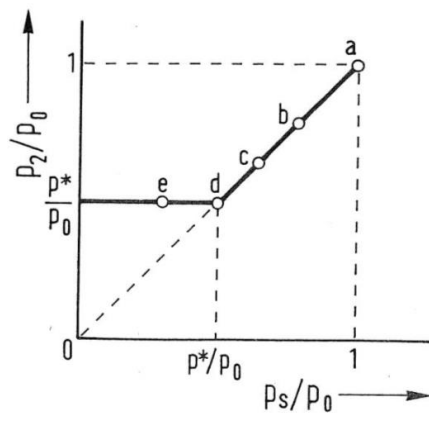

**Figura 9: rapporto di pressione, da [21]**

La portata si stabilizza sul valore massimo raggiunto, corrispondente al punto d della fig. 10 ed è quindi limitata in base al valore del rapporto critico, e si parla in questo caso di flusso *strozzato* o *choked flow*.

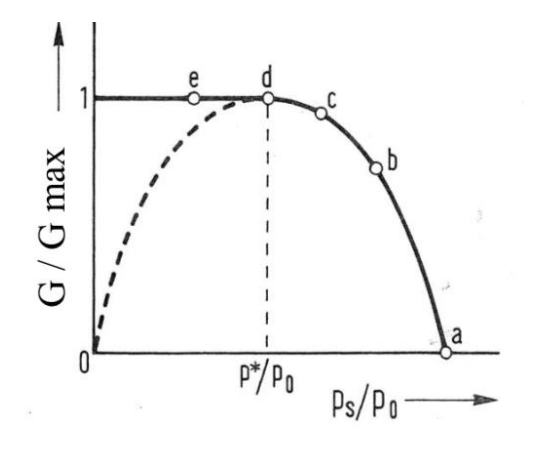

**Figura 10: grafico della portata, da [21]**

Ciò avviene perché le onde di pressione si propagano ad una velocità di risalita massima pari a *c<sup>s</sup>* ed una volta raggiunta quest'ultima l'informazione relativa al cambiamento di pressione non viene più percepita dall'ambiente di monte. La velocità dell'efflusso in condizioni critiche è quindi quella corrispondente a c<sub>s</sub>.

Il *rapporto di pressione critico* è definito come

$$
\frac{p_{crit}}{p_0} = \left(\frac{2}{k+1}\right)^{\frac{k}{k-1}}
$$

e rappresenta come detto una condizione limite quando si tratta la situazione di un efflusso di gas da un ambiente di monte a più alta pressione rispetto all'ambiente di valle.

Si noti che il rapporto critico dipende unicamente dal tipo di sostanza coinvolta, secondo la propria costante di elasticità, ed è circa pari a 0.5 per sostanze come aria o metano il cui k vale 1.3-1.4.

La portata rilasciata per unità di area in [kg/m<sup>2\*</sup>s] viene espressa come

$$
G = \rho * c = \sqrt{2 * \frac{k}{k-1} * p_0 * \rho_0 \left[ \left( \frac{p}{p_0} \right)^{\frac{2}{k}} - \left( \frac{p}{p_0} \right)^{\frac{k+1}{k}} \right]}
$$

Il termine  $\left(\frac{p}{p}\right)$  $\left(\frac{p}{p_o}\right)$  dell' equazione vale  $\left(\frac{p}{p}\right)$  $\left(\frac{p_s}{p_0}\right)$  se  $\left(\frac{p}{p}\right)$  $\left(\frac{p_s}{p_0}\right) > \left(\frac{p}{p}\right)$  $\binom{crit}{p_0}$  mentre va sostituito con il termine  $(\frac{p}{p})$  $\binom{p_{cr}}{p_1}$  nel caso in cui  $\left(\frac{p}{p}\right)$  $\left(\frac{p_s}{p_0}\right) < \left(\frac{p}{p}\right)$  $\frac{crit}{p_0}\Big).$ 

La portata massica si calcola moltiplicando quella areica per la sezione considerata. Nel caso di rilascio da foro, che può teoricamente avere forma qualunque, si determina prima il diametro equivalente *dequiv* e poi si è soliti introdurre un coefficiente di efflusso *C<sup>d</sup>* che tiene conto del fatto che la rottura possa avere degli angoli più o meno smussati.

Nel caso di foro perfettamente circolare *C<sup>d</sup>* vale 1, per orifizi arrotondati vale circa 0.96 mentre nel caso di spigoli vivi 0.6. In ottica conservativa nel corso delle simulazioni che saranno effettuate prenderemo come riferimento il caso di efflusso da foro perfettamente circolare.

Una volta illustrati i riferimenti teorici che caratterizzano il rilascio di gas compresso, che tratteremo in questo lavoro, passiamo ad illustrare la metodologia operativa che si intende seguire per simulare questo fenomeno avvalendoci della CFD.

# <span id="page-33-0"></span>**3 METODO**

Il problema tecnico che si vuole affrontare è l'analisi numerica del fenomeno di rilascio di metano che può avvenire a causa della rottura di un componente facente parte dell'impianto di estrazione e trattamento del gas collocato su piattaforma in mare aperto. Il componente da cui si genera il rilascio potrebbe essere ad esempio una valvola, una tubazione, un serbatoio oppure una giunzione.

Considerando il layout tipico di una piattaforma possiamo notare come in spazi relativamente ristretti siano presenti una grande quantità di oggetti per cui il getto che si sviluppa potrebbe verosimilmente impattare contro un ostacolo posto nelle vicinanze rispetto al punto di origine dell'efflusso.

Nel corso di questo capitolo ci occuperemo di selezionare i parametri che caratterizzano il rilascio, e che sono:

- diametro della rottura
- pressioni di rilascio
- caratteristiche dell'ostacolo che il getto impatta

A monte della descrizione relativa alla selezione dei parametri si descrivono le caratteristiche dell'approccio scelto per il modello, che prevede di impiegare un metodo per cui l'analisi numerica su tutto il fenomeno non è unica ma viene divisa in due fasi: quella di rilascio e quella di dispersione.

L'impiego della CFD nasce dalla necessità di voler affinare, nell'ambito dell'analisi di rischio, la precisione con cui vengono elaborati gli scenari incidentali. I modelli parametrici infatti, pur essendo di rapida e facile applicazione, risultano spesso troppo conservativi per cui potrebbero portare ad una sovrastima del rischio connesso all'evento con conseguente sovradimensionamento dei sistemi di sicurezza ed aumento dell'esborso richiesto.

Un'analisi di questo tipo richiede tuttavia la disponibilità di risorse sia in termini di hardware che di software per cui le scelte sono effettuate nell'ottica di minimizzare il tempo computazionale richiesto per il calcolo.

## <span id="page-34-0"></span>**3.1 APPROCCIO A DUE STEP**

L'idea di utilizzare l'approccio che qui verrà presentato è nata a seguito di un'analisi bibliografica in cui sono state selezionate delle fonti di riferimento [22] e [23] che trattano fenomeni di rilascio e dispersione di effluenti gassosi infiammabili in ambienti critici tramite la CFD. Tali autori evidenziano come dal punto di vista computazionale sia vantaggioso, al fine di modellare fenomeni che per natura sono multi scala, impiegare un approccio a 2 *steps* che tratta in maniera distinta la fase di rilascio, caratterizzata dal getto di gas a valle della rottura, da quella di dispersione caratterizzata dalla nube che si forma.

Tale scelta è stata confermata da altri lavori [20] e [19], senz'altro pionieristici per la tematica di riferimento e che ci offrono delle indicazioni importanti circa le modalità con cui intraprendere l'analisi. L'obiettivo è quello di utilizzare il lavoro pregresso come punto di partenza per lo sviluppo delle indagini in modo da dare continuità rispetto a ciò che è già stato svolto tentando al contempo di contribuire allo sviluppo ulteriore del tema impiegando di nuovi approcci.

La fase detta di *rilascio* comprende e modellizza tutto ciò che avviene a valle della rottura, ovvero in prossimità dello sbocco del foro da cui si ha l'efflusso del gas. Si ha quindi un *jet* di gas metano. Siccome la materia del nostro studio è l'interazione gettoostacolo, nel caso di impatto contro un oggetto nelle immediate vicinanze della rottura, questo corpo sarà incluso all'interno del dominio pertinente alla fase di rilascio.

Visti i livelli di pressione a cui possono avvenire tali rilasci, che arrivano fino alle decine di bar, le velocità di efflusso del getto sono dell'ordine delle centinaia di metri/s. Il meccanismo di trasporto dominante è quindi la forza inerziale del jet e sono presenti dei fenomeni di espansione e rarefazione del fluido legati alla variazione di densità del gas, caratteristici di un moto di tipo comprimibile. Le onde di *shocks* presenti rappresentano appunto delle discontinuità legate alle rapide variazioni di pressione, temperatura e velocità in intervalli di spazio molto piccoli.

La fase di *dispersione* invece è quella in cui viene modellato il comportamento della *nube* e la sua propagazione all'interno della struttura della piattaforma. Le velocità sono dell'ordine dei metri/s, i fenomeni di convezione e le forze di galleggiamento dato il gradiente di densità tra aria e metano diventano rilevanti, così come l'effetto di trasporto del vento. Il moto è di tipo incomprimibile, in quanto si può supporre che la densità del fluido rimanga costante. Un resoconto delle principali differenze tra le due fasi è riportato in tabella 2.

|                    | <b>RILASCIO</b>       | <b>DISPERSIONE</b>     |
|--------------------|-----------------------|------------------------|
| velocità           | $100 \div 1000$ [m/s] | $1 \div 10$ [m/s]      |
| forze predominanti | inerziali             | vento e galleggiamento |
| tipologia di moto  | comprimibile          | incomprimibile         |

**Tabella 2: caratteristiche fisiche delle due fasi trattate**

Le grandezze coinvolte nelle simulazioni per i casi da noi analizzati, ad esempio velocità e pressione, variano anche di alcuni ordini di grandezza passando da una fase all'altra. In termini computazionali bisogna allora differenziare il modello di calcolo utilizzato adattandolo alle necessità, sempre con l'obiettivo di ridurre per quanto più possibile i tempi della simulazione.

Le diversità fisiche del fenomeno si traducono quindi in differenze *tecniche* con cui saranno impostate le simulazioni.

La prima grossa differenza riguarda il *dominio* coinvolto nella modellazione. In un caso si prende in considerazione un volume relativamente piccolo, inferiore ad 1 m<sup>3</sup> e individuato attraverso una correlazione che tiene in conto dei fenomeni di comprimibilità del gas. Nell'altro caso si prende in considerazione l'intero volume della piattaforma selezionata, dell'ordine dei 1000 m<sup>3</sup>.

La seconda importante differenza riguarda la *finitura* di *mesh* impiegata e che costituisce la griglia di calcolo su cui il software risolve le equazioni. Occorre impiegare una partizione molto più fine in prossimità del rilascio per poter cogliere i dettagli dei fenomeni descritti in precedenza.

Infine, il regime di *moto* del gas che viene trattato dal software in maniera diversa a seconda che questo sia considerato come comprimibile o incomprimibile.

Ricapitolando, si è scelto di trattare tramite computazione numerica sia la fase di rilascio che quella di dispersione, attraverso un modello a 2 *steps*. Si è deciso di differenziare le due fasi in maniera tale da impiegare degli approcci ottimizzati volti alla riduzione dei tempi di calcolo richiesti per elaborare le simulazioni.

Le due fasi sono consequenziali e collegate tra di loro per cui i risultati della prima fase di rilascio, modellata secondo il concetto di source box illustrata nel prossimo paragrafo, vengono utilizzati come input per sviluppare la seconda fase, ovvero quella di dispersione, come schematizzato in fig.11.

I parametri utilizzati come input della fase di dispersione sono la *velocità* e la *concentrazione* di metano, ricavati a partire dai risultati della fase di rilascio. Il modello
di dispersione a sua volta ci consente di calcolare il volume della nube in condizioni di infiammabilità.

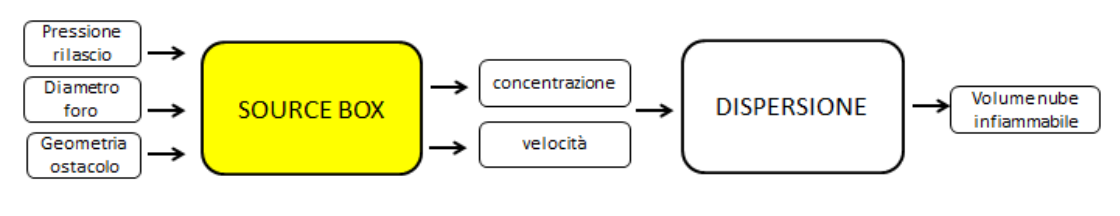

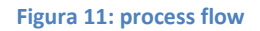

E' quindi di fondamentale importanza delimitare in maniera precisa ed univoca il confine di transizione spaziale tra la fase di rilascio e quella di dispersione. Passiamo ora ad illustrare il criterio secondo cui possiamo considerare come esauriti i fenomeni di comprimibilità del gas.

# **3.2 SOURCE BOX**

Per studiare il fenomeno si è quindi scelto di trattare le due fasi, di rilascio e di dispersione, in maniera separata per cui è nata l'esigenza di identificare un confine spaziale che delimita le due regioni. Si è introdotto quindi in [19] il concetto di "*source box*", che verrà riproposto nel corso del nostro lavoro.

La *source box* è identificata come un volume che contiene il getto di gas metano ad altissime velocità ed all'interno del quale si suppone che si esauriscono i fenomeni di comprimibilità del gas. Tale volume, che ha origine a partire dal punto di rilascio del getto, termina quando possiamo considerare che il gas possa essere trattato come incomprimibile.

Si ha quindi una zona all'interno della source box in cui il fluido viene trattato come comprimibile, ed è caratterizzato dalla presenza di forti gradienti di densità, pressione e velocità, ed una zona esterna, in cui la densità può essere considerata costante ed il moto viene trattato secondo l'ipotesi di incomprimibilità. I fenomeni che avvengono all'interno della SB rientrano nella fase che è stata identificata come *rilascio*, mentre quelli che avvengono all'esterno rientrano nella fase chiamata *dispersione*.

Nel nostro lavoro viene presa in considerazione la possibilità che il getto che si genera dalla rottura colpisca un ostacolo che si trova nelle immediate vicinanze rispetto al punto di rilascio. In questo caso quindi all'interno della source box deve essere presente anche l'ostacolo contro cui tale rilascio va ad impattare.

In figura 11, tratta da [4] è riportata l'immagine relativa alla geometria del deck della piattaforma petrolifera utilizzata per lo studio di dispersione. Il deck scelto è quello in cui avviene la produzione di gas ed i componenti principali quali serbatoi, impianti di trattamento e sale operative, sono stati schematizzati attraverso solidi semplici come cilindri e cubi.

Evidenziata in rosso c'è la source box, che viene collocata nel punto in cui si suppone avvenga il rilascio. Si apprezza in particolar modo il confronto tra il volume della SB e quella dell'intera piattaforma che per il caso da noi trattato di piccole dimensioni del foro di rottura si differenziano di 3 ordini di grandezza.

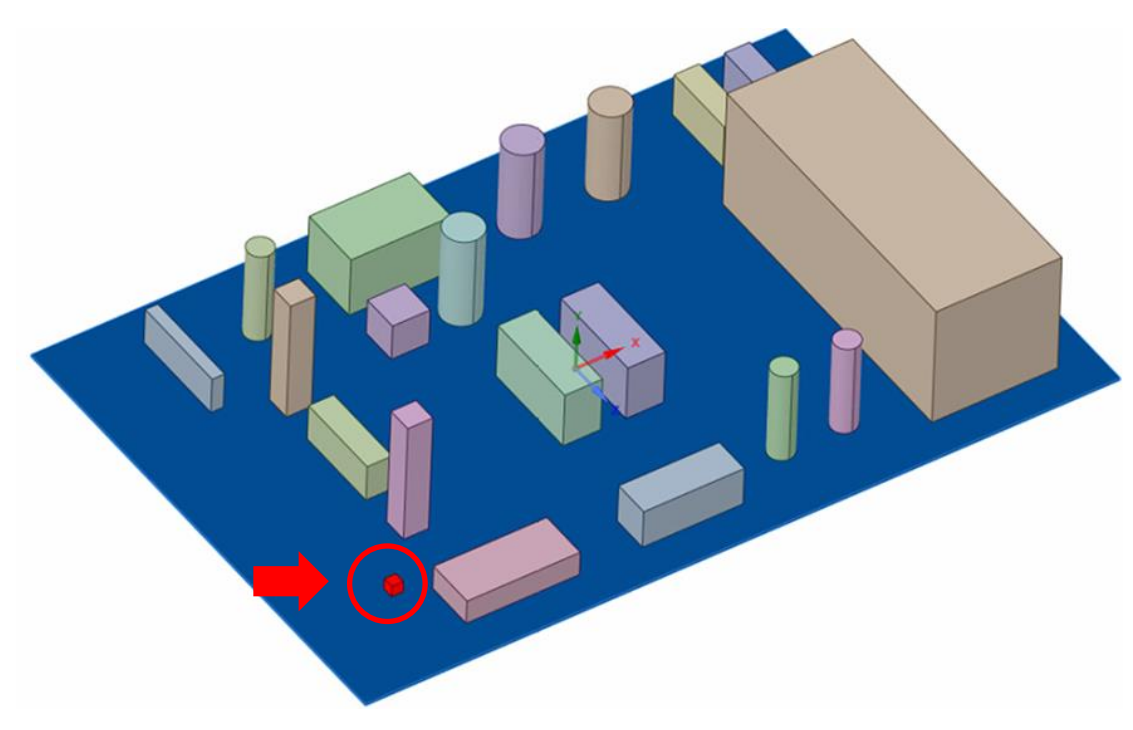

**Figura 12: collocazione della source box dentro la piattaforma**

Si impiega quindi la source box per delimitare la separazione tra fase di rilascio del gas e quella di dispersione secondo il seguente schema:

- all'interno della source box vi è applicato il modello di *rilascio*
- all'esterno viene applicato il modello di *dispersione*
- i valori di concentrazione di gas metano sulle facce della source vengono utilizzati come input per modellare la fase di dispersione

#### **3.2.1 FORMA E DIMENSIONI SOURCE BOX**

Per l'aspetto della SB si conferma la scelta secondo [3], che propone l'ipotesi di selezionare come forma caratteristica quella cubica.

Passiamo ora a determinarne la dimensione. Secondo il nostro approccio identificare in maniera precisa la grandezza della SB è di fondamentale importanza perché questa distanza corrisponde alla fine della regione in cui il gas viene trattato come comprimibile ovvero alla fine della fase dei rilascio. Questa lunghezza sia da [3] che da [19] è stata calcolata attraverso una correlazione che determina la fine della regione di comprimibilità di un getto libero.

Da bibliografia diversi autori, ad esempio [18], ritengono che per un getto che si espande in atmosfera in assenza di ostacoli la regione di comprimibilità termina in corrispondenza ad una distanza pari a 10 volte quella in cui si forma il primo disco di Mach. Si prende convenzionalmente come la fine della fase di espansione.

In 2.1.1 si è visto che nel caso di getto supersonico il primo disco di Mach compare ad una distanza pari a

$$
L_{MD} = 0.645 * d\_foro * \sqrt{n}
$$

La source box ha quindi la forma di un cubo, e la lunghezza del lato corrispondente si calcola moltiplicando per 10 la precedente relazione

$$
L_{SB} = 10 * 0.645 * d\_foro * \sqrt{n}
$$

I parametri che determinano tale lunghezza sono quindi il diametro della rottura ed il rapporto tra pressioni a monte e a valle del foro, che però nel caso di nostro interesse in cui lo scarico avviene in atmosfera è pari alla pressione del rilascio.

$$
L_{SB} = 10 * 0.645 * d\_foro * \sqrt{p\_rilascio}
$$

La SB è tanto più grande quanto più è ampio il diametro della rottura e tanto più è alta la pressione a cui avviene il rilascio.

Avendo calcolato la dimensione della SB secondo la precedente relazione possiamo quindi affermare che in corrispondenza delle facce esterne delle source box così identificata il numero di Mach deve essere inferiore al valore di 0.3, che corrispondente al valore di transizione tra regime di moto comprimibile ed incomprimibile.

La source box è l'oggetto della fase di rilascio che sarà trattata in questo lavoro per cui il volume così identificato corrisponde al dominio di calcolo utilizzato durante la simulazione numerica.

Secondo la formula precedente il volume della SB è stato determinato secondo una correlazione che identifica la fine della zona di comprimibilità del *getto libero*.

Nel caso di nostro interesse, in cui tale jet non si espande liberamente in atmosfera ma colpisce un corpo, ci si aspetta che a causa della notevole riduzione di velocità a seguito dell'impatto contro l'ostacolo, i fenomeni di comprimibilità si esauriscano più rapidamente per cui si potrebbe anche pensare di selezionare un *dominio ridotto* al fine di minimizzare il numero di celle richieste per la creazione della griglia di calcolo. Questa scelta che verrà analizzata in seguito costituisce una differenza rispetto a quanto fatto da [3].

Ricapitoliamo per praticità del lettore quali sono le caratteristiche principali che caratterizzano il nostro modello di source box:

- viene posta nel punto all'interno della piattaforma in cui avviene il rilascio. Il suo dominio inizia immediatamente a valle della rottura
- delimita la transizione spaziale tra regime di moto comprimibile ed incomprimibile del gas
- ha forma cubica, la cui dimensione è proporzionale al diametro della rottura, ed in corrispondenza delle facce esterne il numero di Mach deve essere inferiore al valore 0.3
- contiene un ostacolo al suo interno, dato che si vuole simulare il caso di interazione tra il getto ed un corpo che si trova nelle vicinanze

Con riferimento al paragrafo 3.1, si osservi la figura 11.2 che mette in evidenza la fase di dispersione, tratta da [4]. Dalla source box avviene il rilascio di gas metano, che va poi a disperdersi generando una nube che si propaga all'interno della piattaforma.

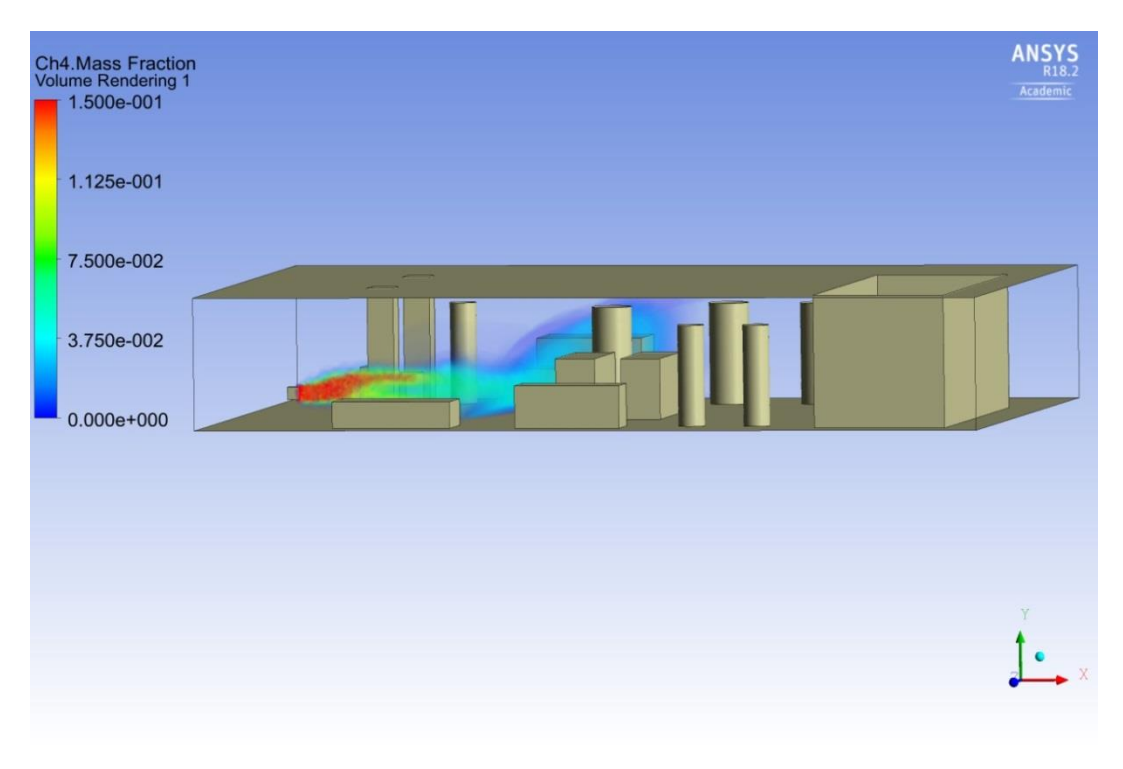

**Figura 11.2: fase di dispersione, da [4]**

Il layout della piattaforma è stato ricavato a partire da una configurazione esistente e gli ostacoli raffigurati corrispondono a strutture presenti al suo interno. La tipologia di riferimento è una piattaforma di tipo *plated* ovvero costituita da deck separati da ripiani non permeabili, per cui il gas rimane confinato all'interno del deck da cui avviene il rilascio.

# **3.2.2 MODELLAZIONE SOURCE BOX**

Procediamo ora ad una descrizione della SB dal suo interno.

Sebbene il nostro modello sia applicabile a rilasci di gas pressurizzato da qualsiasi compente, come ad esempio serbatoi, valvole o flange, supponiamo per semplicità e chiarezza espositiva di trattare un rilascio che avviene da una pipeline all'interno del quale scorre del gas metano.

Immaginiamo inoltre che questo getto che si genera vada a colpire una tubazione adiacente. In ambito petrolifero offshore è frequente il caso in cui si abbiano dei banchi di tubi che sono disposti in parallelo per cui nel nostro lavoro abbiamo analizzato l'eventualità che il jet colpisca una tubazione di forma cilindrica e diametro medio rispetto a quelle presenti negli impianti.

Potremmo pensare ad una situazione del tipo illustrato in figura 12 in cui osserviamo due pipeline una affianco all'altra da una delle quali avviene una rottura e si genera un getto di gas orizzontale che va a colpire quella adiacente.

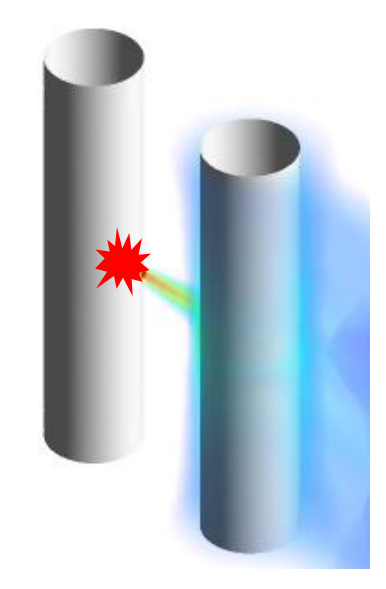

**Figura 13:** *pipelines* **in parallelo da cui avviene il rilascio**

Passiamo ora a modellizzando la situazione secondo l'approccio della source box, raffigurata nell' immagine 13.

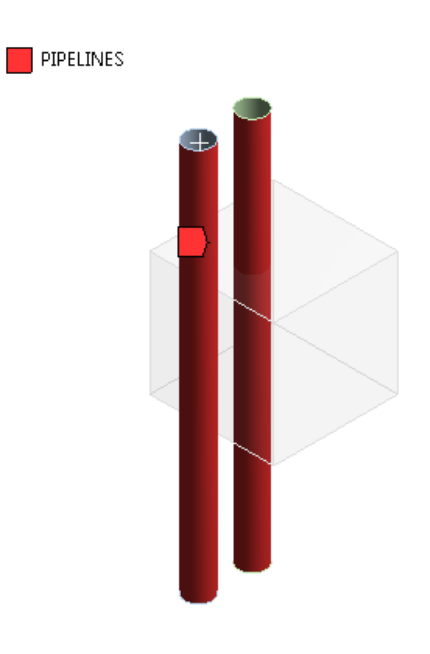

**Figura 14: source box in trasparenza**

Andando nel dettaglio si può osservare in trasparenza il volume della source box che come si evidenza parte esattamente dal punto in cui si ipotizza avvenga il foro, messo in risalto nelle immagini 14 e 15 e corrispondente al punto si ha l'ingresso del metano all' interno del dominio della simulazione.

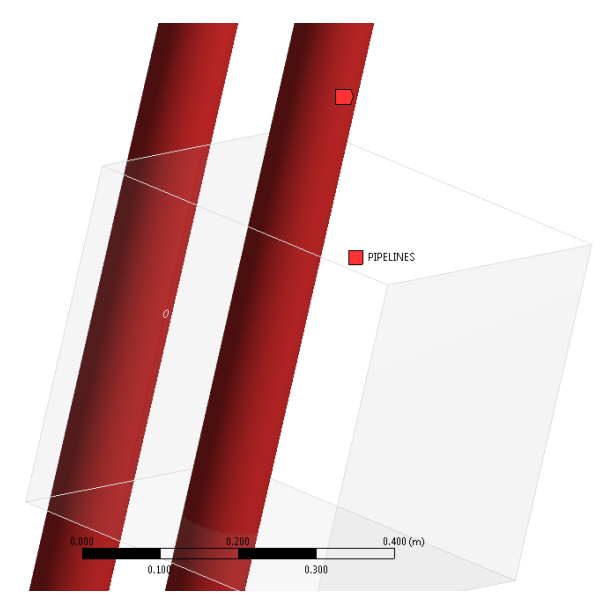

**Figura 15:** *pipelines* **in evidenza**

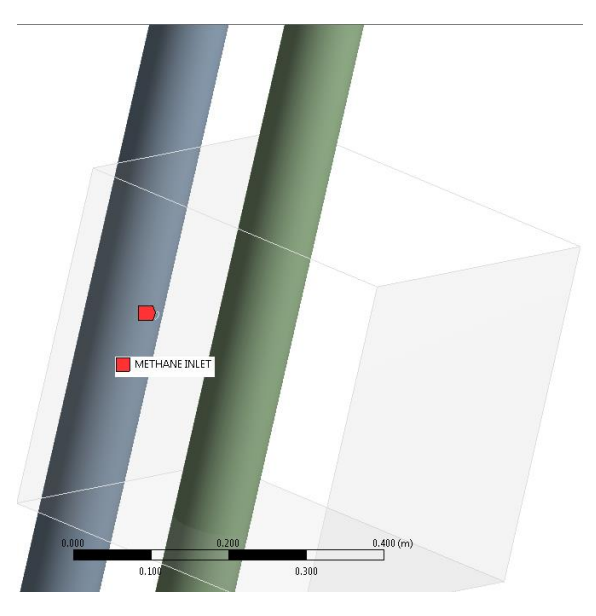

**Figura 16: ingresso del metano**

Infine uno sguardo alla fig. 16 che ritrae l'intera SB, che corrisponde al cubo rosso messo in risalto nella vista dall'alto presentata in precedenza (fig. 11) e collocato all'interno della piattaforma.

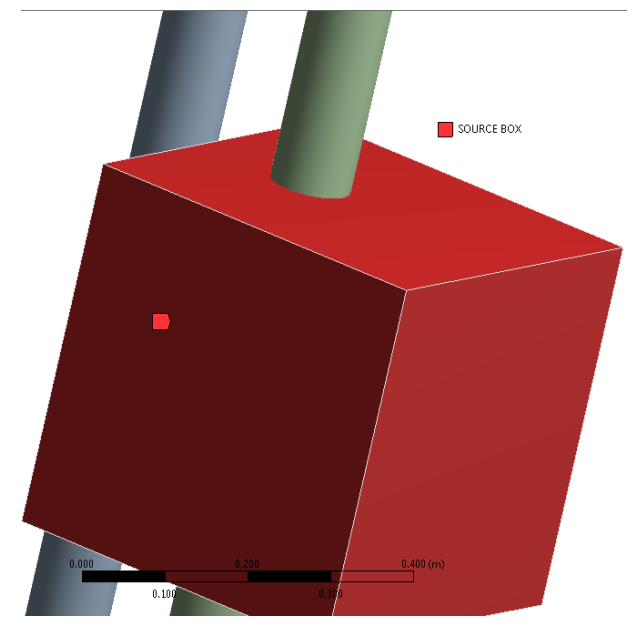

**Figura 17: source box**

Il modello di dispersione viene sviluppato a partire dai risultati generati tramite il modello di rilascio, e che si esprimono in termini di concentrazione e di velocità in corrispondenza della facce della source box. Gli output della prima fase costituiscono gli input della seconda fase.

# **3.3 SELEZIONE PARAMETRI**

Nel corso di questo paragrafo saranno riportate nel dettaglio le caratteristiche del modello che si è analizzato tramite le simulazioni numeriche, e le motivazioni delle scelte effettuate per la selezione dei parametri che lo costituiscono.

E' sicuramente fondamentale elaborare una metodologia per la selezione di tali parametri siccome questi costituiscono gli input caratterizzanti le simulazioni.

Nell'ambito della documentazione che abbiamo a nostra disposizione una fonte sicuramente importante per la redazione di analisi di rischio è la [24] in cui ad esempio sono riportate le tabelle relative alla probabilità di rottura con un determinato diametro equivalente del foro in base al componente che si guasta.

## **3.3.1 DIAMETRO DEL FORO**

Per identificare il diametro della rottura da prendere in considerazione è stata effettuata un'indagine su base probabilistica consultando documenti [24] in cui sono riportati studi sulla frequenza relativa alle fessurazioni in funzione della grandezza del foro, di cui è presentato un esempio in tabella 3. Come ci si aspetta si è verificato che le rotture di piccoli diametri sono quelle maggiormente presenti, mentre dimensioni superiori ai 5 cm si possono considerare relativamente rare per cui la frequenza di rottura si riduce notevolmente al crescere delle dimensioni del foro.

| <b>HOLE DIA</b><br>RANGE (mm) | <b>2" DIA</b><br>(50 mm) | 6" DIA<br>(150<br>mm) | <b>12" DIA</b><br>(300<br>mm) | <b>18" DIA</b><br>(450<br>mm) | <b>24" DIA</b><br>(600<br>mm) | 36" DIA<br>(900<br>mm) |
|-------------------------------|--------------------------|-----------------------|-------------------------------|-------------------------------|-------------------------------|------------------------|
| 1 to 3                        | $9.0E-05$                | 4.1E-05               | 3.7E-05                       | $3.6E-0.5$                    | 3.6E-05                       | $3.6E-05$              |
| 3 to 10                       | $3.8E-0.5$               | 1.7E-05               | $1.6E-0.5$                    | $1.5E-0.5$                    | $1.5E-05$                     | $1.5E-0.5$             |
| 10 to 50                      | 2.7E-05                  | 7.4E-06               | 6.7E-06                       | $6.5E-06$                     | $6.5E-06$                     | $6.5E-06$              |
| 50 to 150                     | $0.0E + 00$              | 7.6E-06               | $1.4E-06$                     | $1.4E-06$                     | 1.4E-06                       | $1.4E-06$              |
| >150                          | $0.0E + 00$              | $0.0E + 00$           | 5.9E-06                       | 5.9E-06                       | 5.9E-06                       | $5.9E-06$              |
| TOTAL                         | 1.5E-04                  | 7.4E-05               | 6.7E-05                       | $6.5E-0.5$                    | $6.5E-05$                     | $6.5E-0.5$             |

(a) All piping release frequencies (per metre year) by pipe diameter

**Tabella 3: classi di frequenza di rottura, da [24]**

Nel nostro caso specifico si è scelto di selezionare un diametro equivalente da 1 cm, in virtù delle seguenti considerazioni:

 Nonostante le rotture di diametri molto piccoli, dell'ordine di alcuni millimetri, siano in effetti le più probabili, queste ci sono apparse essere troppo esigue allo scopo di adottare l'approccio secondo il modello di *source box*. La dimensione della SB è proporzionale al diametro della rottura scelto per cui ipotizzare un foro di pochi millimetri ci porterebbe a generare un cubo di dimensioni troppo modeste, dell'ordine di qualche cm di lato. Ciò vorrebbe dire che un tale getto esaurisce la sua comprimibilità in un brevissimo spazio, e si svilupperebbe per una lunghezza così ridotta da poter affermare che non ci sia un effettivo impatto con degli ostacoli e quindi si potrebbe trattare secondo l'approccio del *free jet.*

Si otterrebbe cioè una SB priva di ostacoli al suo interno, ma noi ci occuperemo dell'interazione getto-ostacolo.

- La misura da 1 cm è un valore di soglia siccome ricade tra il limite inferiore della seconda fascia e quello superiore della terza, secondo quanto riportato da [24]. La nostra simulazione si colloca quindi in una situazione intermedia e potrebbe essere utilizzata come riferimento nel caso in cui si volessero estendere le analisi nella fascia superiore od inferiore.
- In passato sono stati trattati in [3] fori da dimensioni pari a 3 cm ed in [19] fori pari a 5 cm. Nell'ottica di voler ampliare lo spettro di analisi del fenomeno, ci si vuole discostare dai precedenti valori già esaminati.
- Ai fini della nostra analisi, finalizzata alla modellizzazione del fenomeno di dispersione del gas metano su scala macroscopica, ovvero a livello di piattaforma, ci è sembrato opportuno analizzare in primis un diametro di rottura da cui fuoriuscissero portate non eccessivamente piccole come quelle emesse nel caso di fori da pochi millimetri.

Altra particolarità del foro usato nel nostro modello è la forma perfettamente circolare, secondo la logica conservativa per cui si suppone un coefficiente di efflusso unitario che corrisponde alla portata di rilascio massima.

## **3.3.2 FORMA DELL'OSTACOLO**

La nostra analisi considera l'impatto tra il getto ed un corpo nelle vicinanze del rilascio.

Per quanto riguarda la *forma*, si può ipotizzare che nell'ambiente di interesse trattato l'oggetto maggiormente presente sia una *pipeline*, di forma quindi circolare. Il corpo contro cui il jet impatta nel nostro modello sarà quindi di una forma cilindrica di cui si dovrà selezionare il diametro.

In secondo luogo questa scelta è dettata da un'altra considerazione, che si è elaborata a partire dalle analisi precedentemente svolte da [19] e [20] in cui si sono considerate due diverse tipologie di ostacoli, ovvero cilindro e parete piana. Il comportamento del getto una volta colpiti gli oggetti è profondamente diverso nei due casi, per via della conformazione della superficie dei due corpi.

Nel caso di superficie piana si è visto come il gas tende a concentrarsi in prossimità dell' ostacolo, secondo quello che è stato definito come "*blockage effect*". Il getto esaurisce quindi la sua inerzia contro la parete e si accumula in prossimità della stessa, come si nota qualitativamente dalla figura 18, tratta da [20] in cui è stato analizzato il caso di un rilascio diretto contro un ostacolo di forma piana.

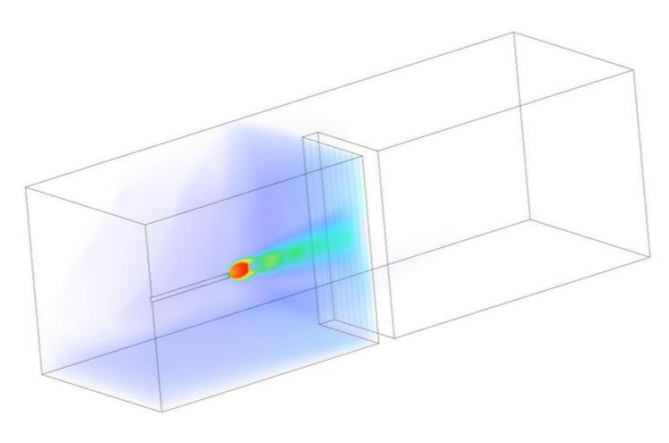

**Figura 18: getto contro parete piana, da [20]**

Dal punto di vista della modellazione secondo il concetto della source box, considerare questo forma di ostacolo equivale a tagliare fuori una parte del dominio, che corrisponde al volume che non viene interessato dalla presenza di metano.

Inoltre, la dispersione che ne consegue sarebbe dominata da fenomeni di tipo diffusivo e le forze promotrici del moto sarebbero l'effetto del vento e la spinta di galleggiamento, dovuta al fatto che il metano ha una densità diversa da quella dell'aria circostante.

Al contrario, nel caso di ostacolo di forma cilindrica, si ha un getto la cui velocità viene smorzata a seguito dell'impatto ma che conserva comunque una componente di moto ancora diretta lungo l'asse, anche una volta dopo che l'oggetto è stato superato, come avviene in questi casi secondo l'effetto *Coanda*. Da un punto di vista della propagazione, si è scelto in questa tesi di studiare la situazione in cui si il jet supera l'oggetto interposto e si continua a espandere anche successivamente.

## **3.3.3 DIAMETRO DELL' OSTACOLO**

Il diametro dell'ostacolo di forma cilindrica preso come riferimento è quello relativo alla comune condotta da 4", circa 10 cm, che peraltro costituisce una categoria intermedia tra quelle considerate nei documenti per la redazione delle analisi di rischio. Si è scelto quindi il valore corrispondente ad una tipologia di *pipeline* comunemente presente in piattaforma e di medie dimensioni.

#### **3.3.4 DISTANZA GETTO-OSTACOLO**

Rimane poi da effettuare la selezione della *distanza* tra origine del getto ed ostacolo.

Si è scelto di considerare quei casi in cui l'impatto avviene in maniera ravvicinata, come potrebbe avvenire nel caso in cui si abbiano due pipeline che corrono in parallelo poste a breve distanza l'una dall'altra.

Il valore scelto è pari 10 cm. Consultando gli schemi di impianto tipici delle piattaforme petrolifere infatti, si può affermare che questo è il più piccolo valore di distanza a cui due pipeline possono trovarsi.

Nella tabella 4 si schematizzano i dati relativi alla variabili scelte per effettuare le simulazioni.

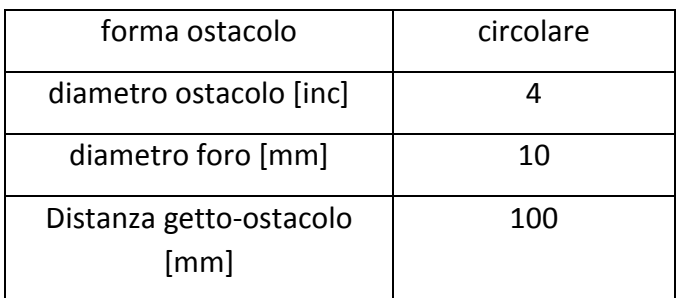

**Tabella 4: caratteristiche della simulazione**

#### **3.3.5 DIREZIONE DEL GETTO**

Il getto che si modella è di tipo orizzontale. Riferendoci alla figura 19, e definendo come *eccentricità* la distanza tra l'asse del getto, orizzontale e quello verticale del cilindro, nel nostro caso si prende in considerazione la situazione in cui l'eccentricità è nulla.

Si ha quindi un getto orizzontale che colpisce il corpo in maniera perpendicolare all'asse del cilindro.

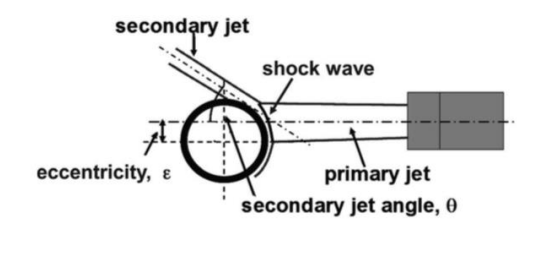

**Figura 19: eccentricità, da [3]**

## **3.3.6 PRESSIONE DI RILASCIO**

Uno degli obiettivi del nostro studio è quello di osservare come cambia il comportamento del getto di gas in relazione alla variazione della pressione a cui avviene il rilascio.

Si selezionano quindi i livelli di pressione da prendere in considerazione nel corso delle simulazioni in base al valore operativo di pressione a cui operano i componenti tipicamente presenti nella piattaforma e da cui potrebbe originarsi il getto, riportati in tabella 5.

Per motivi di esemplificazione abbiamo finora parlato del caso tipico di due tubazioni che corrono in parallelo, ma la nostra analisi prevede che il rilascio possa avvenire da diversi componenti come ad esempio valvole, compressori o flange, per cui tra l'altro la probabilità di rottura è maggiore rispetto ad una tubazione.

| pressione [bar] |  |  |  |  |  |
|-----------------|--|--|--|--|--|
| 5               |  |  |  |  |  |
| 10              |  |  |  |  |  |
| 25              |  |  |  |  |  |
| 50              |  |  |  |  |  |
| 75              |  |  |  |  |  |

**Tabella 5: pressioni di rilascio selezionate**

I parametri che caratterizzano il getto sono quindi la direzione, il diametro della rottura e la pressione di rilascio.

Analisi sul fenomeno di impatto getto-ostacolo sono state effettuate in passato, seppur considerando altri parametri e modelli rispetto ai nostri. Nel prossimo paragrafo si evidenzieranno le analogie e le differenze tra il nostro lavoro e quelle fonti da cui il nostro approccio trae ispirazione.

# **3.4 RICHIAMI AI LAVORI PRECEDENTI**

L'idea di trattare il fenomeno di rilascio di gas metano in ambito della piattaforme offshore secondo un approccio a due *steps* è stata proposta da [19] e [20].

Il dominio utilizzato e rappresentato in fig. 20, tratta da [19] ha forma di parallelepipedo ed un volume notevolmente più ampio rispetto al nostro. La profondità è stata calcolata utilizzando la correlazione del paragrafo 3.2.1, mentre le dimensioni della faccia di base secondo una scelta arbitraria, probabilmente dettata dal fatto che il gas non raggiungeva le facce laterali della source box.

Viste le dimensioni l'ostacolo contro cui il getto impatta è più assimilabile ad un serbatoio che ad una pipeline, come nel nostro caso.

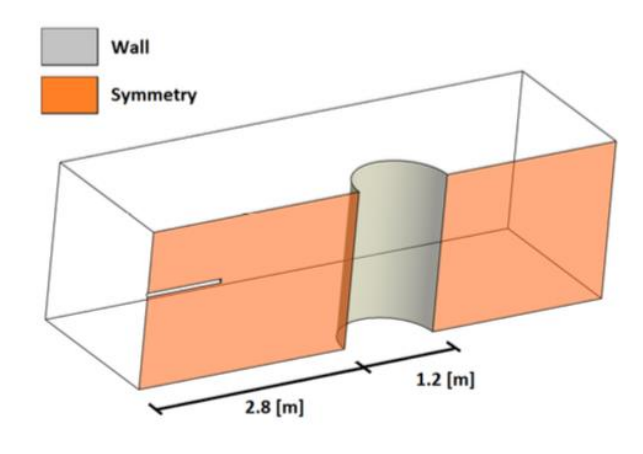

**Figura 20: source box considerata, con relative B.C.**

Il foro di rottura ha diametro di 5 cm, valore corrispondente ad una grande rottura, e viene inoltre modellato sul software tramite la costruzione geometrica illustrata in figura 21.

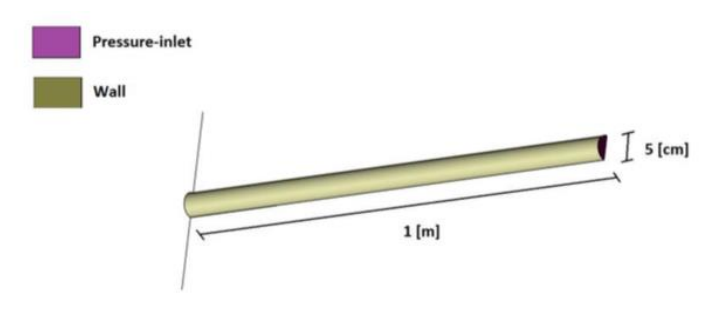

**Figura 21: rilascio**

Prendendo in considerazione il caso di grande rottura, la dimensione della source che si origina è notevole.

Il rilascio viene simulato ipotizzando che il foro da cui proviene l'efflusso si sviluppi all'interno del dominio di calcolo per una certa lunghezza, in questo caso 1 metro. Questa scelta si differenzia rispetto a quella della presente tesi in cui si è deciso di far cominciare la source box direttamente in corrispondenza dello sbocco.

La pressione di rilascio considerata è unica e pari a 60 bar, mentre noi prenderemo 5 diversi livelli di pressione.

Concludendo possiamo affermare che il contributo generato dal lavoro di [20] e [19] è stato fondamentale al fine di gettare le basi per la trattazione di un fenomeno complesso come il rilascio e la dispersione di effluenti gassosi avvalendosi della fluidodinamica computazionale, nell'ottica del superamento dell'utilizzo dei modelli parametrici.

Rispetto a tali lavori da noi si sono mantenuti il modello di turbolenza scelto per simulare il getto e la definizione della condizioni al contorno.

Quello descritto in [3] e realizzato in collaborazione con SEADOG è un altro lavoro che ha contribuito allo sviluppo di questa tesi. L'autore ha avuto il merito di dare maggior consistenza al concetto di source box attraverso la selezione e la caratterizzazione dei parametri che caratterizzano il fenomeno, ampliandone la validità e le situazioni di applicabilità.

Per prima cosa si è scelto che la forma della source box deve essere di tipo cubico, utilizzando la stessa relazione usata da [20] e [19] per calcolarne la lunghezza del lato.

Si sono poi presi in considerazione i seguenti parametri, che potrebbero influenzare il comportamento del getto:

- Pressione di rilascio
- Direzione ed intensità del vento
- Tipo di ostacolo
- Distanza tra getto ed ostacolo
- Direzione del rilascio
- Temperatura del rilascio
- Sostanza rilasciata
- Dimensione del foro di rottura
- Dimensione dell' ostacolo
- Velocità del getto
- Portata di rilascio
- Eccentricità

Al fine di compiere un'analisi parametrica e visto il numero elevato delle variabili, si è cercato in seguito di selezionare solamente quelle più significative, scartando le variabili dipendenti ed adottando ipotesi semplificative con l'obiettivo di accorparne alcune.

La direzione scelta per analizzare il getto è quella orizzontale; si è dimostrato inoltre che la velocità del vento dell'ordine dei 10 m/s, valore di riferimento piattaforme italiane a 12 miglia dalla costa a un'altezza di 50 m, non influenza in alcun modo la direzione del rilascio del gas, per cui si è deciso di trascurare questo effetto.

Per i calcoli si è scelto di considerare che l'eccentricità sia pari a zero, ovvero che l'ostacolo sia posto al centro rispetto al rilascio.

Il diametro della rottura considerato è di 3 cm, quindi più ampio del nostro che ricordiamo vale 1 cm, ed i corpi presi in considerazione sono il cilindro e la parete piana, su cui si effettua un'indagine parametrica variandone le caratteristiche dimensionali.

Da [3] abbiamo conservata l'idea di rappresentare la source box con una forma cubica, il getto di tipo orizzontale e l'eccentricità pari a zero e si sono tratte delle indicazioni sui parametri da considerare. Ad esempio è stato deciso di trascurare l'effetto del vento durante la fase di rilascio.

Il lavoro ha tuttavia messo in evidenza l'esigenza di studiare un approccio mirato da un lato a cercare di ridurre il numero di casistiche da simulare e dall'altro a cercare di trattare meglio dal punto di vista fisico il fenomeno del getto. Ci riferiamo in particolar modo alla visualizzazione delle onde di shocks che si generano nel rilascio e di cui in [3] non si è apprezzata la presenza.

# **3.5 IMPOSTAZIONE DELLA SIMULAZIONE**

Per effettuare una simulazione numerica occorre impostare *step by step* una serie di parametri allo scopo di indirizzare il software impiegato verso la risoluzione del problema nel miglior modo possibile, in termine di conformità alla realtà e di tempi impiegato per concludere la simulazione.

Si rimarca l'importanza assoluta delle scelte effettuate dall'utente a monte del processo di calcolo. Tali scelte costituiranno per l'elaboratore, che si occupa della realizzazione dell'algoritmo imposto per la risoluzione delle equazioni secondo un procedimento di tipo iterativo, delle indicazioni fondamentali al fine di terminare una soluzione quanto più conforme alla realtà del fenomeno.

Le simulazioni sono state effettuate tramite il software Ansys FLUENT versione 18.2 ed utilizzando la Workstation presente al laboratorio SEADOG del Politecnico di Torino. Su tale macchina si possono impiegare fino a 16 processori da 2.7 Ghz in parallelo e si dispone di una memoria RAM da 64 Gb.

Nell' immagine 22 si riporta la traccia relativa alla schermata di FLUENT che è necessario completare ai fini della risoluzione del problema, e che si schematizza come:

- realizzazione della *geometria* del dominio che costituirà l'oggetto dell'analisi
- generazione della *mesh*, ovvero la griglia di calcolo
- settaggio dei *parametri* caratteristici del modello, come ad esempio le specie chimiche coinvolte ed i modelli di turbolenza scelti
- selezione dei metodi di *soluzione* secondo i quali verranno risolte le equazioni
- elaborazione grafica ed esportazione dei dati ottenuti

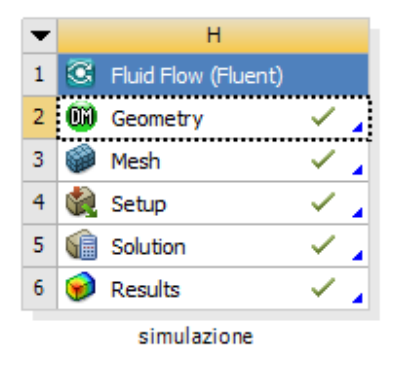

**Figura 22: setup del software**

Procediamo ad esplicare in maniera lineare tutti i punti sopra illustrati.

#### **3.5.1 DESIGN**

Secondo il nostro modello, e date le assunzioni fatte e che hanno portato alla realizzazione del concetto di "source box" illustrato nel paragrafo 3.2, il dominio della simulazione è un cubo all'interno del quale viene collocato un cilindro secondo le caratteristiche dimensionali selezionate, come mostrato in fig. 23.

In realtà il cilindro non è modellato fisicamente tramite software, ma la sua presenza è resa attraverso un foro all'interno del dominio.

Grazie alla relativa semplicità nel realizzare tale geometria tramite gli strumenti già resi a disposizione da FLUENT, si è utilizzato il Design Modeler Tool del programma stesso, evitando di ricorrere ad altri software CAD da cui Fluent permetterebbe comunque di importare delle strutture già realizzate.

Nell'ottica del risparmio del tempo computazionale necessario all'elaborazione dei risultati, è prassi comune cercare di ridurre il dominio di calcolo per quanto più possibile, senza compromettere la realtà fisica del modello.

Poiché l'asse del jet è perpendicolare rispetto a quello del cilindro e il getto di gas compresso colpisce l'ostacolo secondo eccentricità nulla, è senz'altro corretto pensare di tagliare il dominio complessivo secondo un piano di simmetria longitudinale passante per il centro della circonferenza base del cilindro. Si riduce così il dominio della metà rispetto a quello di partenza, fig.23.

Il cilindro considerato è assimilabile ad una pipeline presente all'interno della piattaforma, su cui però non si sono fatte assunzioni circa la disposizione della tubazione rispetto al pavimento che può ad esempio risultare disposta sia in orizzontale che in verticale.

Si vuole inoltre sviluppare il modello di source box in maniera quanto più generale possibile, per cui tale SB può essere collocata nel deck secondo qualsiasi angolazione. Dobbiamo cioè immaginare che il cubo che la compone si possa disporre con qualunque prospettiva, e non per forza con la faccia di base parallela al pavimento.

Questa motivazione ci porterebbe a ridurre ulteriormente il dominio della metà, secondo un altro piano di simmetria perpendicolare all'asse del cilindro. A rigore bisognerebbe considerare anche il gradiente di densità tra metano ed aria che porterebbe ad avere delle forze di galleggiamento che tendono a portare il gas verso l'alto ma data la predominanza delle forza inerziali, questo effetto si considera trascurabile viste le altissime velocità.

Infine un'ultima precisazione per completezza. Potrebbero verificarsi dei casi per cui l'effetto del pavimento è rilevante, come ad esempio nelle situazioni di perdita da

componenti posti a livello del suolo, oppure nel caso in cui l'impatto con la pipeline direzioni verso il basso parte del getto. In queste situazioni si potrebbe generare un accumulo di metano, ma come si è detto in precedenza noi siamo interessati in particolar modo ad analizzare la componente del getto ad alte velocità che si propaga oltre l'ostacolo.

Riassumendo, la scelta è stata quella di *ridurre* il dominio della simulazione ad *un quarto* del volume totale secondo due piano di simmetria perpendicolari tra di loro, come evidenziato nella figura 24.

Il punto di ingresso del metano all' interno del dominio sarà quindi costituito da un foro rappresentato come un quarto di circonferenza e che costituirà l' *inlet* del gas.

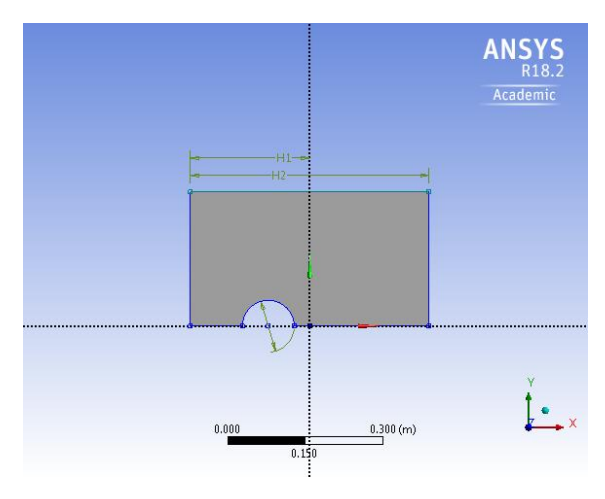

**Figura 23: sezione della source box con ostacolo collocato all' interno**

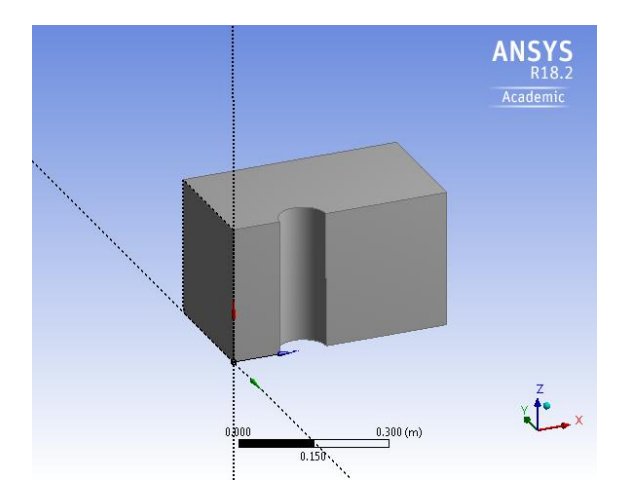

**Figura 24: piano di simmetria della source box**

### **3.5.2 MESH**

Costituisce un elemento di fondamentale importanza dato che una *mesh* mal generata può inficiare inevitabilmente la qualità dei risultati ottenuti.

La buona pratica impone che la griglia di calcolo sia adattata in base alla geometria da studiare in modo da infittire maggiormente quelle zone in cui si riscontrano particolari condizioni come ad esempio alte velocità oppure superfici di contatto in cui avviene l' interazione tra un flusso ed un corpo. Questo sia per cercare di cogliere meglio i dettagli in particolari punti del dominio sia per provare ad ottimizzare il numero di celle che costituiscono la griglia.

Nel nostro caso questa griglia è stata realizzata tramite Workbench di FLUENT, ed è stato raffinato sia l' asse lungo cui si propaga il getto che lo strato limite di interfaccia tra la corrente ed il cilindro.

La scelta della *mesh* da utilizzare per effettuare le simulazioni risulta quindi basata su un compromesso tra precisione dei risultati ottenuti, che aumenta in maniera proporzionale al numero di celle utilizzate, ed il tempo necessario all'elaborazione degli stessi da parte del calcolatore, che si alza a sua volta. Oltre a queste ragioni di tipo tecnico, utilizzare un elevato numero di celle è consigliabile anche nell'ottica di avere una miglior risoluzione grafica durante la visualizzazione dei risultati.

La natura del fenomeno considerato ci impone di utilizzare una partitura diversa in base alle regioni del dominio di calcolo coinvolte nel processo di rilascio. Il valore di velocità ad esempio sarà notevole lungo l'asse del getto, lungo il quale si svilupperanno le onde di shock e che richiede quindi una finitura di miglior qualità rispetto alle zone adiacenti. Altra zona di interesse è la regione di contatto tra getto ed ostacolo, in cui è presente uno strato viscoso che deve essere trattato adeguatamente. A questo proposito si ricorda comunque che visto l'alto numero di Reynolds, le forze inerziali sono ampiamente predominanti rispetto a quelle di natura viscosa.

Alla luce di questa considerazione, e nell'ottica di trovare un metodo che ci consenta di infittire selettivamente delle particolari regioni, si è scelto di dividere l'intero dominio di calcolo in zone contraddistinte da una diversa finitura.

Per valutare la qualità della mesh così generata fortunatamente il software ci mette a disposizione una serie di indicatori che permettono di fare una valutazione di massima prima di lanciare effettivamente la simulazione in modo tale da poter modificare la struttura della griglia nel caso in cui si riscontrino delle problematiche o degli avvertimenti.

Gli indicatori presi in considerazione sono stati ad esempio:

- aspect ratio
- skewness
- orthogonal quality

Ovviamente tali parametri ci forniscono un'indicazione di massima, e non assoluta, per cui la valutazione finale spetta all'utente che, una volta trovata una griglia che può considerare accettabile, deve premurarsi di disporre anche la cosiddetta *grid independence,* riportata in appendice.

Tale operazione è necessaria per dimostrare che i risultati ottenuti sono indipendenti, oppure dipendenti ma solo in una minima parte, dalla mesh scelta per discretizzare il dominio e perciò possono considerarsi come attendibili.

La scelta della griglia utilizzata è comunque sempre soggetta ad un'evoluzione derivante dal fatto che procedendo con le simulazioni e valutandone i risultati, si ricevono spesso nuove indicazioni che ci possono spingere a modificarne dei particolari. Ciò è avvenuto per esempio nel corso dello sviluppo del nostro lavoro in cui sono state effettuate delle modifiche al dominio di calcolo e di conseguenza anche alla mesh impiegata, come sarà spiegato meglio nel paragrafo 2.7.

## **3.5.3 SETUP**

La sezione Setup è quella in cui vengono impostati tutti i parametri tecnici relativi alla simulazione, che verranno illustrati secondo il loro ordine in questo paragrafo.

Il *launcher* di FLUENT ci consente prima di tutto di effettuare i calcoli secondo una logica di doppia precisione e utilizzando in parallelo un numero di processori compatibili con la macchina a disposizione fig. 25.

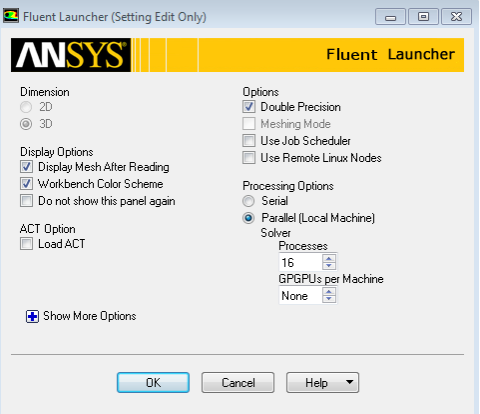

**Figura 25: schermata Setup FLUENT**

Il solver type utilizzato è di tipo *pressure-based* e le simulazioni sono state effettuate in *condizioni stazionarie* fig. 26.

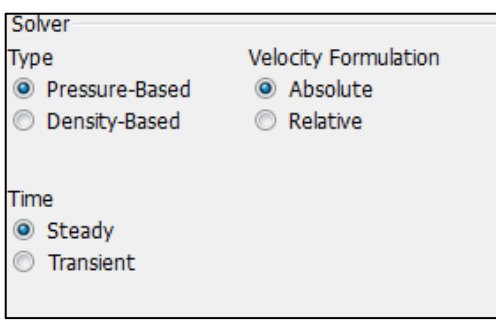

**Figura 26:particolare**

# *3.5.3.1 MISCELA E MODELLO DI TURBOLENZA*

Il fluido oggetto della nostra simulazione è una *miscela* di gas metano ed aria.

Siccome non si prende in considerazione il caso in cui il composto si inneschi, visto che ci occuperemo solo della dispersione del gas e non della sua combustione, ipotizziamo che l'aria sia costituita unicamente da ossigeno ed azoto, secondo le percentuali volumetriche standard. Viene trascurata quindi l'eventuale presenza di anidride carbonica e di vapore acqueo, certamente presenti in caso di combustione.

Per semplicità i tre componenti saranno quindi:

- metano
- ossigeno
- azoto

Il modello di turbolenza scelto in seguito a revisione in letteratura è il *k-* $\omega$  SST, come evidenziato in figura 27.

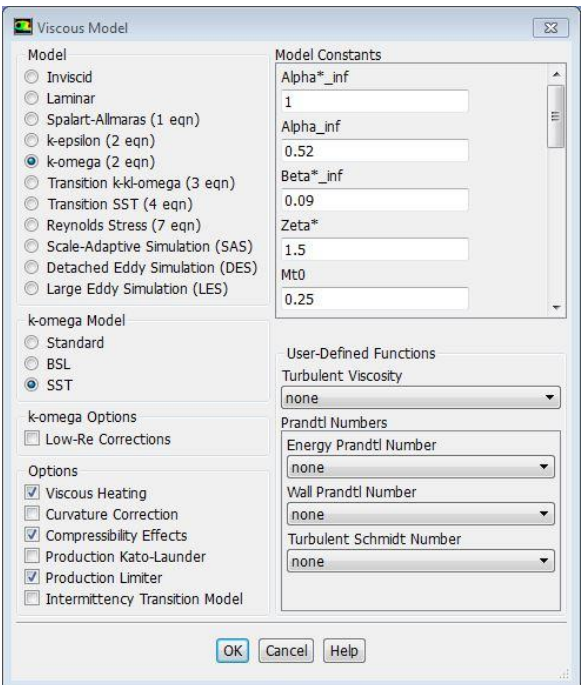

**Figura 27: modello di turbolenza**

Viste le particolarità del fenomeno fisico si tengono in considerazione gli effetti di *comprimibilità* del moto imponendo che, compatibilmente con il *pressure-based solver* che si è utilizzato, la densità venga calcolata con l'equazione dei gas ideali. Si attiva anche l'equazione dell'energia e l'opzione relativa al riscaldamento viscoso, come suggerito da [25], visto che in situazioni di questo genere fenomeni di raffreddamento del gas sono particolarmente rilevanti.

La selezione del modello di turbolenza scelto è stata effettuata secondo le indicazioni suggeriteci da [20] elaborate sulla base di revisioni bibliografiche, che ripercorriamo velocemente.

Si ricorda prima di tutto che in letteratura sono disponibili numerosi modelli di turbolenza che mirano a risolvere le equazioni di Navier-Stokes. Tra quelli maggiormente utilizzati e che saranno da noi presi in considerazione ci sono i modelli RANS, a 1 o a più equazioni.

L'oggetto della prima parte di [26] è lo studio di un getto libero, con particolare enfasi sulla validazione del modello di turbolenza scelto per simularlo su FLUENT. In particolare, attraverso un confronto con i dati sperimentali ottenuti da [27], si prendono in considerazione i tre modelli:

- $\bullet$  k-s
- $\bullet$  k- $\epsilon$  RNG
- $\bullet$  k- $\omega$  SST

Dal punto di vista teorico, prendendo come riferimento la curva che rappresenta la velocità del getto in funzione della distanza dallo sbocco e riportata in fig. 28, si possono identificare 4 regioni corrispondenti a:

- A-B: forte accelerazione all'uscita del foro
- B-C: repentino rallentamento in un piccolissimo tratto
- C-D: aumento della velocità fino al raggiungimento di un nuovo massimo
- D-E: diminuzione della velocità secondo una legge di tipo esponenziale decrescente fino a raggiungere i valori asintotici.

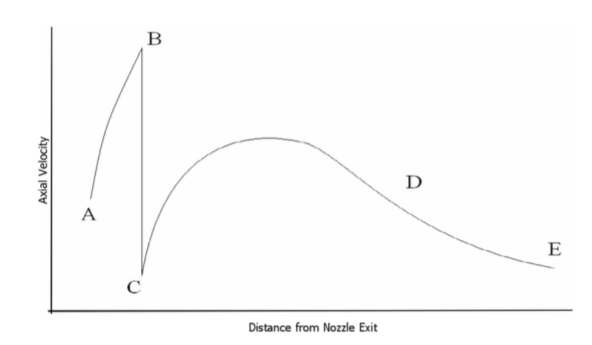

**Figura 28: velocità del getto lungo l' asse**

AI termine dell'analisi i risultati rilevati dagli autori sono i seguenti:

- Tutti i modelli sembrano simulare fedelmente l'espansione supersonica del gas (tratto A-B)
- Il modello k- $\epsilon$  RNG è il solo che predice il rallentamento B-C
- $\bullet$  Tutti i modelli si discostano dal comportamento reale nel tratto C-D; il k- $\omega$  SST tuttavia sembra essere il più attendibile
- Buona rappresentazione da parte di tutti i modelli del tratto D-E.

Si conclude quindi come non ci sia un modello di turbolenza più corretto rispetto agli altri, per cui la scelta va adattata in base al tipo di problema che si sta trattando. Le previsioni numeriche non si adattano perfettamente ai risultati sperimentali nelle zone vicine allo sbocco dell'efflusso, mentre la corrispondenza migliora notevolmente nella regione detta "*far field*" lontana dall'origine del getto.

La fluidodinamica computazionale è uno strumento senza dubbio utile ed efficace, seppur presenti a volte delle criticità. Ancora una volta le scelte effettuate

dall'operatore che impiega la CFD ricadono in un'ottica di ottimizzazione tra precisione, tempi di calcolo e criteri di convergenza imposti.

Nel nostro caso, e visto che l'obiettivo non è la perfetta risoluzione nella zona allo sbocco dell'efflusso ma la precisione nella regione della source box più lontana, ci riteniamo soddisfatti delle indicazioni ricevute per cui verrà impiegato il modello a due equazioni k- $\omega$  SST confermando la scelta di [20].

# *3.5.3.2 BOUNDARY CONDITIONS*

Le condizioni al contorno vengono impostate su tutte le facce che compongono il dominio, e che vengono nominate in relazione ai punti cardinali cui si riferiscono, secondo quanto già fatto da [3] di cui si riporta l'immagine 29.

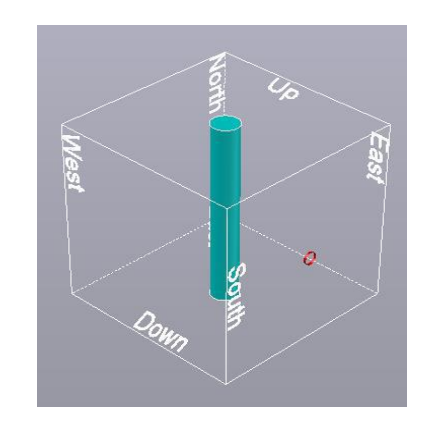

**Figura 29: facce della source box**

La condizione di riferimento sulle facce è quella *di pressure outlet* boundary condition. Secondo il nostro modello infatti la pressione ai limiti della SB è pari a quella atmosferica, confidenti della validità della relazione secondo la quale gli effetti di comprimibilità si siano esauriti.

Al corpo cilindrico è imposta la condizione di *wall*.

Per quanto riguarda invece lo sbocco del gas dal foro, questo è rappresentato tramite la definizione di un'area circolare sulla faccia anteriore della source box che identifica la rottura da cui avviene il rilascio. Questa porzione di superficie, pur essendo parte della faccia "sud" della SB, si differenzia dalla restante area poiché imporne una diversa condizione al contorno, quella di *pressure inlet*, e se ne infittisce la mesh localmente*.*

# *3.5.3.3 SCHEMA NUMERICO DI RISOLUZIONE*

Lo schema scelto per trattare il nostro problema è di tipo accoppiato pressionevelocità, come da schermata in fig. 30. Le variabili sono calcolate con algoritmo di tipo *upwind* e con grado di precisione al secondo ordine.

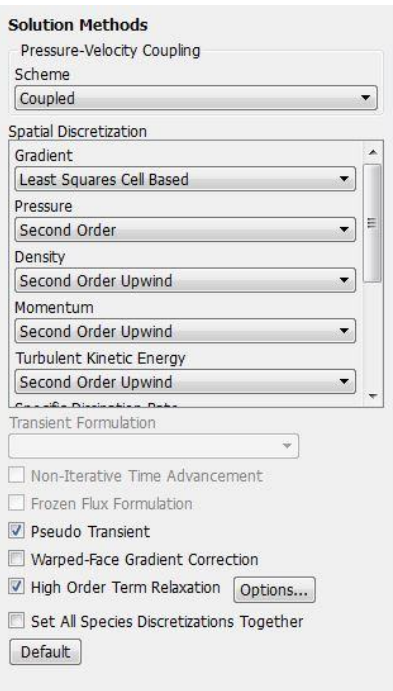

**Figura 30: schema numerico**

Nello specifico, dobbiamo segnalare che, vista la complessità dei fenomeni trattati, una buona parte dei nostri sforzi si sono indirizzati nel cercare di ottenere una convergenza ottimale, attraverso l'utilizzo di un metodo volto a favorire il raggiungimento della stessa.

Come si è notato infatti già a partire dalle prime simulazioni, si sono spesso riscontrate delle problematiche a riguardo, tali per cui il software si bloccava durante il calcolo oppure dava messaggi di errore, che ci impedivano di portare a termine la simulazione. La confidenza nei confronti del software è tuttavia migliorata nel corso del tempo consultando sia la documentazione di riferimento [25] sia le discussioni presenti nei blog dedicati alla CFD.

Sottolineiamo però che molto spesso ciò è stato possibile attraverso un processo di *trial and error* necessario per acquisire la giusta sensibilità per riuscire a trattare i particolari dei fenomeni caratteristici del nostro studio.

Lo schema che si è seguito, ed illustrato in fig. 30.1, prevede che durante le prime iterazioni si modifichino i parametri relativi al modello di turbolenza ed alla discretizzazione spaziale. Nel dettaglio, impostando all'inizio tutte le variabili al primo ordine, si procede con:

- 50 iterazioni secondo modello di turbolenza *non viscoso*
- 50 iterazioni secondo modello di turbolenza ad una equazione (Spalart Almaras)
- 50 iterazioni con il modello a due equazioni k-ω SST
- le restanti iterazioni si compiono portando tutte le variabili caratteristiche dello schema numerico, come ad esempio *turbolent kinetics energy,* al secondo ordine

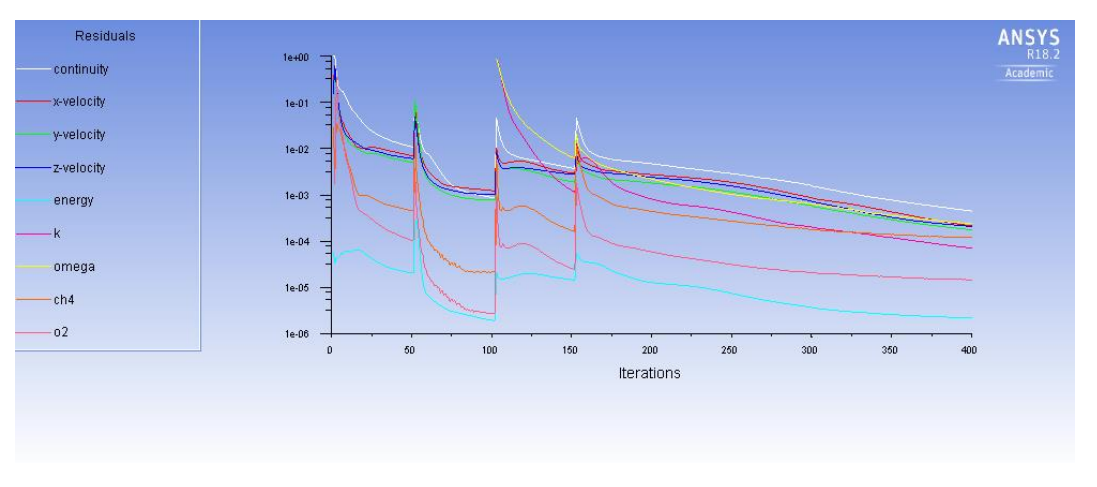

**Figura 30.1: convergenza dei residui dopo 400 iterazioni**

Anche i fattori di rilassamento sono stati modificati, rispetto a quelli di default, al bisogno nel corso delle iterazioni aumentandoli, allo scopo di ottenere una convergenza più veloce oppure diminuendoli, allo scopo di stabilizzare i residui.

Il criterio di convergenza dei residui definito è pari a  $10^{-4}$ . Nel caso in cui questo non si sia raggiunto, è stato valutato di fermare la simulazione in base sia al valore che alla pendenza dei residui, premurandoci comunque che per ogni simulazione si siano effettuate almeno 2000 iterazioni, come da fig. 30.2.

Per valutare il raggiungimento della convergenza si sono impiegati anche dei *monitor*, ovvero degli indicatori posti in particolari posizioni del dominio su cui si monitora appunto un valore di una grandezza di riferimento. Nel nostro caso si è creata una superficie in corrispondenza della faccia "sud" della source box, quella dietro l'ostacolo, e si è scelto come valore di riferimento quello della concentrazione di metano mediata sulla faccia stessa, valore di nostro interesse perché viene utilizzato per effettuare lo studio di dispersione.

Una volta verificato che il valore si stabilizza e rimane stabile per centinaia o migliaia di iterazioni, si può immaginare che questo non cambi più per cui la convergenza si considera raggiunta e la simulazione viene interrotta.

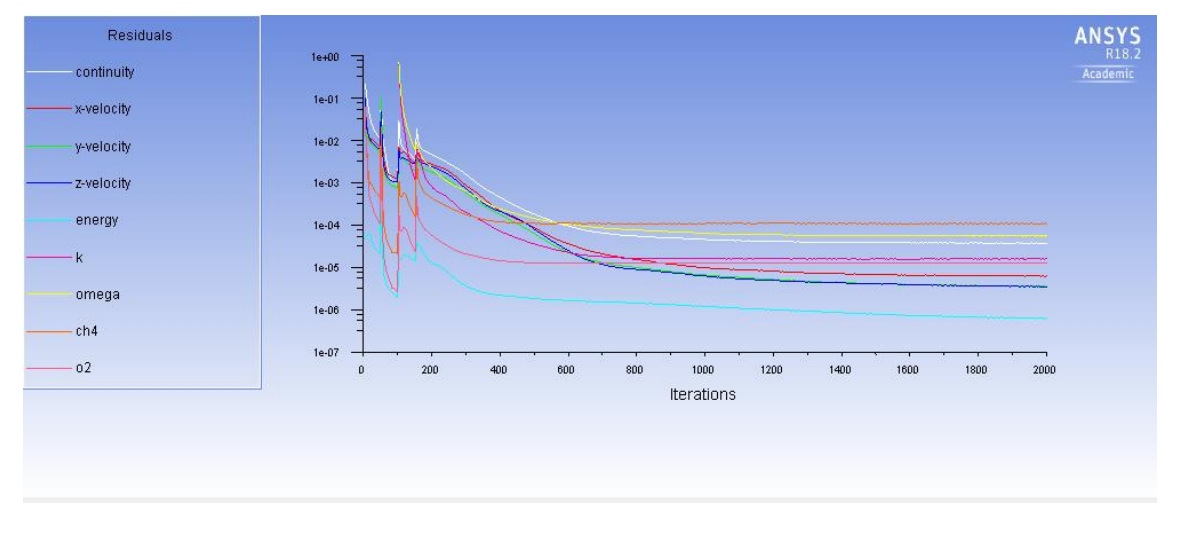

**Figura 30.2: convergenza dopo 2000 iterazioni** 

Nel corso di questo capitolo si sono illustrate tutte le impostazioni tecniche utilizzate per replicare sul software il caso reale di nostro interesse.

Queste impostazioni sono state scelte in seguito a ricerca bibliografica e allo studio sul manuale del software anche se la maggior sensibilità sulla scelta dei parametri da utilizzare nel software si è comunque acquisita empiricamente.

Il modello proposto deve comunque essere confermato a seguito di una validazione, provvedendo ad effettuare delle modifiche nel caso in cui questa non venisse raggiunta. Nel prossimo paragrafo ci occuperemo di testare e sviluppare ulteriormente il modello scelto.

# **3.6 SVILUPPO DEL MODELLO**

Il modello elaborato secondo i criteri spiegati nel paragrafo precedente è stato testato effettuando delle simulazioni. Sulla base delle indicazioni ricevute si è poi provveduto ad introdurre una modifica volta a descrivere meglio la realtà fisica del fenomeno.

Le prime simulazioni effettuate hanno messo in evidenza delle criticità, come verrà spiegato in questo paragrafo, ma sono state comunque necessarie perché ci hanno permesso di apportare delle modifiche sostanziali al dominio del nostro modello.

Nella figure 31 e 32 sono illustrati rispettivamente i valori relativi alla velocità del getto ed al suo numero di Mach. La vista riportata è quella dall'alto relativa al piano perpendicolare all'asse del cilindro e passante per il foro di origine dell'efflusso.

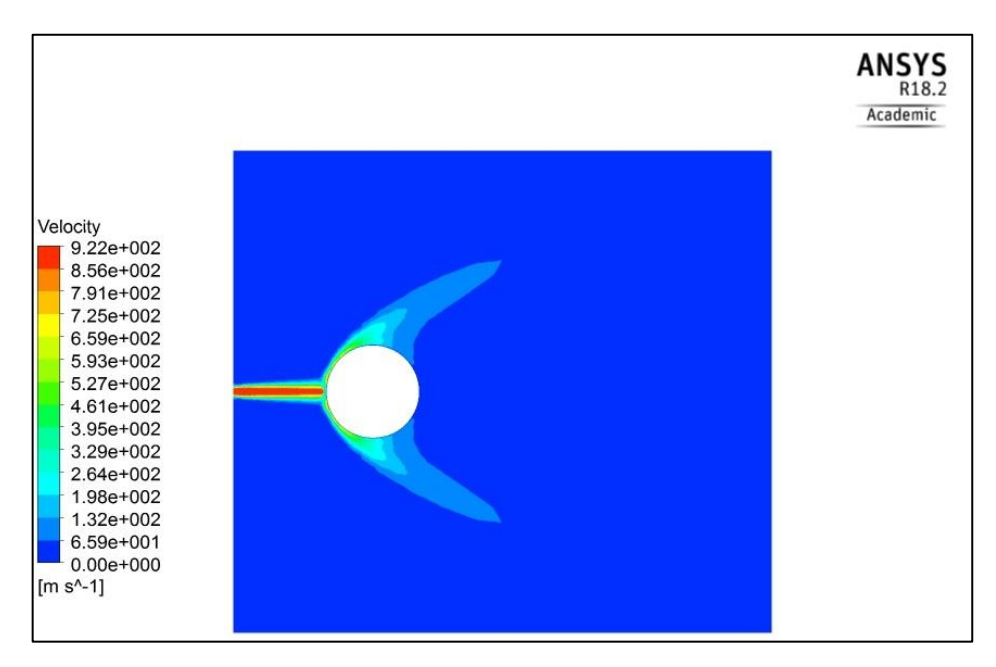

**Figura 31: velocità del getto**

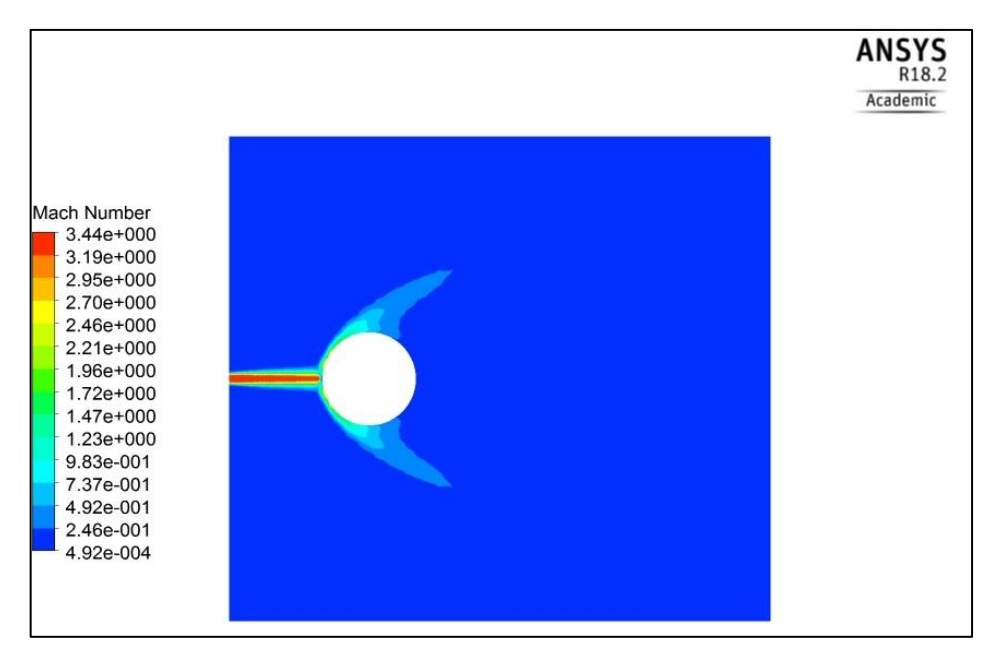

**Figura 32: numero di Mach**

Le immagini si riferiscono al caso studio di rilascio a pressione pari a 25 bar e mettono in evidenza la formazione di un getto *supersonico* di gas metano che impatta contro l'ostacolo di forma cilindrica e tende ad aggirarlo. Le velocità sono dell'ordine delle centinaia di metri al secondo (quasi migliaia) ed il Numero di Mach è chiaramente superiore ad 1.

Il fatto però che la velocità del getto, così come il numero di Mach, rimangano *costanti* lungo l'asse centrale del jet fino all'impatto contro l'ostacolo, ci appare come una criticità.

Nella realtà fisica ci si aspetta invece un fenomeno caratterizzato da una serie di *onde* di espansione e compressione e che rappresentano la comprimibilità del moto del gas senz'altro presente all'interno della source box. Con questo modello preliminare non si riescono a cogliere gli elementi che caratterizzano l'accelerazione del metano in atmosfera.

Il foro di origine del rilascio è stato modellato sul codice in una maniera molto semplice, come già fatto da [3] ed evidenziato in fig. 29, ovvero attraverso la costruzione di una circonferenza sulla faccia della source box da cui avviene il rilascio.

Su questa area separata dal resto della SB, sono specificate sia la pressione di rilascio che la concentrazione di metano, pari ad uno. Sono cioè imposte le boundary conditions, corrispondenti a *pressure inlet* e *species mole fraction*.

La tipologia di risultati così ottenuta, confermata anche variando il livello di pressione preso in considerazione, è compatibile con [3] per cui si è ritenuto necessario definire un approccio diverso da quest'ultimo che ci permettesse di avvicinarsi ad una descrizione del fenomeno più vicina alla realtà.

Provando altri approcci per la definizione della regione di inlet, ad esempio simili a quanto fatto da [20] e mostrato in fig. 20, la situazione migliora e siamo in grado di visualizzare le onde di shock ma si riscontra una scarsa corrispondenza rispetto ai valori di pressione e portata, che non riflettono quelli critici che ci si aspetta nel caso di rilasci di gas in atmosfera ad alte pressioni.

Le problematiche evidenziate sono quindi:

- mancata visualizzazione delle onde di shocks
- valori di portata e pressione non corrispondenti alla realtà secondo la teoria riportata nel paragrafo 2.1.5.

Abbiamo quindi messo in evidenza come, con l'attuale approccio, i risultati elaborati dal codice, secondo questo modello e in accordo con la geometria definita, non corrispondono alla realtà fisica del fenomeno. Nasce perciò l'esigenza di migliorare il modello impiegato al fine di permettere al software di approssimare meglio il comportamento reale.

Attraverso una nuova, e più specifica, ricerca bibliografica si è cercato di trovare una soluzione alle problematiche da noi riscontrate analizzando in letteratura alcuni lavori che trattano fenomeni simili al fine di ricavare indicazioni per migliorare il nostro modello.

## **3.6.1 REVISIONE BIBLIOGRAFICA**

A seguito di una revisione in letteratura, sono individuate due fonti che trattano situazioni simili a quella di interesse di questa tesi e che hanno proposto un metodo per modellare meglio il fenomeno. I lavori in questione sono il [28] ed il [29] e presentano spunti molto interessanti per lo sviluppo di questo lavoro.

Di seguito verranno descritti i lavori in questione, enfatizzando nello specifico i punti che sono ritenuti utili ai fini dell'obiettivo di questa tesi.

In [28] si analizza il problema della rimozione dei depositi di fuliggine e delle incrostazioni che si accumulano sui fasci tubieri degli scambiatori di calore presenti in una camera di combustione, con particolare attenzione all'economizzatore.

La tecnica di erosione di tali depositi consiste nell'utilizzare delle lance di acciaio all'interno delle quali viene iniettato del vapore ad altissima pressione. Il vapore, tramite due fori opposti disposti all'estremità della lancia, viene diretto lungo i banchi dello scambiatore a velocità elevatissime.

Il getto che si sviluppa è di tipo supersonico e deve produrre una pressione tale da imporre all'incrostazione uno stress superiore alla sua tensione di rottura per indurre una frattura nella stessa al fine erodere le incrostazioni. Nella figura 33 si vede uno schema del processo impiegato.

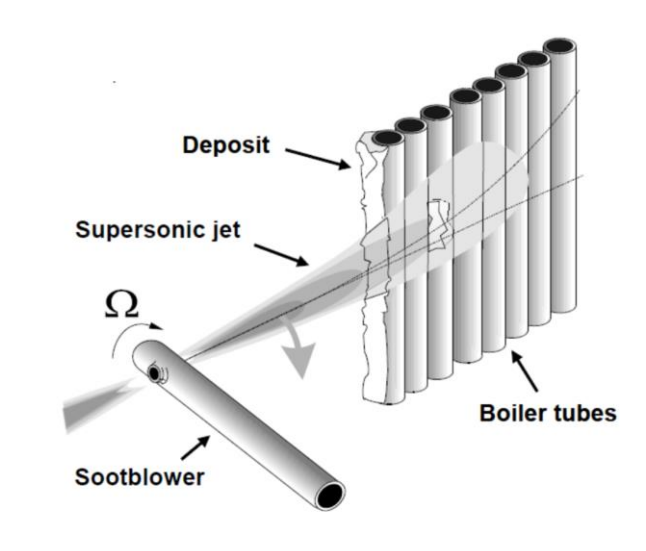

**Figura 33: metodologia rimozione di incrostazioni su fasci tubieri, da [28]**

In analogia con il nostro lavoro, anche in [28] il getto viene sviluppato in CFD tramite Ansys FLUENT ed è di tipo:

- Comprimibile
- Supersonico, con Mach pari a 2.5
- Sotto espanso

Altra caratteristica in comune con questa tesi è che questo getto impatta contro la geometria dello scambiatore, per cui si prende in considerazione l'interazione jetostacolo.

Sebbene il fluido di riferimento in [28] sia vapore invece che metano, ed il diametro del foro, così come la pressione di rilascio e la distanza getto-scambiatore siano diverse dalle nostre, le analogie tra i due casi appaiono evidenti per cui le indicazioni fornite in questa pubblicazione sono utilizzate come suggerimenti per l'implementazione della tesi.

L'autore effettua anche un confronto tra *pressure based* Solver e *density based* Solver, i due metodi che FLUENT offre per risolvere le equazioni di Navier-Stokes, allo scopo di validare il software e stabilire se lo stesso sia adatto a trattare fenomeni di questo tipo.

La situazione analizzata da [28] dal punto di vista computazionale mira in realtà a simulare la situazione sperimentale riprodotta in [30] da cui vengono presi i dettagli geometrici del modello. In [30] si adotta una tecnica denominata *Schlieren* in cui un fascio di luce collimata viene diretta lungo un mezzo trasparente, come l'aria, e tramite la variazione dell'indice di rifrazione è possibile visualizzare la variazione di densità del fluido, come riportato in fig. 34.

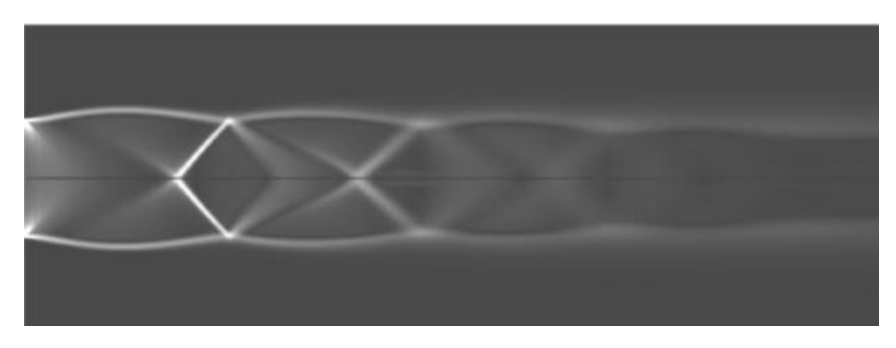

**Figura 34: tecnica Schlieren per la visualizzazione delle onde di shocks, da [31]**

Il primo tentativo dell'autore è stato quello di simulare il foro da cui il fluido ad alta velocità entra nel dominio in maniera del tutto analoga a quella da noi proposta in precedenza. Il getto è stato direzionato in senso perpendicolare rispetto all'asse dello scambiatore, come si può notare dal dettaglio della fig. 35.

Si è utilizzato il DBS, imponendo come condizioni al contorno:

- *mass flow rate* come inlet in corrispondenza dell'ingresso del vapore
- *pressure outlet* agli estremi del dominio di calcolo
- *no-slip wall* per i fasci tubieri contro cui impatta il getto.

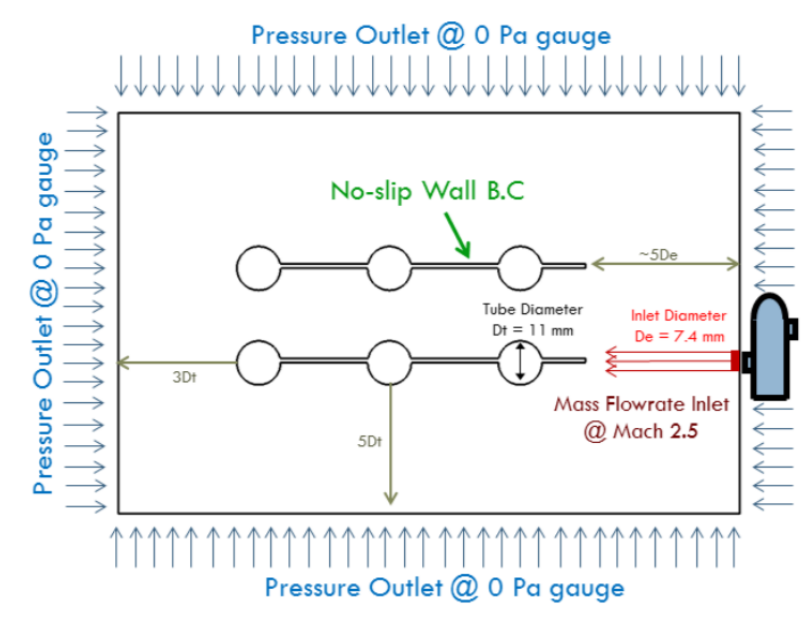

**Figura 35: boundary condition nel modello utilizzato**

L'autore evidenzia come utilizzando tali impostazioni purtroppo non si riesca ad ottenere la convergenza nel corso della simulazione in quanto il codice si blocca oppure rimane stabile su alti residui.

Lo stesso conclude che l'approccio deve essere variato ed effettua una nuova prova passando ad uno schema di tipo *pressure based* e ad un metodo di risoluzione *coupled* che calcola in maniera accoppiata le variabili di velocità e pressione e risulta adatto per la trattazione di fluidi comprimibili.

Inoltre l'autore propone di condurre la simulazione partendo da un numero di Mach, impostato come condizione al contorno, inferiore rispetto a quello reale, ed aumentandolo gradualmente nel corso delle iterazioni. Questa tecnica viene anche suggerita [25]come tentativo da effettuare per risolvere i problemi di stabilità.

Si verifica che in questo caso si raggiunge la convergenza ed il nuovo risultato così ottenuto è confrontabile alla situazione reale secondo comparazione con la tecnica di visualizzazione *Schlieren* utilizzata in [30]. Sicuramente ciò costituisce un'indicazione di tipo positivo, ma viene evidenziato un problema per quanto riguarda l'evoluzione della pressione lungo l'asse del getto che rimane inspiegabilmente costante al valore iniziale e non diminuisce come ci si aspetterebbe.

Per cercare di risolvere anche questa nuova problematica, l'autore ha scelto di consultare altri lavori che trattassero la simulazione di getti sotto espansi tramite Ansys FLUENT, come ad esempio [29], [32] e [33] la cui proposta è stata quella di introdurre un ugello convergente divergente all'interno del dominio di calcolo. Successivamente la correttezza di tale scelta è stata confermata tramite una comunicazione personale tra l'autore ed uno sviluppatore ANSYS che sostiene come l'inclusione dell'ugello sia cruciale per catturare le caratteristiche del getto supersonico sotto espanso.

L'autore di [28] quindi passa a modellizzare tramite Workbench l'ugello convergentedivergente le cui caratteristiche dimensionali sono riportate in fig. 36 e sono state selezionate a partire dalla strumentazione reale usata nell'esperimento condotto in [30].

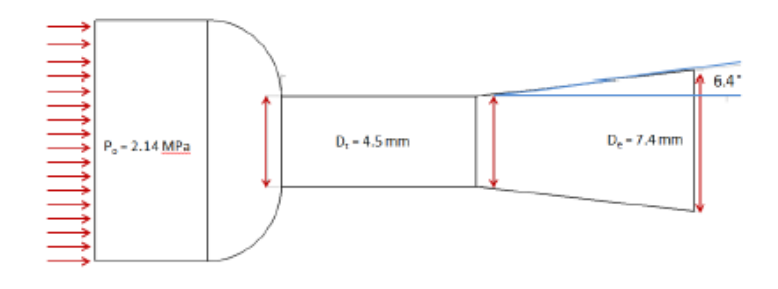

**Figura 36: ugello introdotto**

L'effetto della collocazione dell'ugello nel dominio di calcolo impone anche un cambiamento di condizioni al contorno, come si evince dalla fig.37. Quello che in precedenza era un *mass flow inlet* diventa un *pressure inlet* assegnato all'inizio del tratto convergente dell'ugello, le cui pareti laterali corrispondono ad una condizione di *wall*. Si specifica quindi solo la pressione del rilascio, lasciando che il software calcoli la portata ed il numero di Mach allo sbocco, che corrisponde alla fine del tratto divergente da cui il vapore fuoriesce.
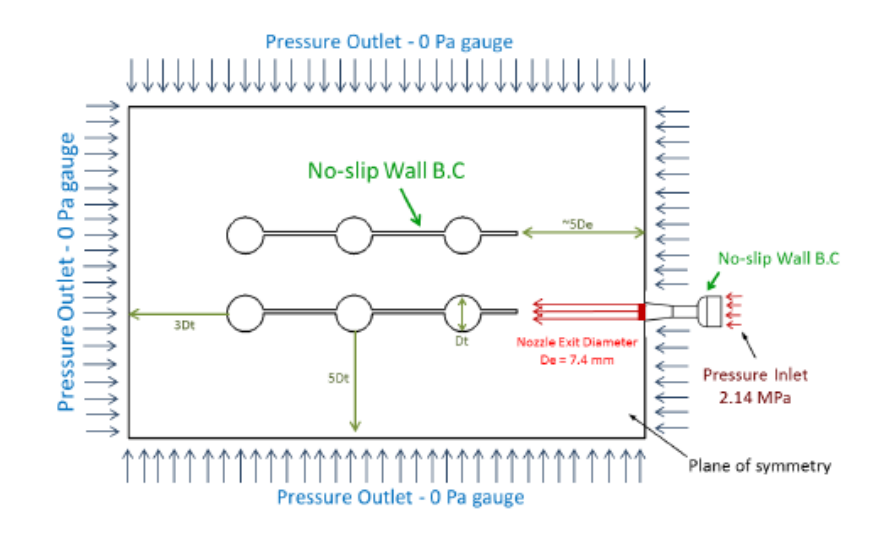

**Figura 37: nuove boundary conditions**

Per evitare di appesantire ulteriormente la descrizione, si illustrano di seguito i risultati finalmente ottenuti da [28], e di cui è riportato un esempio in fig. 38, e che vengono dichiarati come soddisfacenti dall'autore stesso.

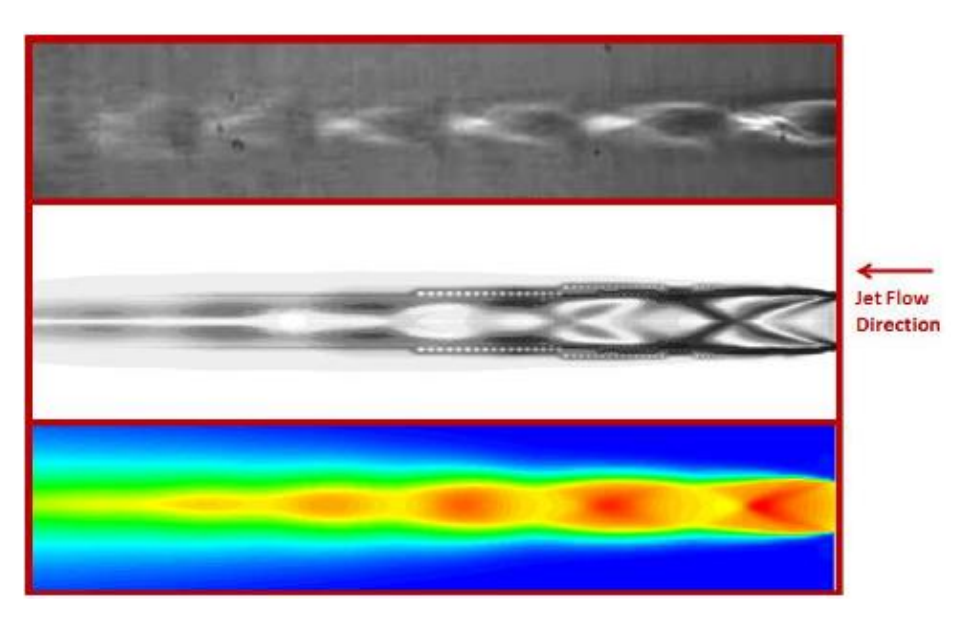

**Figura 38: risultati ottenuti**

In conclusione la modifica apportata tramite l'introduzione di un ugello sembra aver introdotto dei miglioramenti significativi nel lavoro svolto dall'autore considerato.

In questo paragrafo, previa ricerca bibliografica, abbiamo esposto un caso studio di interesse che tratta il fenomeno di interazione getto-ostacolo adottando un accorgimento volto a risolvere alcune problematiche simili a quelle sorte anche nel nostro caso.

Traendo indicazioni da tale riferimento, nel prossimo paragrafo si descrive la procedura per tentare di replicare l'approccio suggerito anche nel caso di interesse di questo lavoro in cui la fisica del problema è simile, seppure si collochi in ambito diverso rispetto a quello simulato dall'autore.

## **3.7 INTRODUZIONE DI UN UGELLO**

Nel paragrafo precedente si è verificato che diversi autori suggeriscono di simulare il getto di gas attraverso l'introduzione di un ugello convergente-divergente. Questo accorgimento è necessario per poterci permettere di risolvere le problematiche riscontrate ovvero:

- visualizzazione delle onde di *shocks* che si generano a seguito dell'espansione del gas nell'atmosfera
- conformità con il valore di portata in uscita
- corretta evoluzione del profilo di pressione

Ci si aspetta che così facendo si possa affinare il modello fisico adottato e di conseguenza essere più fedeli alla realtà del fenomeno.

È molto importante specificare che l'inserimento di tale ugello nel nostro caso è unicamente un artifizio grazie al quale si riescono ad ottenere dal software riscontri più realistici. Non è presente fisicamente nella realtà, e tantomeno tramite l'ugello si intende simulare l'eventuale forma della rottura considerata. Questo componente è del tutto *fittizio* e serve solo ai fini della modellazione.

Nei prossimi paragrafi verrà presentatala descrizione teorica dei flussi all'interno dei condotti e la selezione della forma dell'ugello da adottare per effettuare le nostre simulazioni, che saranno condotte prima considerando un getto libero, poi introducendo l'ostacolo dentro la source box.

#### **3.7.1 RICHIAMI TEORICI SUI CONDOTTI**

Esponiamo ora brevemente la teoria relativa agli ugelli o più in generale riguardante i fluidi che attraversano un condotto e le cui grandezze termofisiche evolvono sia secondo le leggi delle trasformazioni termodinamiche, sia per effetto della conformazione del condotto stesso.

Innanzitutto la velocità del suono definita come *"la velocità con cui si propagano nel fluido in quiete le piccole perturbazioni"* [34] è data nel caso di ipotesi di gas ideale dalla relazione

$$
c_s = \sqrt{k * \frac{p}{\rho}} = \sqrt{k * R * T}
$$

mentre il numero di Mach è definito come rapporto tra velocità del fluido e velocità locale del suono

$$
Ma=\frac{c}{c_s}
$$

Si adotta dal punto di vista teorico la convenzione di fluido che scorre all'interno di un condotto secondo le ipotesi di:

- condizioni stazionarie
- moto unidimensionale
- trasformazione isentropica
- scambio di lavoro nullo con le pareti

Le equazioni di riferimento sono quelle di *continuità,* di conservazione della *quantità di moto* e dell'*energia* che combinate tra di loro originano le equazioni di Hugoniot

$$
\dot{m} = \rho * A * c
$$

$$
\frac{dA}{A} = (Ma^2 - 1)\frac{dc}{c}
$$

$$
\frac{dA}{A} = \frac{1 - Ma^2}{k * Ma^2} \frac{dp}{p}
$$

Queste valgono per condotti di qualsiasi tipologia, ma ricordiamo che il nostro caso di interesse è relativo ad un *effusore* in cui il fluido subisce un'espansione con incremento di velocità.

Se sono posti in collegamento due ambienti a diversa pressione  $p_1$  e  $p_2 < p_1$  dalle equazioni si evince che per accelerare il fluido fino alle condizioni di velocità sonica, corrispondenti a Mach 1, il condotto debba essere convergente. Per accelerare ulteriormente la corrente invece occorre che la sezione del condotto si allarghi.

La velocità del suono si può avere solo dove dA = 0 ovvero nella *sezione minima* o *gola*. In questo caso, e secondo l'ipotesi di espansione adiabatica e reversibile, la densità in una generica sezione sarà

$$
\rho = \rho_1 \left(\frac{\rho}{\rho_1}\right)^{\frac{1}{k}}
$$

Nel caso di ugello convergente-divergente quindi si avrà un'accelerazione fino a Mach 1 fino alla sezione ristretta ed un'ulteriore espansione in campo supersonico durante il tratto divergente. Il numero di Mach raggiunto al termine del tratto divergente dipende dal rapporto tra area dell'ugello in uscita e nella sezione ristretta.

#### **3.7.2 UGELLO CONVERGENTE-DIVERGENTE**

Sulla base delle considerazioni fatte si è scelto di introdurre un ugello all'interno del nostro dominio di calcolo.

Per quanto riguarda la forma dello stesso il primo tentativo effettuato è stato quello di impiegare un ugello convergente-divergente come suggerito da [28] la cui analisi consisteva però nella replica di un esperimento reale utilizzato come benchmark.

Nel nostro caso invece il problema è quello di modellare tramite un ugello un rilascio che avviene da un foro di forma qualsiasi. Ricordiamo che l'ugello che noi introdurremo non è reale, ma serve unicamente come artifizio computazionale per poter ottenere dal software le corrette condizioni di portata, pressione e velocità dell'efflusso.

Il nostro perciò è un problema di *progettazione* e non di verifica, come era nel caso di [28]. La difficoltà è quindi legata al fatto che bisogna progettare un ugello fittizio che replichi in maniera fedele la realtà del fenomeno. I criteri per la scelta delle caratteristiche dimensionali nel nostro caso sono dettati tra l'altro da vincoli costruttivi.

In primo luogo si fissa il diametro della sezione di gola, che deve corrispondere alla dimensione del foro simulato, ed è quindi pari a 1 cm.

Per il tratto convergente le regole di buona pratica costruttiva ci impongono che l'inclinazione non sia troppo accentuata e che la lunghezza del tratto non sia troppo corta. Sono comunque solo indicazioni di massima e non imposizioni progettistiche, come riportato in [34].

Per definire il tratto divergente occorre invece prima selezionare la tipologia di ugello. Si sceglie un ugello di tipo *adattato,* ovvero tale per cui la pressione al termine del tratto divergente è pari a quella atmosferica. In questo caso sono "*grandezze fondamentali le aree della sezione ristretta e di quella di uscita*" [34] ed in più l'inclinazione del tratto dovrebbe essere contenuta fino ad un angolo massimo di 12°.

Il dimensionamento del tratto divergente è quindi soggetto a vincoli di progettazione per cui l'area di uscita dipende tra l'altro dalla pressione scelta per il rilascio. Con riferimento al valore di pressione di 5 bar, l'ugello ottenuto è quello di fig. 39.

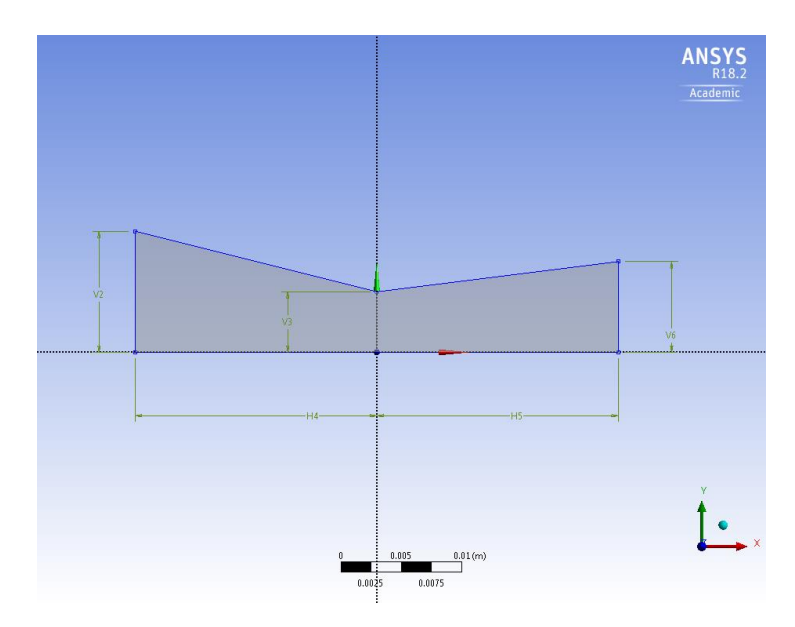

**Figura 39: ugello convergente-divergente**

Scelte le dimensioni dell'ugello, e prima di procedere ad una simulazione completa sulla source box in cui sarebbe incluso anche l'ostacolo, proviamo a testarne la validità su un caso semplice di *free jet*.

### *3.7.2.1 SIMULAZIONE DI FREE JET*

Il dominio di calcolo scelto per testare l'efficacia dell'ugello convergente-divergente nel caso di getto libero è costituito da un volume cilindrico dentro cui si è creato un sotto volume per avere modo di infittire la griglia di calcolo lungo l'asse del getto, come si vede in fig. 40.

Le impostazioni ed il modello di turbolenza sono analoghe al caso di simulazione completa con SB. Viene imposta come boundary condition la condizione di *pressure inlet* all'inizio del tratto convergente.

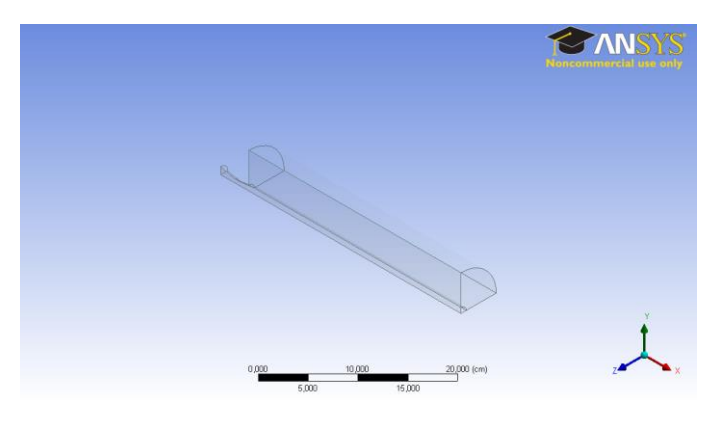

**Figura 40: dominio del calcolo**

Terminata la simulazione passiamo ad esporre i risultati ottenuti nel caso di getto libero con rilascio modellato tramite ugello convergente-divergente alla pressione di 5 bar.

Nell'immagine 41 è riportata la vista relativa al numero di Mach. Si possono visualizzare le onde di *shocks* e notare che, compatibilmente alle aspettative, in corrispondenza della gola dell'ugello si raggiunge la velocità sonica e il numero di Mach vale 1 in corrispondenza alla sezione ristretta.

Questo corrisponde alla condizione di "*choked flow*" ovvero di flusso strozzato secondo cui, in condizioni critiche, la velocità raggiunta è quella sonica e la portata rimane fissa anche nel caso in cui il rapporto tra pressione a valle e a monte diminuisse.

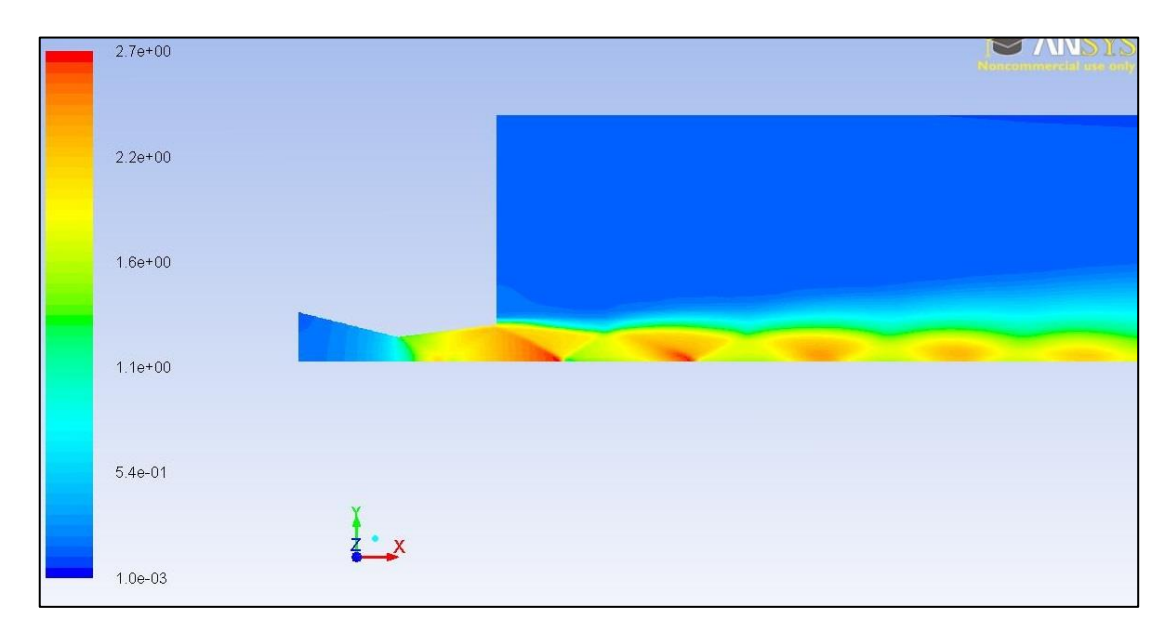

Le strutture che si visualizzano sono quelle tipiche delle onde di *shocks*.

Si riporta in seguito anche il grafico e l'immagine corrispondente alla velocità del getto lungo l'asse. Grazie alla simmetria cubica, la simulazione è stata effettuata su un dominio pari a ¼ del totale (risparmiando un notevole costo computazionale) ma qui si riporta l'immagine relativa al piano che taglia il volume a metà. Si osserva che le onde di shocks che si formano sono 6 e si esauriscono dopo circa 20 centimetri a partire dallo sbocco del foro, come da fig. 42 e 43.

**Figura 41: onde di shocks**

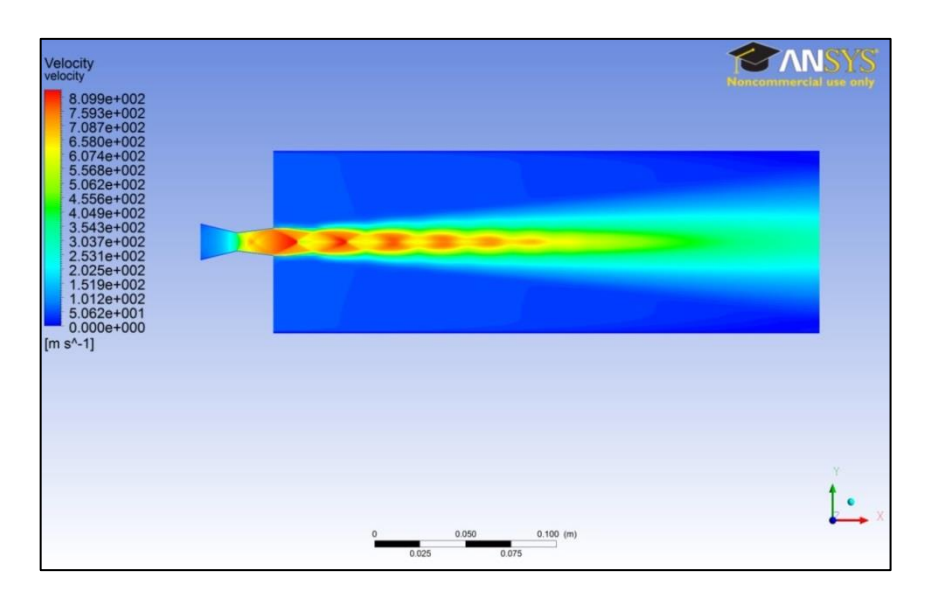

**Figura 42: velocità del getto nel dominio**

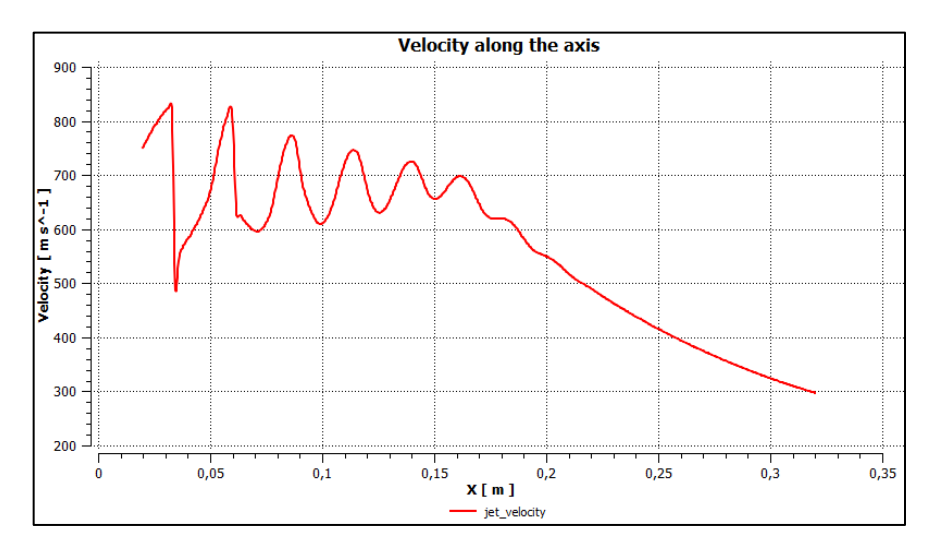

**Figura 43: velocità lungo l'asse del getto**

In fig. 44 si nota che la concentrazione di metano diminuisce a partire dal valore unitario allo sbocco dell'efflusso, simulato ipotizzando che il gas rilasciato sia metano puro, via via che avviene il mixing con gli strati esterno del getto.

La struttura del getto rispetta le nostre aspettative secondo ciò che è stato esposto nel paragrafo 2.1 relativo alla formazione di getti turbolenti sotto espansi. Riusciamo a riconoscere in particolar modo la zona centrale, ovvero il *core*, il cui spessore si riduce lungo l'asse del getto, e gli strati più esterni, i *mixing layers*, che per effetto del miscelamento con l'atmosfera contribuiscono alla diminuzione della concentrazione di metano. Il core del getto ha dei contorni la cui forma è di tipo ondulato, per via delle onde di shocks che si sviluppano.

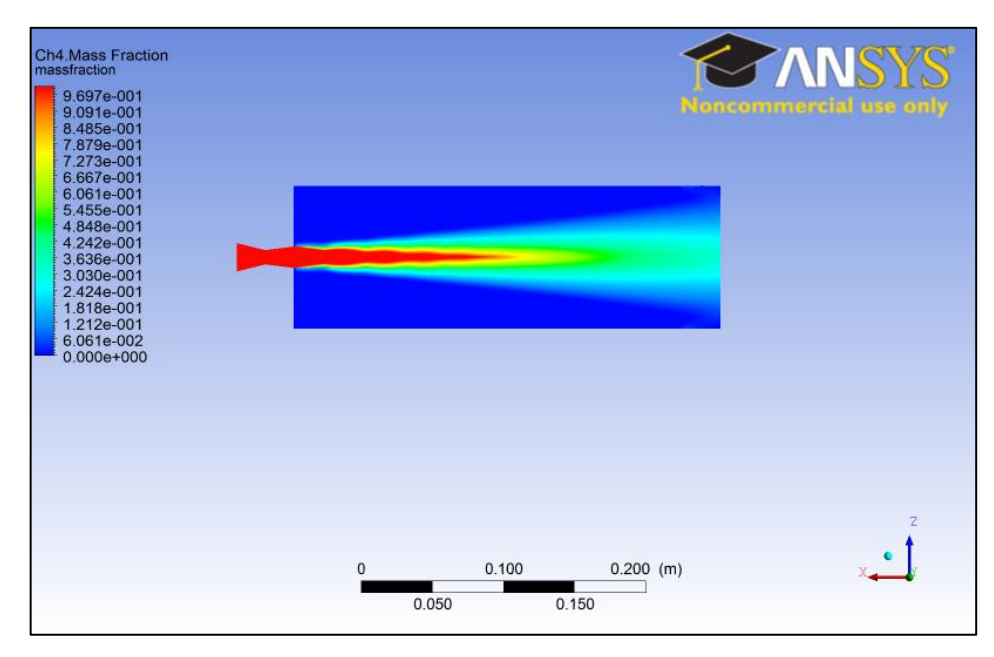

**Figura 44: concentrazione di metano**

La portata calcolata nella sezione dell'ugello pari a 0.07 kg/corrisponde al valore di *flusso strozzato* ed anche l'evoluzione della pressione dentro il condotto ha una buona corrispondenza con la teoria.

Concludendo, in questo paragrafo abbiamo testato il comportamento di un ugello di tipo convergente-divergente *adattato* come strumento per trattare un caso di rilascio di gas a pressione pari a 5 bar ed in assenza di ostacoli.

Sulla base delle prime indicazioni provenienti dalle simulazioni nel caso di *getto libero* possiamo concludere che:

- Il software FLUENT riesce a ben modellare un caso di efflusso da un condotto convergente-divergente
- L'ugello che si è introdotto riesce a replicare in maniera conforme alle aspettative il fenomeno di rilascio di metano compresso a seguito di rottura da foro

Nel prossimo paragrafo viene presentato il caso completo, ovvero quello in cui anche l'ostacolo è presente.

#### *3.7.2.2 SIMULAZIONE CON OSTACOLO E NUOVA IMPLEMENTAZIONE*

I risultati incoraggianti ottenuti con la simulazione nel caso di *free jet* ci portano quindi a procedere con la simulazione completa introducendo anche l'ostacolo contro cui impatta il getto nell'interno della source box, mantenendo un livello di pressione pari a 5 bar.

Nella figura 45 riportiamo l'immagine qualitativa relativa alla velocità del getto vista nel piano di simmetria longitudinale rispetto al rilascio. Per motivi di tipo prettamente grafico e per favorire la lettura della figura, si è riportato un particolare e non l'intero dominio della source box.

Sono ben visibili le *onde di shocks*, così come il processo di accelerazione del fluido e relativa espansione in atmosfera libera una volta fuoriuscito dal foro. Le velocità raggiunte sono notevoli, e corrispondenti a valori supersonici.

Si nota come sia particolarmente evidente l'*effetto Coanda*, secondo il quale le linee di flusso tendono ad aderire ai contorni della superficie curva che approcciano. Nel caso dell'ostacolo cilindrico le linee seguono la curvatura del corpo per poi richiudersi nella parte retrostante.

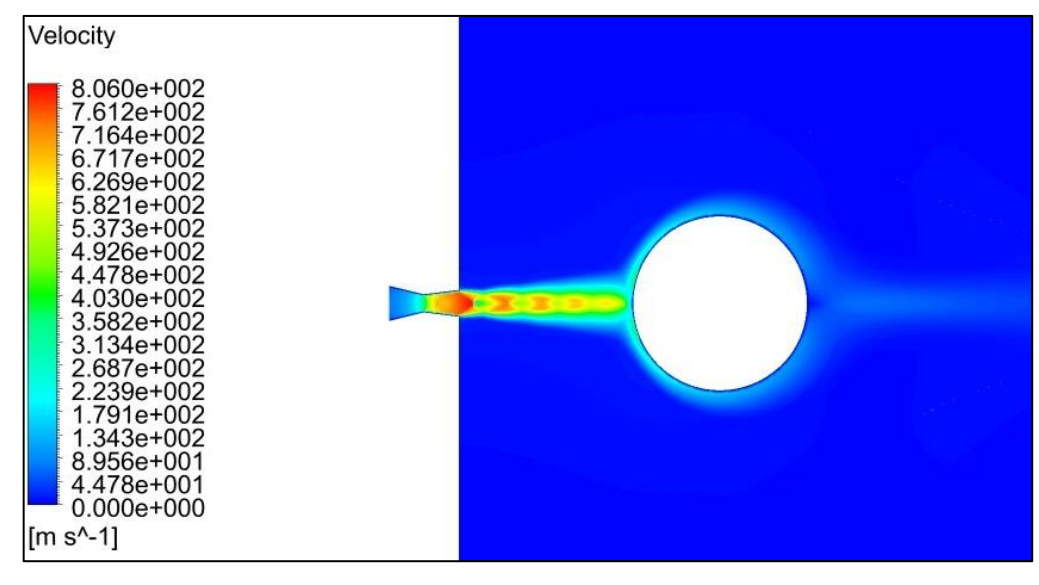

**Figura 45**

L'effetto benefico dell'introduzione di un ugello convergente-divergente sembra confermarsi anche in questo caso.

Nei due paragrafi appena descritti si sono quindi riportate le simulazioni effettuate sia nel caso di getto libero che nel caso di impatto getto-cilindro prendendo in considerazione un ugello convergente-divergente adattato alla pressione di rilascio pari a 5 bar. Le prime indicazioni ricevute sono incoraggianti ma per essere ritenute valide devono essere confermate anche agli altri livelli di pressione selezionati.

Si passa quindi a replicare le simulazioni mantenendo la stessa geometria ma variando il livello di pressione simulato, che tecnicamente corrisponde ad una condizione di *pressure inlet*.

Cambiando la pressione rispetto ai 5 bar inizialmente considerati riscontriamo nuovamente delle problematiche per quanto riguarda il valore di portata in uscita ed il profilo di pressione all'interno del condotto. Inoltre non si riesce ad ottenere una convergenza nel corso delle simulazioni.

Sembra quindi che la modifica del modello proposta risulti valida solo per un unico caso studio.

Come emerso in seguito a colloquio con esperto [35] questo avviene perché l'ugello dimensionato risulta in condizioni di *adattamento* solo per il livello di pressione a cui è stato progettato, che ricordiamo essere 5 bar. Il problema che si manifesta per i casi studio a pressioni superiori è che il tratto divergente accelera il getto e questo risulta poco aderente alla realtà.

Nel caso di pressioni più alte per ottenere la condizione di adattamento bisognerebbe inoltre riprogettare il tratto divergente. Con le limitazioni imposte dalle regole costruttive oltre ad aumentare la sezione di sbocco, si allungherebbe notevolmente anche l'ugello. Se si volesse mantenere questo approccio si dovrebbe riprogettare l'ugello in base al valore di pressione e modificare il dominio prima di ogni simulazione.

In realtà uno degli obiettivi del nostro lavoro è quello di cercare di definire un modello *universale* e generalmente applicabile a quanti più casi possibili senza che per ogni singola simulazione si debba ricostruire il modello daccapo.

Proviamo quindi ad adottare un nuovo approccio suggeritoci [35] e che consiste nell'eliminazione del tratto di ugello divergente. Si ottiene così una tipologia di ugello detta *semplicemente convergente*. Così facendo evitiamo di imporre un'accelerazione al getto che sarebbe dovuta unicamente alla geometria del condotto, e non corrisponde alla reale espansione in atmosfera libera.

#### **3.7.3 UGELLO CONVERGENTE**

Nel paragrafo precedente è stato analizzato il caso di ugello convergente-divergente. Si è verificato che tale approccio risulta corretto solo per il rilascio a pressione di 5 bar, ma si riscontrano delle problematiche nel trattare livelli di pressione superiori perché si impone un'accelerazione del getto non conforme alla realtà.

In seguito a colloquio con esperto del settore si è identificata una nuova forma dell'ugello che potrebbe consentirci di trattare tutti i livelli di pressione con un unico modello, premurandoci di variare solamente la condizione di *pressure inlet* nel codice di calcolo.

Il nuovo ugello è stato progettato tenendo in considerazione solamente il tratto convergente, imponendo che la sezione ristretta abbia un'area pari a quella del rilascio, 1 cm. L'espansione fino alla pressione ambiente che prima si era ipotizzato avvenire nel tratto divergente ora avviene in atmosfera libera.

Richiamando un caso applicativo esposto in precedenza ovvero quello di due pipelines adiacenti, l'introduzione di un ugello convergente si può notare in fig. 46.

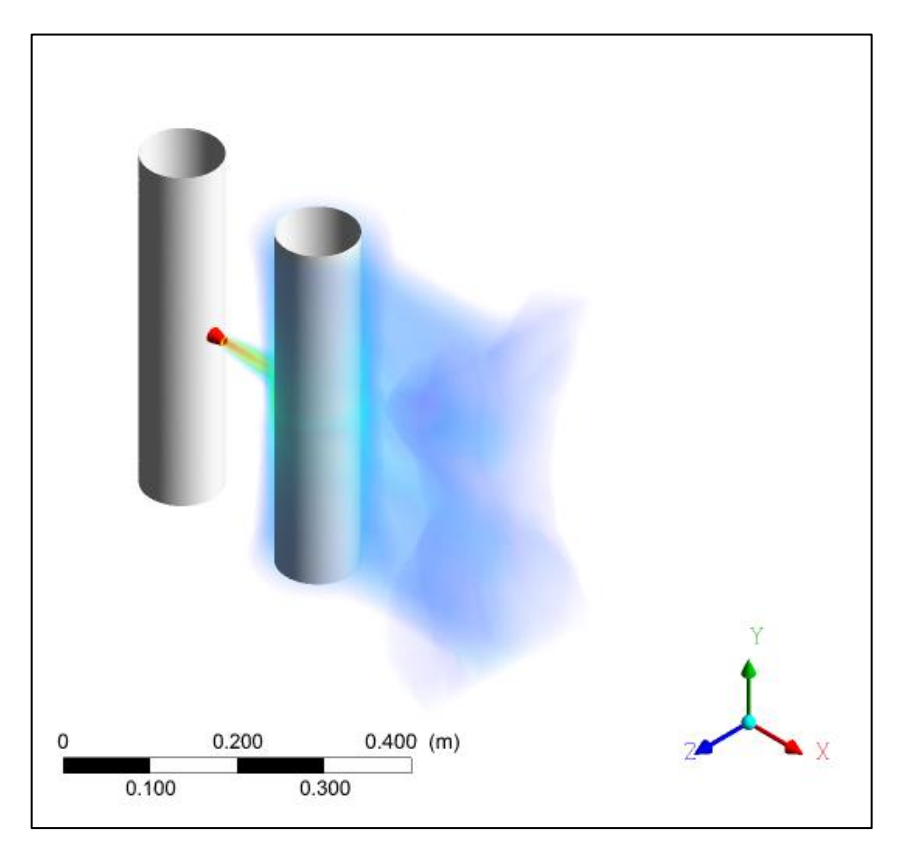

**Figura 46: efflusso modellato tramite ugello convergente**

Ribadiamo ancora una volta che l'ugello evidenziato in rosso è fittizio, non presente nella realtà, e serve a replicare l'effetto di una rottura.

Si procede quindi a ridefinire il dominio di calcolo che per effetto di questa modifica include anche l'ugello, posto al di fuori della source box. Nella figura 47 si passa ad osservare il dominio completo della simulazione, che include l'ostacolo cilindrico al proprio interno.

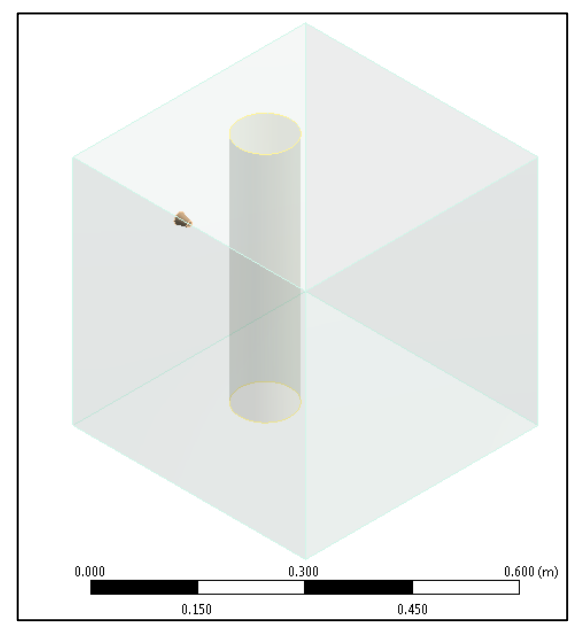

**Figura 47: dominio completo della source box**

Andando nel dettaglio, riportiamo in fig. 48 le condizioni al contorno imposte in riferimento all'ugello introdotto. All'inizio del tratto convergente si impone una condizione di *pressure inlet*, che corrisponde alla pressione di rilascio del getto, e di *methane concentration* pari a 1. La struttura laterale del condotto è assegnata come *wall*.

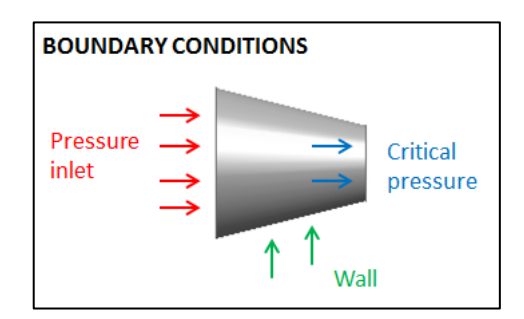

**Figura 48: condizioni al contorno imposte**

#### **3.7.4 DESIGN DELLA SOURCE BOX**

In questo paragrafo presentiamo il design della source box, che a seguito dell'inserimento del condotto convergente è stato affinato rispetto al dominio delle simulazioni iniziali. Ne presentiamo le caratteristiche peculiari in maniera più dettagliata rispetto a quanto fatto in 3.5.1

In particolare il volume del modello impiegato nella simulazione è ridotto ad un quarto rispetto al totale per ragioni di simmetria, ed è stato partizionato in alcuni sottodomini allo scopo di poter creare una griglia di calcolo di finitura diversa per ognuna delle zone di cui questo è composto.

I sotto-volumi sono 4, come evidenziato 1in fig. 49-55:

- 1. Condotto centrale che comprende l'ugello e giunge fino al contatto con il cilindro
- 2. Involucro che circonda l'ostacolo e canale retrostante
- 3. Partizione ondulata che segue la forma del getto
- 4. Zona esterna poco coinvolta dal rilascio

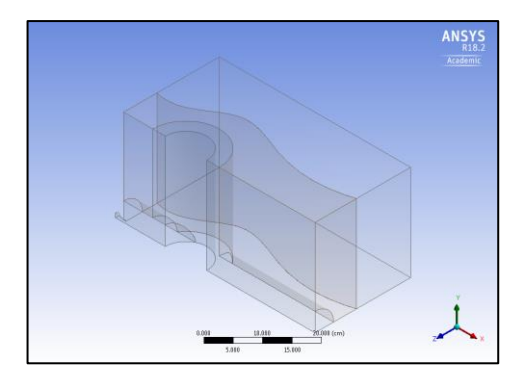

**Figura 49: vista della sezione Figura 50: vista laterale**

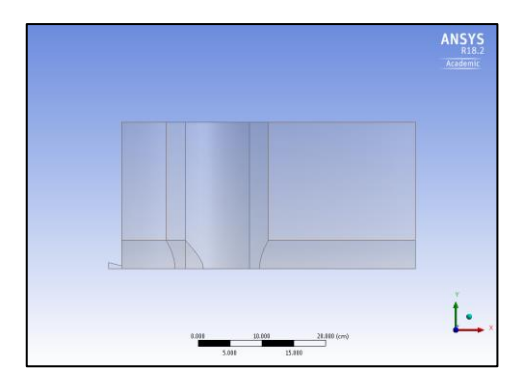

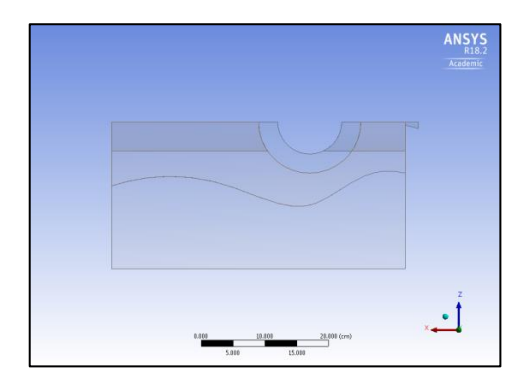

**Figura 51: vista dall'alto**

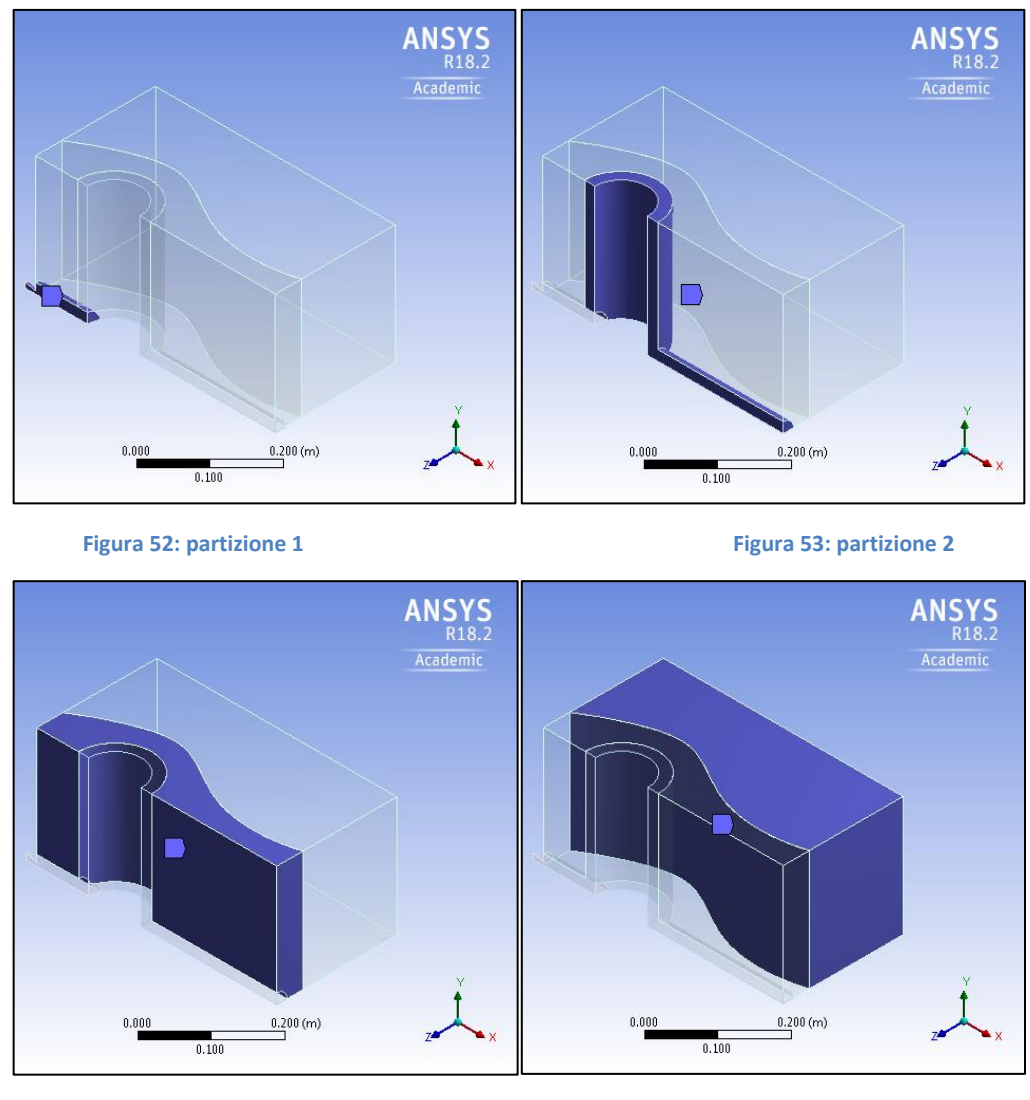

**Figura 54: partizione 3 Figura 55: partizione 4**

Le immagini appena elencate si riferiscono al dominio che è stato utilizzato per effettuare la simulazione, che ricordiamo corrisponde ad ¼ rispeto al dominio totale.

La mesh realizzata è di conseguenza una griglia le cui celle hanno una dimensione diversa in base alla zona considerata. La zona più fitta è quella che include l'ugello e l'asse del getto dove si svilupperanno le onde di shock ed i gradienti di velocità sono più elevati. Ci sono poi la zona che circonda l'ostacolo creata per cogliere i fenomeni di interazione con il corpo e procedendo verso l'esterno le due partizioni meno infittite. È importante sottolineare che quando si hanno delle mesh composte da zone adiacenti con finitura diversa a contatto tra di loro, bisogna fare in modo che il passaggio tra un sottovolume ed un altro avvenga in maniera graduale, altrimenti la convergenza nel

corso della simulazione potrebbe risentire dell'effetto di celle adiacenti che hanno dimensioni troppo diverse.

Si è provveduto quindi a identificare quelle superfici di contatto che delimitano i sottovolumi ed è stato imposto al software che venisse realizzata una transizione uniforme attraverso la funzione *contact sizing,* come da fig. 56 e 57.

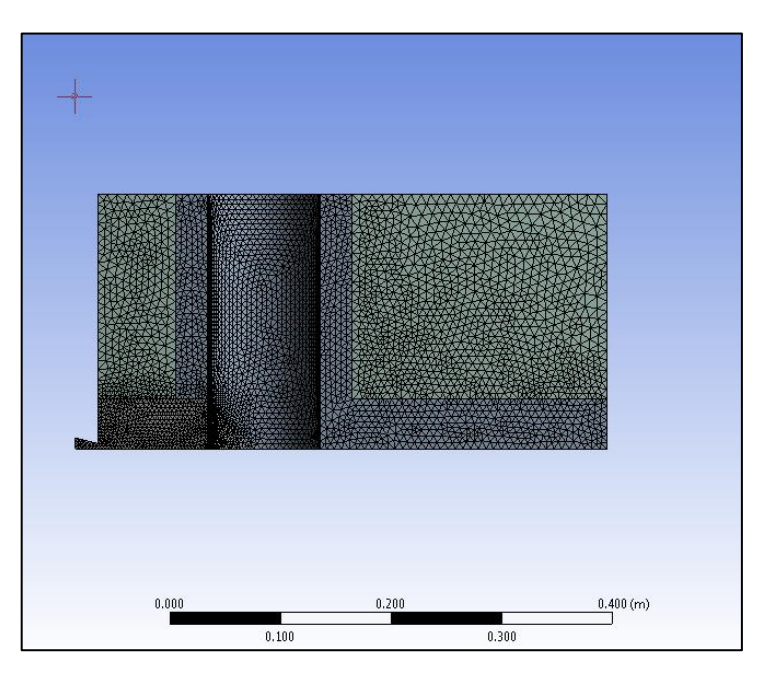

**Figura 56: mesh multizona**

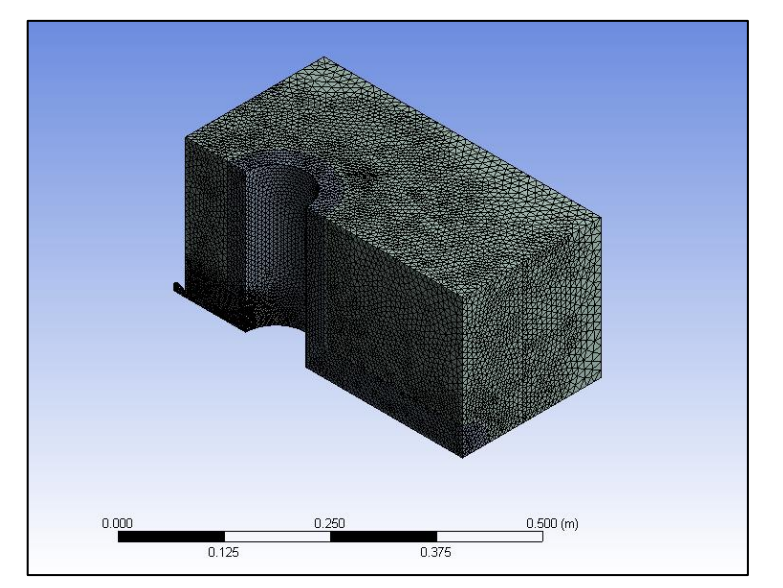

**Figura 57: mesh**

Ridefinito il dominio di calcolo ed adattata la mesh secondo alle esigenze del caso studio, si passa ora ad effettuare le simulazioni *definitive e complete* sull'intera source box all'interno del quale l'ostacolo è inserito.

Ricordiamo che uno degli obiettivi prefissi per questa tesi è quello di sviluppare un nuovo modello di source box che sia per quanto più possibile universale e valga per rilasci a diversi livelli di pressione. Per identificare il volume della SB come illustrato nel paragrafo 2.2 si è soliti utilizzare la relazione

$$
L_{SB} = d_{foro} * 0.645 * 10 * \sqrt{p\_serbatoio}
$$

che ricordiamo è stata ricavata in letteratura [9] e rappresenta la distanza, rispetto allo sbocco del gas, entro la quale si possano considerare esauriti i fenomeni di comprimibilità di un getto libero di gas compresso. Il volume della SB è tanto più ampio tanto più sono grandi il diametro della rottura e la pressione di rilascio per cui, a rigore, secondo quanto fatto da [3] in cui si sono trattati diversi livelli di pressione, si dovrebbe ricalcolare la dimensione della SB per ognuno di questi livelli.

Siccome tuttavia il getto colpisce un ostacolo, si può pensare che questa distanza effettivamente si riduca in quanto per effetto dell'impatto con questo corpo la velocità del getto viene notevolmente ridotta. Parte dell'energia cinetica viene scaricata contro l'oggetto stesso per cui si potrebbe intuire che la velocità di uscita dalle facce esterne della source box sia molto più bassa rispetto al caso di un getto libero indisturbato.

Decidiamo quindi di selezionare un'*unica source box* la cui dimensione sarà mantenuta costante pur cambiando la pressione a cui simuliamo il rilascio. Ricordiamo invece che il diametro del foro è pari ad 1 cm e verrà mantenuto costante.

Per selezionare la lunghezza del lato della source box, cubica, bisogna comunque considerare che il dominio non si può ridurre in maniera eccessiva per i seguenti motivi:

- la SB deve contenere un ostacolo al suo interno per cui limitarne troppo la dimensione ci impedirebbe di considerare ostacoli realistici al suo interno
- per motivi prettamente computazionali [36] l'ostacolo non deve essere posto in maniera troppo ravvicinata rispetto alla faccia sud della source box che corrisponde ad una condizione di boundary condition
- dobbiamo sempre garantire che anche al livello di pressione più alto simulato i fenomeni di comprimibilità si esauriscano dentro il volume della SB

Si è scelto sulla base di queste considerazioni di progettare come riferimento la source box equivalente alla pressione di 50 bar, e di lato pari a 0.46 m.

Nel corso del capitolo 3, sono state illustrate le caratteristiche tecniche delle simulazioni e si è descritto il processo che ci ha portato, attraverso una serie di modifiche introdotte per migliorare la descrizione del fenomeno fisico, ad individuare un nuovo, migliore, modello da utilizzare rispetto alla situazione iniziale.

Pur mantenendo la struttura della source box, questa è stata implementata a livello di mesh, e si è introdotto un ugello fittizio allo scopo di riuscire a replicare sul software il fenomeno di rilascio di gas metano.

La forma del condotto è stata selezionata in maniera tale da cercare di riprodurre l'efflusso in maniera fedele alla realtà ma con un approccio volto a definire un unico modello che possa essere utilizzato in maniera agevole per trattare il rilascio da rotture di 1 cm ma a tutti i livelli di pressione considerati.

Scelta la dimensione della source box, ed imposte le condizioni al contorno da utilizzare, passiamo nel prossimo capitolo ad affrontare la validazione del modello impiegato per la simulazione giustificando la scelta delle modifiche introdotte.

# **4 VALIDAZIONE**

Nel capitolo 3 abbiamo descritto le caratteristiche del modello da noi sviluppato per riuscire a trattare tramite il codice numerico il fenomeno fisico di rilascio di gas metano ed il conseguente impatto tra getto ed ostacolo.

Si è visto che per ovviare ad alcune discordanze tra risultati numerici e teorici è stato necessario introdurre una modifica al dominio di calcolo. La forma dell'ugello inserito per replicare il fenomeno di rilascio è stata analizzata con l'obiettivo di utilizzare un unico modello per riuscire a trattare i 5 casi di pressione scelti.

Dopo aver testato un condotto di tipo convergente-divergente, per effettuare le simulazioni definitive si è scelto un ugello di tipo *semplicemente convergente*.

In questo capitolo ci occuperemo di verificare la validità della nostra scelta contestualizzata al modello di source box proposto secondo l'approccio a due *steps* adottato. Per agevolare il lettore si ripercorrono brevemente le caratteristiche principali che contraddistinguono il nostro modello in tab.6.

La complessità del fenomeno trattato è data dalla natura comprimibile del fluido, cosa di cui si è tenuto conto durante la simulazione richiamando nel codice l'equazione dell'energia e tenendo conto del processo di riscaldamento viscoso.

| Simulazione           | $3-D$                             |
|-----------------------|-----------------------------------|
| Fluido rilasciato     | Metano                            |
| Ambiente              | Aria standard                     |
| Temperatura           | 300 K                             |
| Schema numerico       | Coupled<br>pressione-<br>velocità |
| Metodo di risoluzione | Pressure based                    |
| Modello di turbolenza | $k$ - $\omega$ SST                |

**Tabella 6: parametri delle simulazioni**

Si riporta la relazione che si utilizza per calcolare la lunghezza del lato della source box, supposta di forma cubica, notando quindi che la proporzionalità è di tipo diretto rispetto al diametro del foro, che in tutte le simulazioni risulta essere pari ad 1 cm, e rispetto alla radice quadrata della pressione.

$$
L_{SB} = 10 * 0.645 * d_{foro} * \sqrt{p_{rilascio}}
$$

Al fine di effettuare un confronto tra i diversi casi si è scelto di *fissare* la dimensione della source box e di ripetere le simulazioni mantenendo fissa questa grandezza. Un approccio di questo tipo si discosta da quelli che sono stati adottati in precedenza [3], secondo i quali le dimensioni della SB vanno ricalcolate ogni volta che si adotta una pressione diversa.

La dimensione è stata scelta tenendo in considerazione due fattori:

- Tanto più la SB è grande, tanto più risulterebbe sovradimensionata quando trattiamo i casi di basse pressioni
- Una piccola SB non riesce a contenere al proprio interno gli effetti di comprimibilità nel caso di rilasci ad alte pressioni

Nel nostro caso, e nell'ottica di verificare se sia possibile cercare di accorpare più casi possibili sotto la stressa definizione di source box, si è scelto di adottare una dimensione corrispondente alla pressione di 50 bar.

In questo modo si mantiene un'unica dimensione di source box per i vari livelli di pressione trattati, semplificando anche l'impostazione delle simulazioni della fase di dispersione.

I casi studio trattati sono quindi quelli che si rifanno ad una rottura di 1 cm, e a 5 livelli di pressione di rilascio: 5, 10, 25, 50 e 75 bar.

### **4.1.1 VALIDAZIONE UGELLO CONVERGENTE**

L'immagine 58 si riferisce al particolare dello sbocco dall'ugello convergente per la simulazione effettuata ad un livello di pressione pari a 5 bar. Si nota, partendo dall'inizio del tratto convergente dell'ugello, che il fluido è effettivamente fermo ed accelera fino a raggiungere la velocità di 410 m/s in corrispondenza dello sbocco ovvero al termine del tratto convergente.

La velocità sonica calcolata secondo la formula  $c_s = \sqrt{k * R * T}$  nelle condizioni termofisiche corrispondenti è pari a 417 m/s per cui possiamo affermare che la condizione secondo cui l'efflusso deve essere sonico alla fine dell'ugello viene rispettata e modellata correttamente da FLUENT.

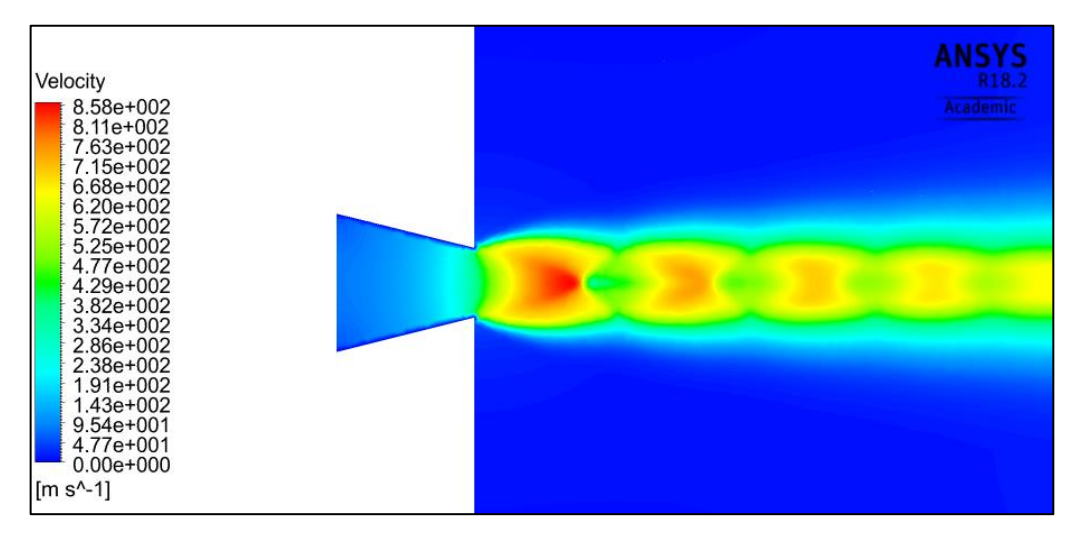

**Figura 58: velocità del getto**

La corrispondenza tra il valore di velocità sonico calcolato secondo la formula precedente ed il valore di velocità elaborato tramite FLUENT è stata verificata in tutti e 5 i casi simulati ai diversi livelli di pressione.

Un altro parametro legato alla velocità del fluido è il numero di Mach. Questo risulta essere circa unitario nella sezione ristretta, come mostrato in fig. 59, per poi crescere fino al termine dell'espansione, che avviene in atmosfera libera.

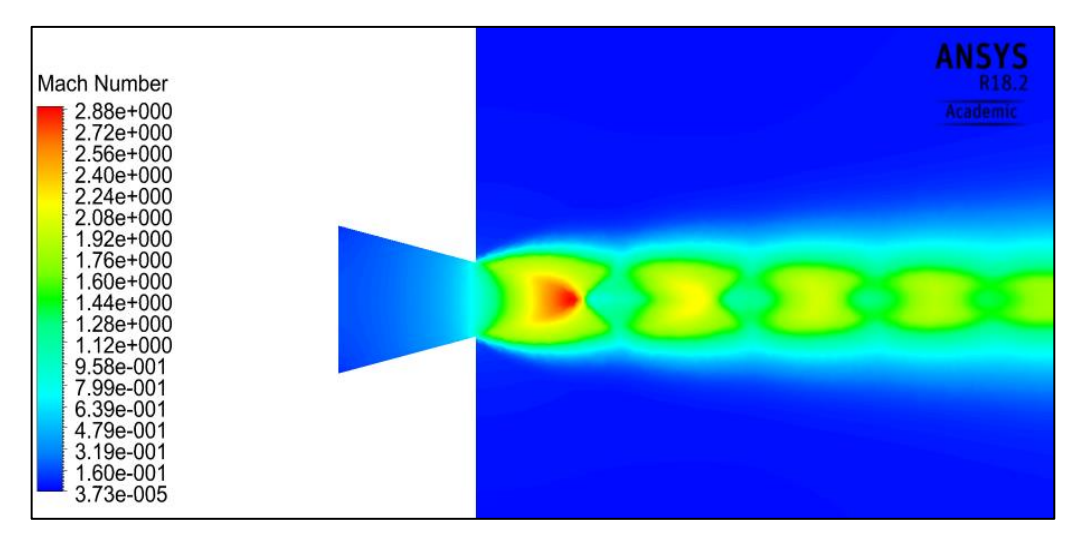

**Figura 59: numero di Mach**

Si ha quindi la conferma che in corrispondenza della gola dell'ugello, che mira a replicare l'efflusso da una rottura, la velocità è effettivamente quella sonica.

Per quanto riguarda la pressione, altro parametro che è stato preso in considerazione, ricordiamo che secondo quanto scritto in 1.2.6 dal punto di vista teorico tale valore, al termine del tratto convergente dell'ugello, dovrebbe risultare ridotto rispetto al valore della pressione di stoccaggio di un rapporto pari a quello critico

$$
\frac{p_{crit}}{p_0} = \left(\frac{2}{k+1}\right)^{\frac{k}{k-1}}
$$

che nel caso del metano vale 0.545.

A titolo di esempio riportiamo in fig. 60 i contorni relativi ai livelli di pressione che si riferiscono al caso in cui il rilascio avvenga a 50 bar. In effetti all'inizio dell'ugello si ritrova questo valore, che poi diminuisce fino a raggiungere i 27.9 bar nel punto sull'asse in corrispondenza della gola, e quindi molto vicino ai 27.3 bar calcolati secondo la precedente formula.

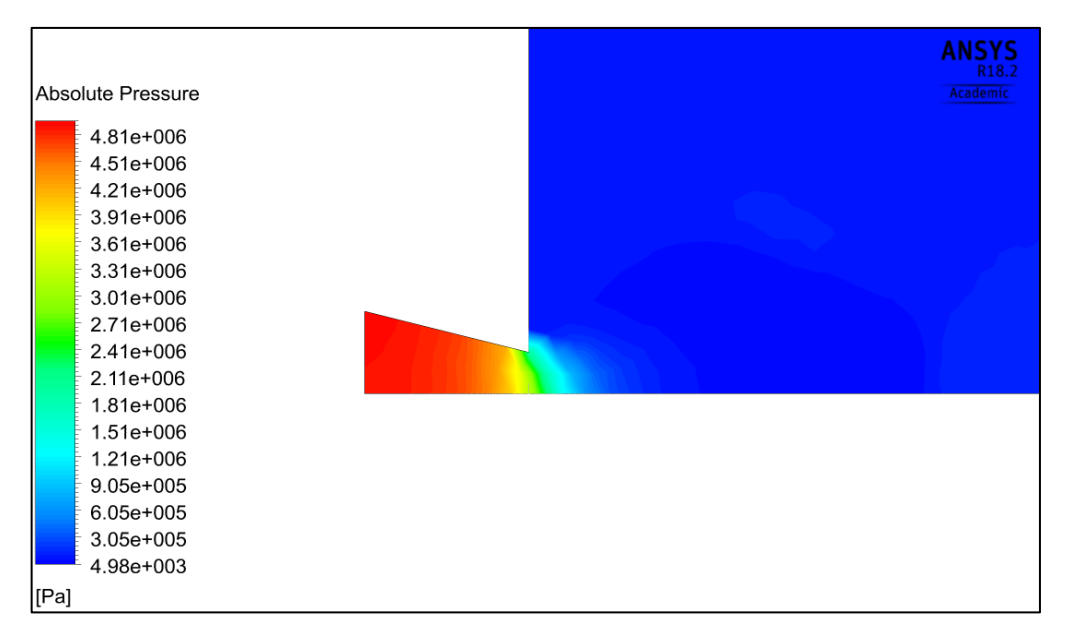

**Figura 60: evoluzione del profilo di pressione**

Controllando infine il valore della portata di efflusso fig.61, si verifica che questa risulta essere lineare e proporzionale rispetto alla pressione di rilascio e corrispondente, entro l'ordine di pochi punti percentuali, all'effettiva portata calcolata secondo la teoria unidimensionale dei rilasci esposta nel capitolo 1.

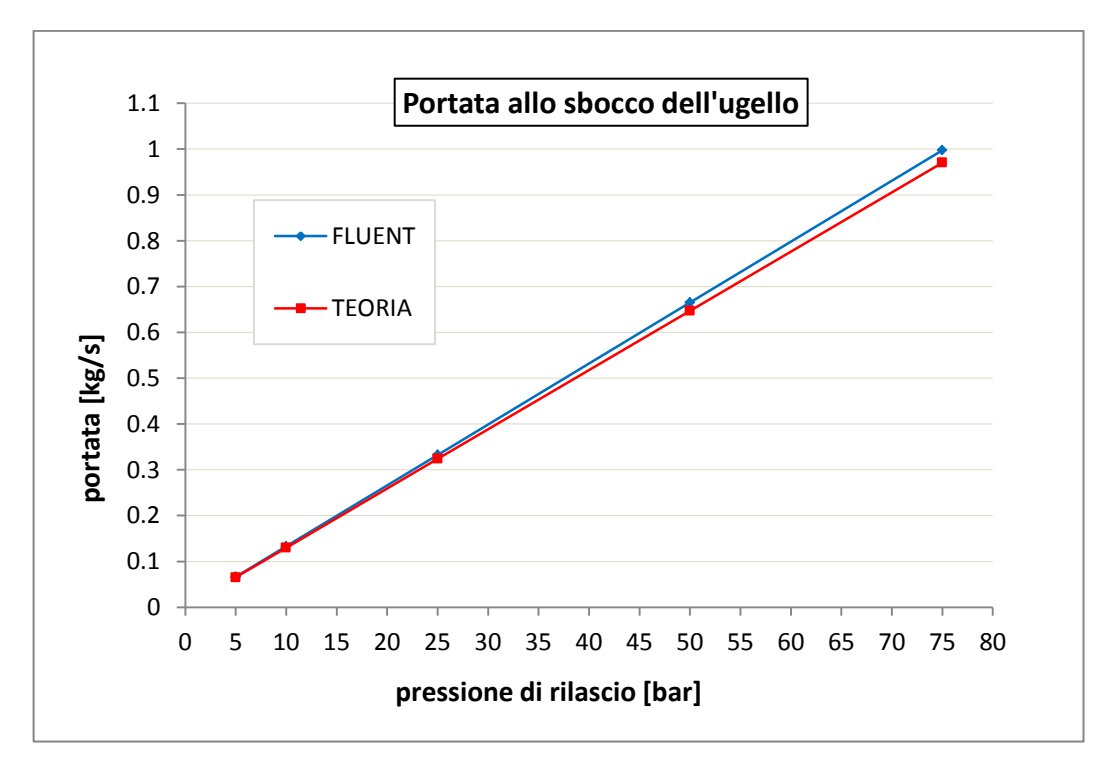

**Figura 61: portata di rilascio**

L'importante conclusione che possiamo affermare in virtù dell'analisi condotta sull'ugello utilizzato è che le modifiche introdotte precedentemente al nostro modello di calcolo si adattano alla situazione reale con ottima corrispondenza.

Il software riesce a modellare il fenomeno di efflusso di gas rispettando le condizioni fisiche del rilascio quali:

- velocità sonica nella gola, con Mach=1
- pressione critica allo sbocco
- portata di rilascio corrispondente alla situazione di *flusso strozzato*

Queste condizioni sono state verificate per ognuno dei casi studio simulati. Inoltre è stato implementato un modello unico attraverso cui è possibile trattare con il codice numerico tutte le situazioni.

Nel prossimo capitolo esporremo i risultati ottenuti secondo il nostro approccio.

# **5 RISULTATI**

Validata nel capitolo precedente la correttezza del modello da noi proposto dal punto di vista fisico, passiamo ad esporre i risultati ottenuti. Le simulazioni sono state effettuate considerando il rilascio a 5 diversi livelli di pressione.

Tale rilascio di gas può avvenire da un qualsiasi componente presente nella piattaforma, ma per motivi di semplicità e chiarezza espositiva immaginiamo il caso di rilascio a seguito di foro da una pipeline, rappresentata in bianco.

In figura 62 si osserva il *rendering* tridimensionale relativo alla concentrazione di metano nel caso di rilascio a pressione pari a 25 bar all'interno della source box, di cui non sono raffigurate due facce per dare al lettore la possibilità di osservarne l'interno.

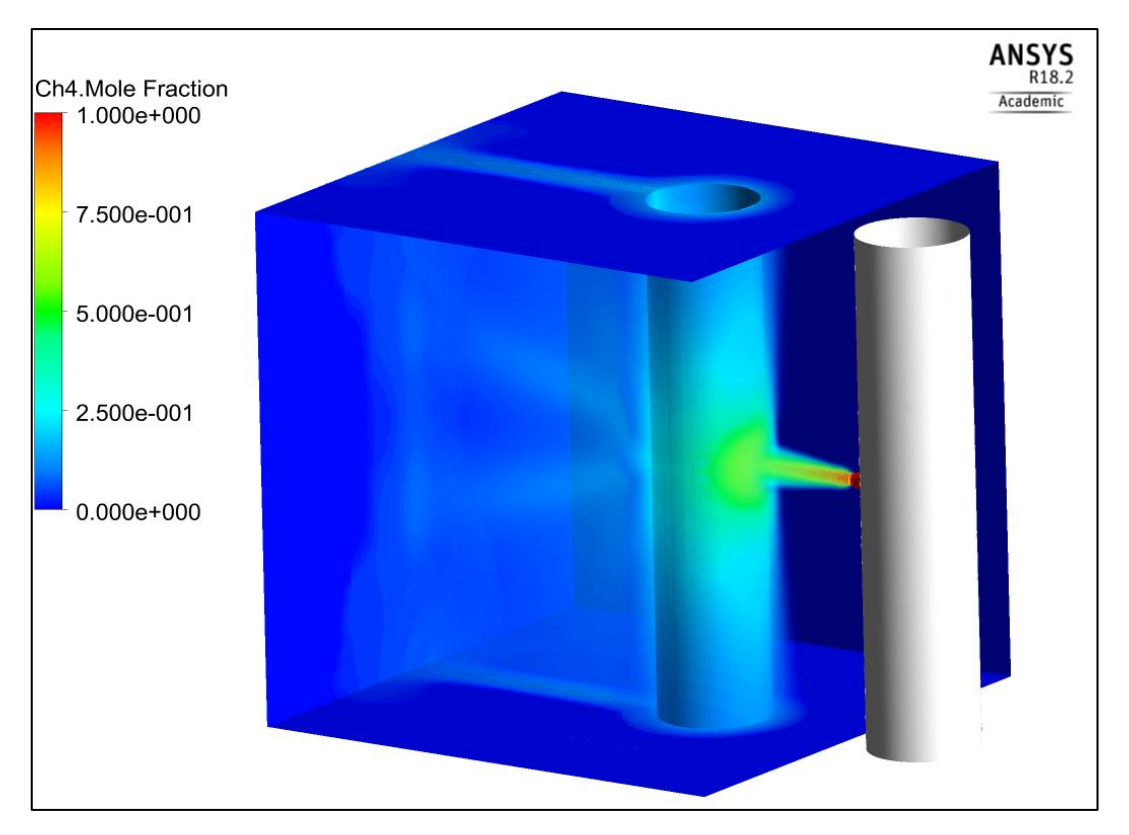

**Figura 62: concentrazione del metano all'interno della SB**

Si sottolinea che la tubazione bianca è raffigurata solo per motivi rappresentativi, immaginando la rottura da un foro su una pipeline.

Il getto di gas tende a formare un involucro che avvolge il cilindro, per poi disperdersi nella zona retrostante. Si ha quindi una prima fase durante il rilascio in cui l'efflusso procede indisturbato, formando il tipo cono caratteristico dei getti liberi. L'effetto dell'ostacolo è quello di promuovere il miscelamento in atmosfera per cui la concentrazione di metano diminuisce sensibilmente una volta che questo viene impattato.

Possiamo notare che, e ciò viene confermato in tutti i casi simulati, la faccia della SB maggiormente sollecitata per via della presenza di metano è quella retrostante rispetto al cilindro, che viene presa come riferimento.

Il gas tende sempre ad aggirare l'ostacolo e a richiudersi una volta superato per cui non ci sono distacchi di vena fluida verso le facce esterne che presentano una concentrazione prossima allo zero.

Per quanto riguarda la faccia superiore, in cui la concentrazione è comunque rilevante, possiamo immaginare che sia di minor interesse in virtù delle considerazioni fatte al paragrafo 2.3.2 relative al cosiddetto fenomeno di "*blockage effect*". Immaginando una pipeline verticale infatti, il getto di gas verrebbe deviato verso l'alto ma nell'analisi di dispersione si considerano deck di tipo *plated* che quindi fermano la propagazione del gas, e noi siamo interessati maggiormente a quelle situazioni in cui il getto prosegue con una certa velocità anche dopo l'impatto.

Passiamo ora ad analizzare e a confrontare tra di loro i valori di velocità dei casi studio simulati per i vari livelli di pressione.

La prima particolarità che si verifica è che le strutture rappresentanti lo shock hanno forma diversa in relazione al livello di pressione considerato.

Le celle che caratterizzano il caso da 5 bar rientrano nella categoria di quelle che si definiscono onde di *shocks oblique*.

Nei casi a pressione maggiore invece l'onda d'urto è di tipo normale rispetto al vettore velocità, come si può notare in fig. 63 e 64 dove si osserva una struttura in cui lo *shock* è retto, ovvero caratterizzato da uno strato molto sottile e definito per il quale si passa da velocità dell'ordine delle migliaia di metri al secondo ad un valore quasi nullo. Tale fenomeno è caratterizzato da gradienti molto intensi delle variabili nel campo termodinamico, da fenomeni di tipo dissipativo e da irreversibilità.

Il disco di Mach di cui si è parlato al paragrafo 1.2.2 compare ad una distanza proporzionale alla pressione di rilascio ed è tanto più grande quanto più questo valore è alto.

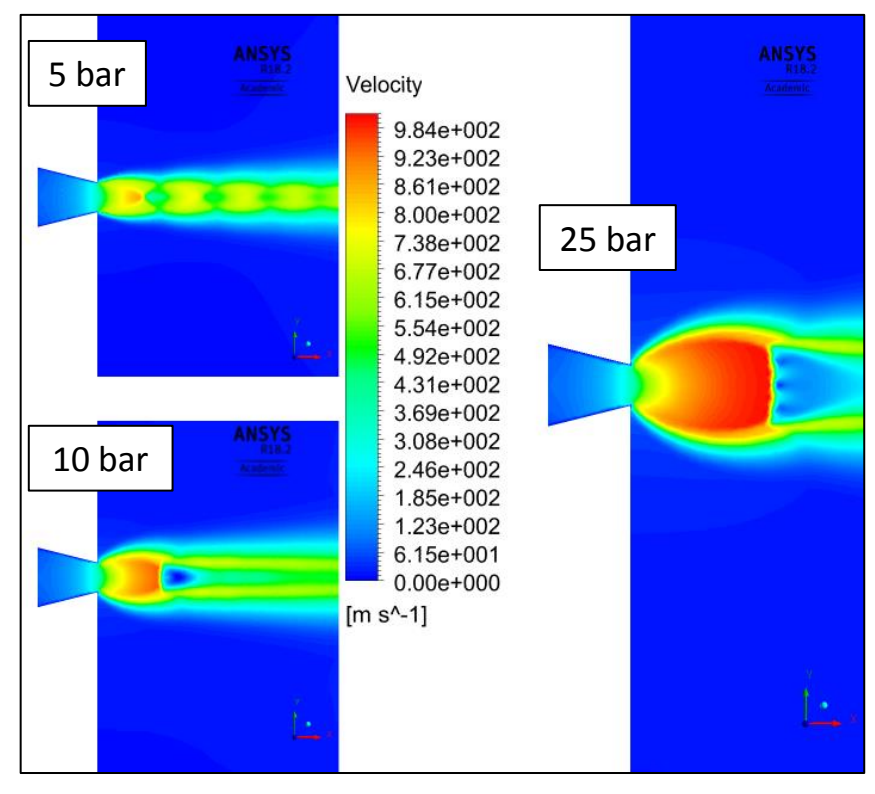

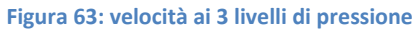

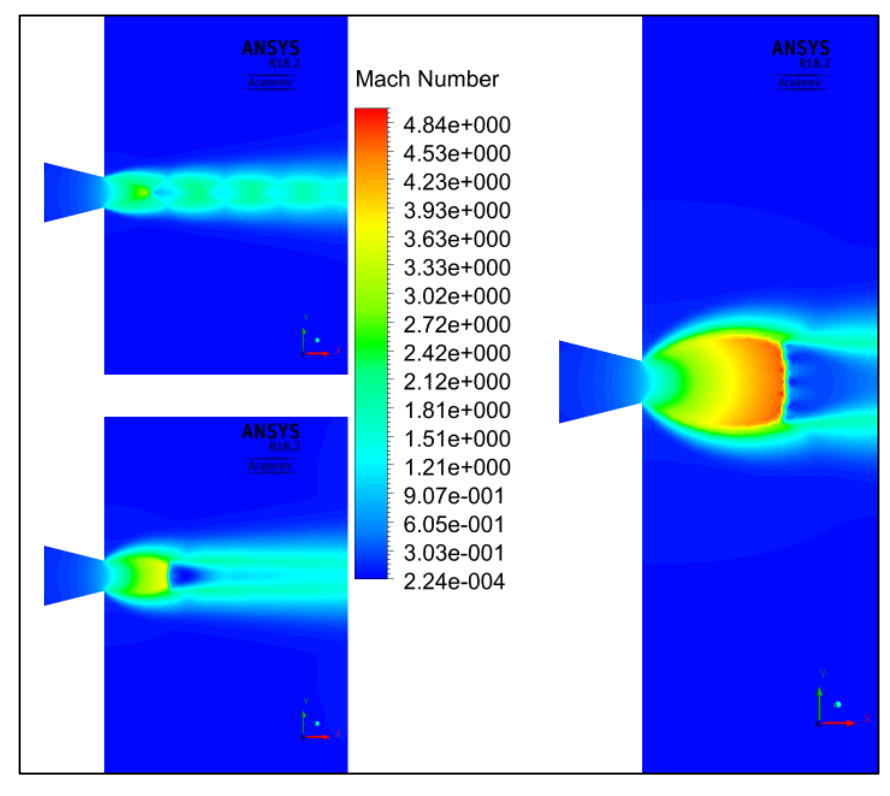

**Figura 64: numero di Mach**

Nell'immagine 65 si possono invece notare i profili relativi al numero di Mach in 4 dei casi considerati messi a confronto tra di loro e proiettati sul piano di simmetria longitudinale.

Oltre a poter comparare la distanza a cui compare il disco di Mach nei 4 casi, che, come detto, è tanto più grande quanto più è alta la pressione, vogliamo verificare se in corrispondenza della faccia retrostante della source box, effettivamente i fenomeni di comprimibilità si siano esauriti.

Per tenere conto della natura tridimensionale dell'analisi, il valore del numero di Mach è stato valutato non in maniera puntuale, ma calcolandone la media su una superficie posta in corrispondenza della faccia di interesse. I risultati confermano che quest'ultimo rimane sotto la soglia di 0.3 anche nel caso a pressione più alta pari a 75 bar per cui la nostra scelta di aver definito un modello di source box di un'unica dimensione rimane valida.

Questo ci ha permesso di effettuare le simulazioni in maniera più agevole su un unico modello, semplificando notevolmente anche le simulazioni relative al caso di dispersione.

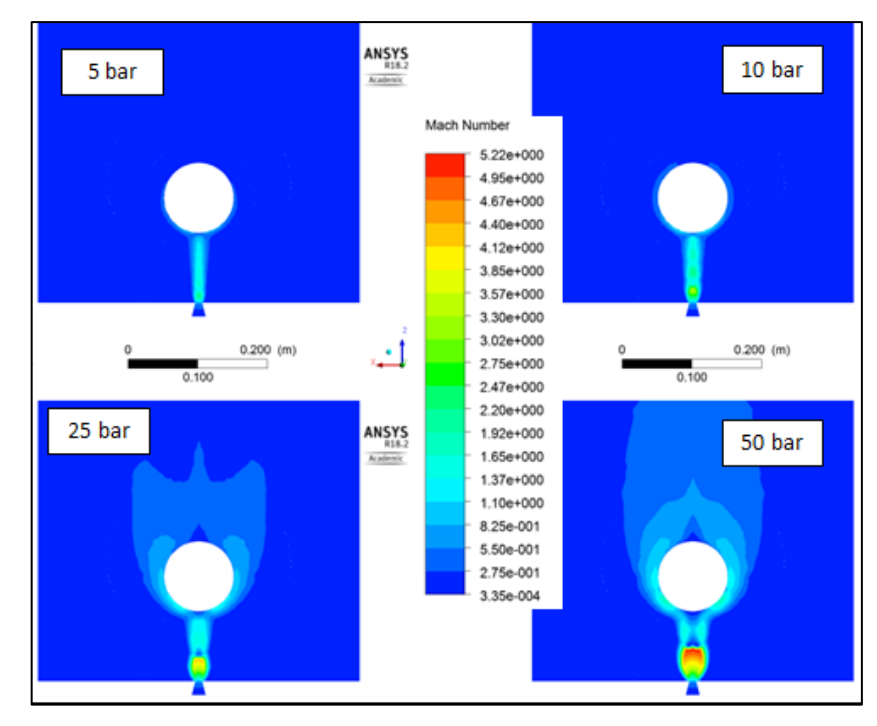

**Figura 65: numero di Mach**

Riportiamo in fig. 66 la concentrazione di metano sulla superficie del cilindro, che corrisponde al corpo contro cui il getto impatta, per 4 livelli di pressione. Tanto più questa è alta tanto più è grande la portata che secondo la teoria varia linearmente con la pressione.

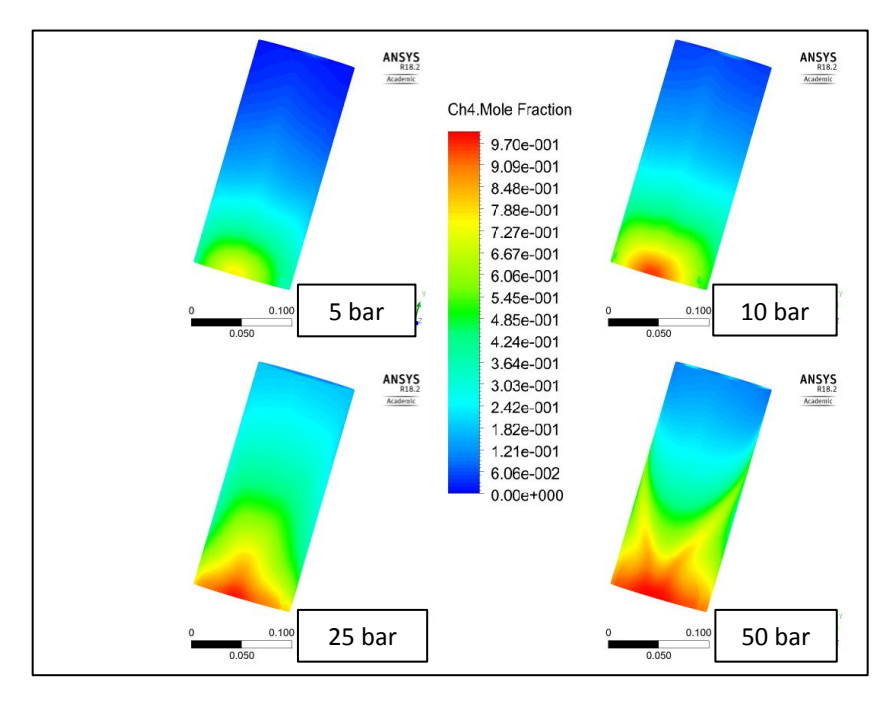

**Figura 66: concentrazione di metano sulla superficie del cilindro**

Nella seguente fig. 67 si mettono in evidenza i fenomeni di raffreddamento che si generano a causa dell'espansione del gas e che potrebbero generare infragilimento sulle strutture dei corpi contro cui impatta. Lo scambio termico getto-cilindro non rientra tra le analisi effettuate in questa tesi ma potrebbe costituire un punto su cui indagare in futuro.

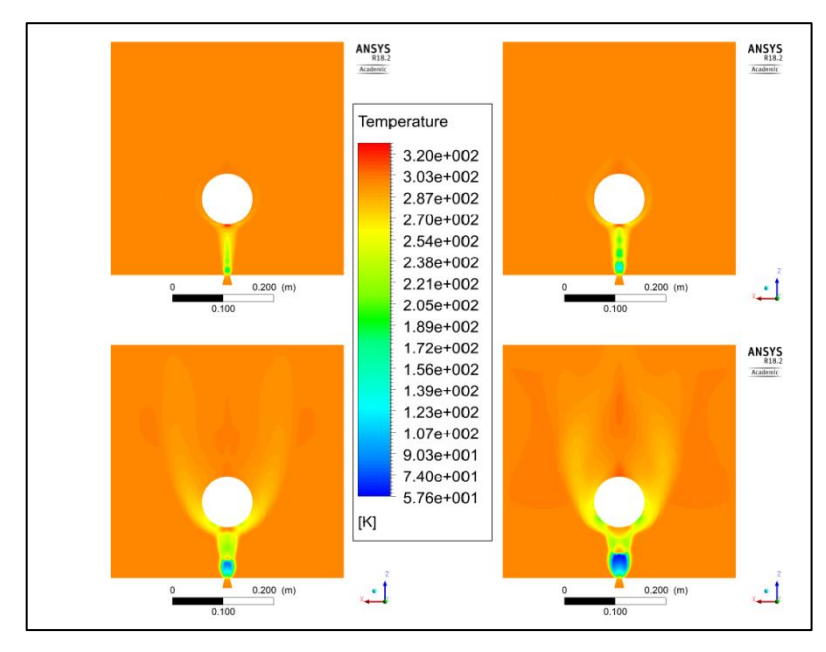

**Figura 67: profili di temperature**

Riportiamo poi l'immagine relativa alla concentrazione di metano nel caso di rilascio a pressione pari a 50 bar in figura 68.

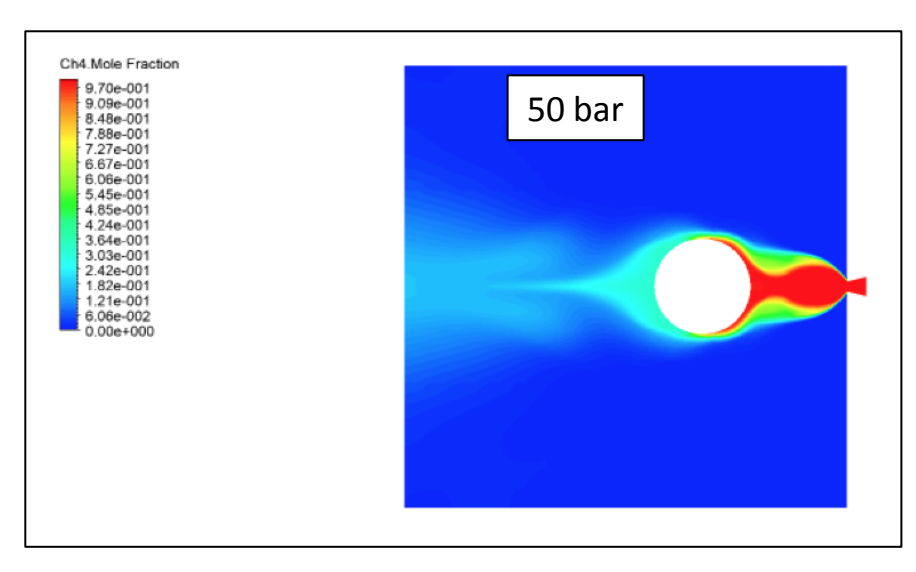

**Figura 68: concenrtazione di metano**

Si osserva il *core* centrale del getto, in cui la concentrazione si mantiene unitaria fino all'impatto con l'ostacolo, e gli strati laterali, che subiscono il fenomeno di mixing con l'atmosfera esterna. La forma complessiva del getto è quella tipica di un cono divergente, che si divide in due parti a causa della collisione con il cilindro e si ricongiunge nella parte retrostante. Ovviamente l'effetto della collisione contro

l'ostacolo promuove le turbolenze e la dispersione del gas con il risultato di una diminuzione sensibile del valore di concentrazione.

Passiamo poi al dettaglio relativo alla distribuzione della concentrazione di metano, riportato sia sul piano di simmetria longitudinale che sul piano mediano di cui è messo in evidenza anche l'oggetto cilindrico fig.69.

Come ci si aspetta, tanto più è alta la pressione di rilascio tanto più è ampio il getto che si sviluppa e che va ad impattare contro il cilindro visto in sezione laterale.

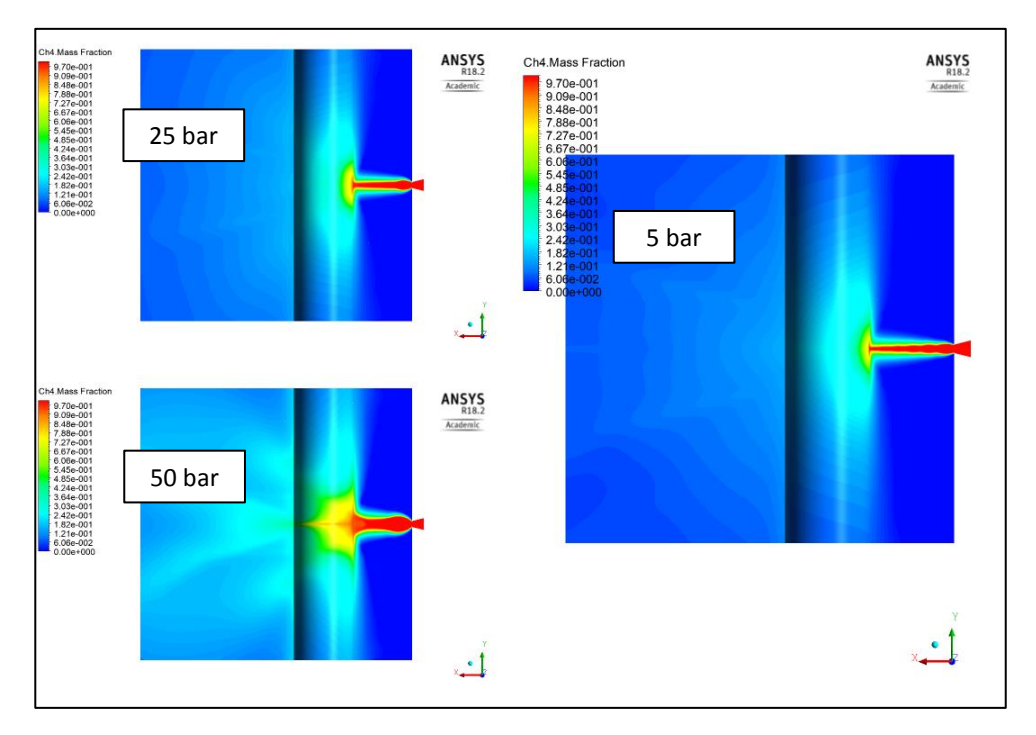

**Figura 69: concentrazione di metano, vista laterale**

Riportiamo in figura 69 il valore di concentrazione di metano visto sul piano longitudinale nel caso di pressione di rilascio pari a 75 bar. A questo proposito dobbiamo sottolineare come in realtà nel corso di questa simulazione, pur proseguendo con un numero notevole di iterazioni, la convergenza non sia stata ottenuta per cui non possiamo ritenerci soddisfatti.

Si è riscontrato che i residui infatti oscillavano nell'ordine del valore di 10<sup>-2</sup> / 10<sup>-3</sup> senza mai stabilizzarsi. In effetti, anche solo dal punto di vista qualitativo possiamo notare come il comportamento del getto sia diverso rispetto agli altri casi e si formano degli "sbuffi" che potrebbero corrispondere a dei vortici turbolenti che tuttavia sono mal risolti dal codice.

A seguito di indicazioni ricevute [36] l'andamento dei residui può significare che il problema fisico sia intrinsecamente di tipo transitorio e non possa essere trattato attraverso una simulazione di tipo stazionario. Per migliorare questo comportamento un possibile sviluppo del progetto potrebbe essere quello di testare in futuro la simulazione in regime transitorio.

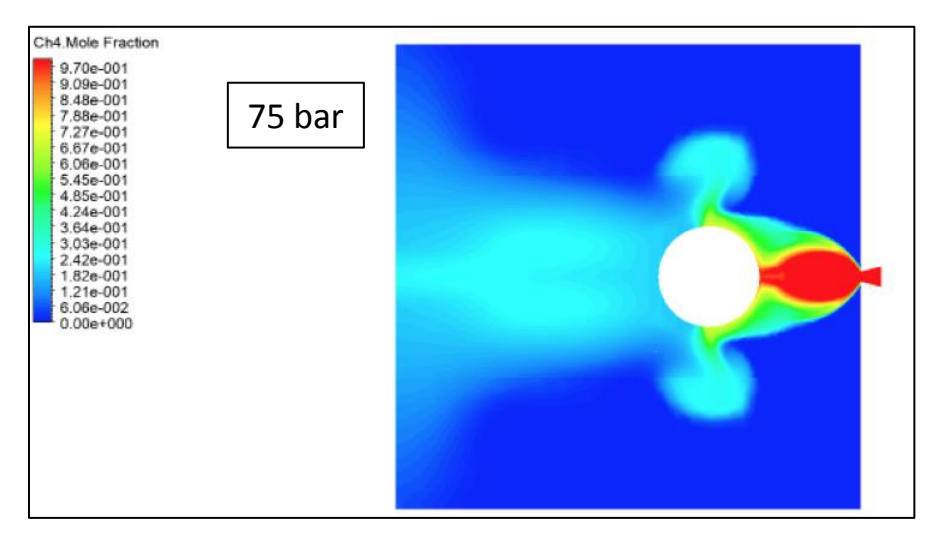

**Figura 70**

#### **5.1.1 CONCLUSIONI**

Il lavoro realizzato è servito a sviluppare ulteriormente la conoscenza dei fenomeni di rilascio di gas metano nell'ambiente petrolifero offshore, e rientra tra le metodologie con cui si conducono le analisi di rischio di tipo industriale. L'analisi numerica utilizzata come strumento di indagine prevede un approccio innovativo che propone di dividere la simulazione completa del fenomeno in due parti, allo scopo di agevolarne la realizzazione e la riduzione del costo computazionale richiesto.

La prima parte, oggetto di questo lavoro, tratta i fenomeni di moto di tipo comprimibile che caratterizzano il getto di gas nelle immediate vicinanze del foro. Un'attenzione particolare è stata riservata allo studio dell'interazione tra getto ed ostacolo.

Attraverso un'indagine di tipo probabilistico sono stati selezionati i parametri caratteristici del rilascio nell'ambiente di interesse, e sono state effettuate le simulazioni relative a cinque casi di studio.

Il modello implementato ci ha permesso di ottimizzare la realizzazione delle simulazioni numeriche: i risultati numerici ottenuti hanno buona corrispondenza con quelli ottenuti analiticamente tramite la teoria dei rilasci di gas da rotture. Sono state riprodotte fedelmente le peculiarità del fenomeno in questione che è caratterizzato dall'espansione di un getto supersonico, superando, anche, le difficoltà riscontrate nel corso del progetto e che avevano contraddistinto alcuni dei lavori precedenti.

Sulla base delle verifiche ricevute possiamo affermare di essere riusciti a trovare una modalità operativa con cui trattare il fenomeno fisico di interesse, replicandolo fedelmente attraverso il software Ansys FLUENT.

Una buona convergenza è stata in generale ottenuta per le simulazioni; per il caso studio corrispondente al rilascio di pressione pari a 75 bar i residui hanno mostrato un comportamento oscillante. Ciò potrebbe far pensare che il fenomeno in questione debba essere trattato attraverso una simulazione di tipo transitorio, che verrà implementata in uno sviluppo futuro.

Concludendo possiamo affermare che grazie alle modifiche introdotte, l'obiettivo di sviluppare un unico modello generale per trattare rilasci da diversi livelli di pressione sia stato raggiunto. Il modello a due *steps* inoltre si è rilevato adatto per trattare il fenomeno di interesse nell'ottica della riduzione dei tempi richiesti per la simulazione.

In attesa che i risultati vengano convalidati sperimentalmente, come sviluppo futuro si propone di verificare l'efficacia del modello elaborato anche nel trattare rilasci a diversa distanza tra getto e ostacolo e diverso diametro di rottura rispetto a quelli da noi selezionati. Altro possibile sviluppo potrebbe essere quello di effettuare un'indagine volta a studiare i fenomeni di tipo transitorio del rilascio.

Infine, visti i fenomeni di raffreddamento che sono presenti per via delle forti variazioni di densità, suggeriamo di analizzare l'effetto della sollecitazione termomeccanica nei confronti dell'oggetto colpito.

## **6 Bibliografia**

- [1] E. Mobile, «2018 Outlook for Energy».
- [2] P. Torino, «Documento di accordo con il Ministero dello Sviluppo Economico,» 2017.
- [3] T. Corti, «CFD modelling of accidental events in oil&gas environment: definition of a source box».
- [4] E. Carrozza, «Modellazione CFD per lo studio di rilasci e dispersione atmosferica di inquinanti in piattaforme Oil&Gas».
- [5] N. Bono, «Progettazione preliminare di un laboratorio sperimentale per la simulazione di rilasci accidentali di gas in impianti oil&gas offshore».
- [6] A. Tortora, «Progettazione di un laboratorio sperimentale per lo studio della dispersione di inquinanti in piattaforme oil&gas supportata da modellazione CFD».
- [7] «www.sviluppoeconomico.gov.it,» [Online].
- [8] A. Carpignano, «Booklet».
- [9] P. G. B. Franquet, «Review on the underexpanded jets,» September 2015.
- [10] R. H. K. a. T. M. Dam, «Imaging of an underexpanded nozzle flow by UV laser Rayleigh scattering,» *Experiments in Fluids 24(2):93-101,* 1998.
- [11] A. N. A. a. D. S. Dosanjh, «Mach disk and Riemann wave in underexpanded jet flows,» *AIAA Journal, 6:69–665,* 1969.
- [12] H. A. a. F. S. Sherman., « The structure and utilization of supersonic free jets in low density wind tunnels,» in *Proceedings of the 4th International Symposium on Rarefied Gas Dynamics 2(7):84– 105*, 1964.
- [13] P. S. a. D. G. S. Crist, «Study of the highly underexpanded sonic jet,» *AIAA Journal 4:68-71,*  1966.
- [14] F. S. Billig, R. C. Orth e a. M. Lasky, «Unified analysis of gaseous jet penetration.,» *AIAA Journal, 9(6),* 1971.
- [15] L. S. a. N. G. Yu.P. Finat'ev, « Mach number distribution over the axis of supersonic underexpanded jets.,» *Journal of engineering physics, 15:1153–1157,* 1968.
- [16] A. V. Antsupov, «General properties of underexpanded and overexpanded supersonic gas jets,» *Soviet Physics and Technical Physics, 19(2):234–238,* 1974.
- [17] I. K. T. a. Y. Avduevskii, «Flow in supersonic viscous underexpanded jet,» *Fluid Dynamics, 5:409–414,* 1970.
- [18] P. S. a. D. G. S. Crist, «Study of the highly underexpanded sonic jet.,» *AIAA .*
- [19] E. Pederiva, «Towards the CFD simulation of accidents on off-shore platforms: dispersion of a turbulent jet hitting a cylinder».
- [20] S. Guasco, «Towards the CFD simulation of accidents on off-shore platforms: dispersion of a turbulent jet hitting a flat plate».
- [21] G. Sobrero, *Dispense corso LIASE, Politecnico di torino.*
- [22] H. N. K. S. L. E. ,. L. K. Choi J., «CFD simulation of hydrogen dispersion for the hydrogen leakage from a fuel cell vehicle in an underground parking garage,» *International Journal of Hydrogen Energy.*
- [23] B. D. Wilkening H., «CFD modelling of accidental hydrogen release from pipelines,» *International Journal of Hydrogen Energy,* vol. 32, pp. 2206-2215, 2007.
- [24] «OGP 434-1».
- [25] Ansys, User Guide Fluent.
- [26] P. Novembre, «Numerical study for accidental gas realeases from high pressure pipelines,» in *European Conference on Computational Fluid dynamis, TU Delft*, 2006.
- [27] J. D. A. Eggins P. L., «Laser-Doppler velocity measurements in an under-expanded free jeT,» *J. Phys. D: Appl. Phys,* 1974.
- [28] S. Doroudi, *ANSYS Fluent Modelling of an Underexpanded Supersonic Sootblower Jet Impinging into Recovery Boiler Tube Geometries,* 2015.
- [29] R. G. Garcia, CFD simulation of flow fields associated with high speed jet impingement on *deflectors.*
- [30] A. Pophali, «Interaction between a Supersonic Jet and Tubes in Kraft Recovery Boilers,» University of Toronto, 2011.
- [31] Spotts, Guzik e Gao, *A CFD Analysis of Compressible Flow through Convergent-Conical Nozzles.*
- [32] Brown, *Numerical studies of supersonic jet impingement on a flat plate.*
- [33] Munday e Gutmark, *Flow Structure of Supersonic Jets From Conical CD Nozzles.*
- [34] A. E. Catania, «Complementi di macchine».
- [35] P. Nuccio, Interviewee, [Intervista].
- [36] D. D'Ambrosio, Interviewee, [Intervista].
- [37] P. F. C. E. Novembre N., «Numerical study for accidental gas releases from high pressure pipelines,» in *European Conference on Computational Fluid Dynamics*, 2006.

## **APPENDICE**

Si presenta qui in appendice lo studio sull'indipendenza della griglia di cui si è parlato nel paragrafo 2.5.2

Nelle figure 71-74 si riportano in evidenza le 4 zone che compongono il dominio totale e che sono state partizionate secondo una finitura diversa.

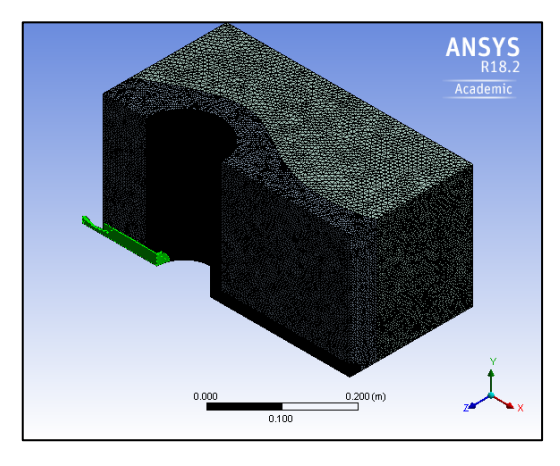

**Figura 71: asse del getto fino al contatto con la parete**

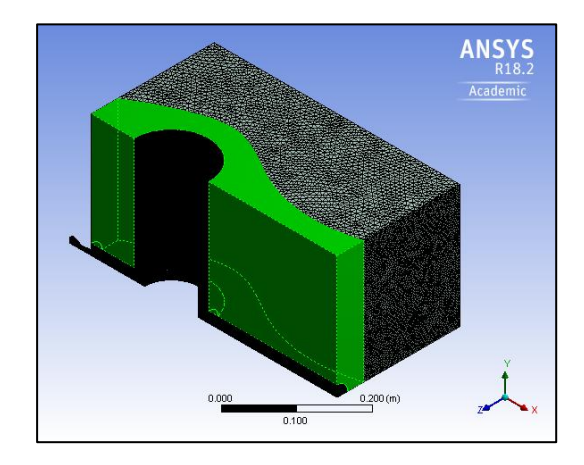

**Figura 73: zona adiacente all' ostacolo che simula il profilo del getto**

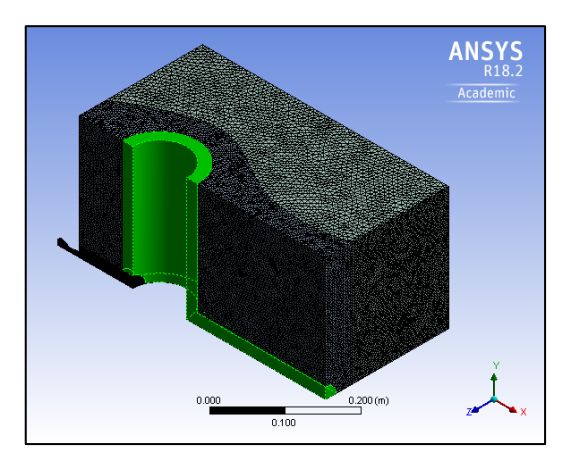

**Figura 72: involucro attorno al cilindro e canale retrostante**

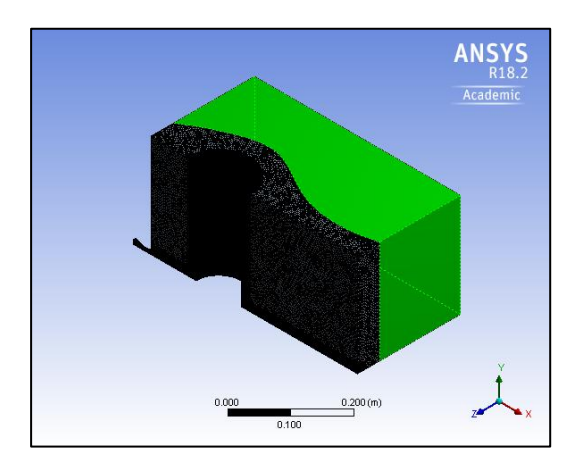

**Figura 74: parte esterna del dominio**

Ricordiamo che la mesh è stata costruita utilizzando un algoritmo di

tipo adattivo, ma provvedendo ad inserire manualmente delle *sizing* nelle regioni interessate.

Per quanto riguarda la zona 1 fig. 71, ovvero quella che comprende l'ugello ed il canale fino al contatto con l'ostacolo, si è scelto di individuare una finitura la cui dimensione è calcolata in maniera tale da garantire la presenza di almeno 100 celle lungo questa distanza, secondo la prassi ricorrente quando si trattano flussi di fluidi che investono dei corpi. Le altre zone sono state modellizzate in maniera tale da cercare di evitare di avere sulle superfici di contatto delle discontinuità troppo marcate.

Per controllare che i risultati ottenuti siano affidabili, ovvero che i valori ottenuti non varino al variare della dimensione della grigia, si è effettuato uno studio di *mesh independence* creando quindi tre partizioni e confrontando l'errore relativo al variare del numero di elementi presenti nel dominio di calcolo.

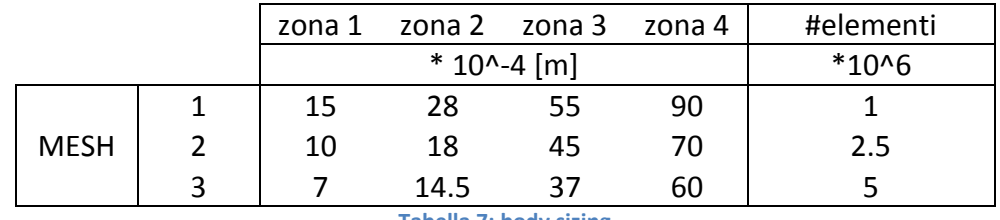

Si riportano in tabella 8 i valori relativi alle tre *meshes* utilizzate per lo studio.

**Tabella 7: body sizing**

Per verificare l'indipendenza delle griglie poi, si seleziona un parametro di interesse e si osserva il valore di questa quantità in un punto significativo del dominio. Siccome la simulazione è stata condotta in 3D, si è scelto di considerare il valore di *concentrazione di metano* mediato sull' area di un piano collocato dietro l'ostacolo, come evidenziato in fig. 75.

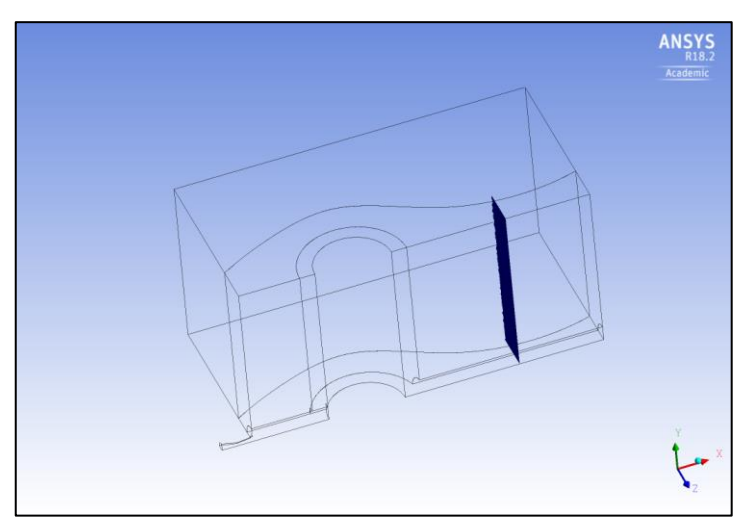

**Figura 75: piano di riferimento**

La posizione in cui si è posta questa superficie si è scelta seguendo la logica secondo cui la variabile di riferimento deve essere misurata in un punto del dominio lontano da qualsiasi boundary condition imposta. Visto inoltre che tramite questa analisi bisogna tenere conto dell'effettiva presenza dell' ostacolo che perturba il moto del gas, tale piano è stato posizionato dietro lo stesso, ma a distanza rispetto alla faccia esterna della source box. Questo accorgimento ci consente anche di verificare che tutte le zone a diversa finitura vengano effettivamente coinvolte.

Non ci è sembrato quindi opportuno effettuare un'analisi di tipo puntuale o lineare, poiché così facendo avremmo valutato solamente la composizione locale della griglia selezionata, ma nella nostra indagine vogliamo valutare complessivamente l'effetto di tutte e 4 le griglie.

La procedura si è ripetuta per due livelli di pressione, e corrispondenti alle pressioni di 5 e di 50 bar. Si ipotizza quindi che nel caso in cui venga dimostrata l'indipendenza della mesh in questi due casi, ed una volta selezionata la griglia ottimale da utilizzare per le altre simulazioni, questa abbia validità anche nei casi di pressioni intermedie.

Nelle figure 76 e 77 sono riportati gli errori relativi nei due casi a 5 e 50 bar, per le tre diverse mesh considerate.

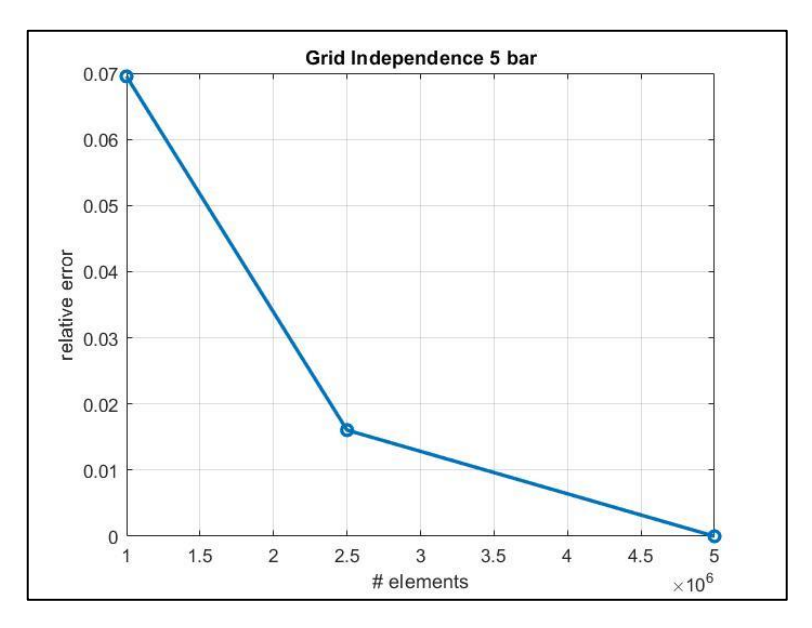

**Figura 76: errore relativo a 5 bar**

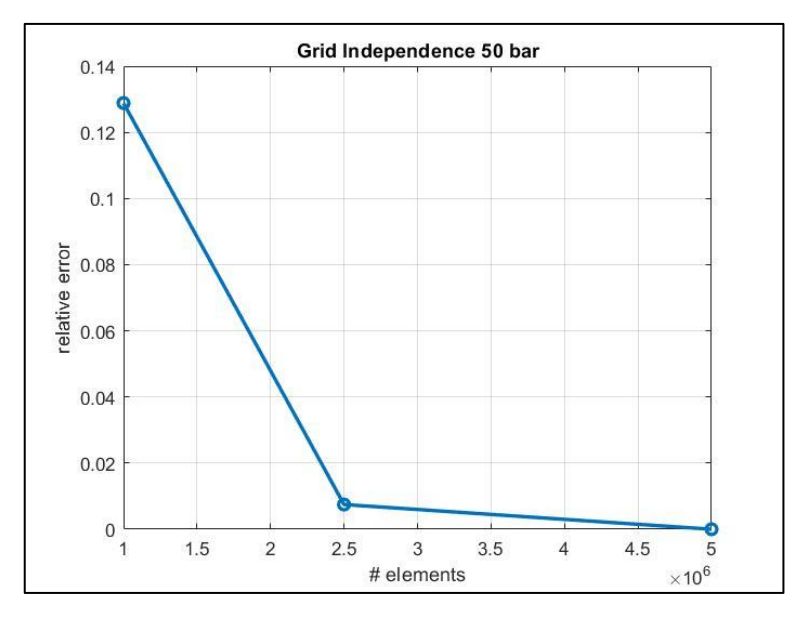

**Figura 77: errore relativo a 50 bar**

Sulla base dei risultati ottenuti possiamo affermare che effettivamente, per quanto riguarda il parametro maggiormente di nostro interesse ovvero la concentrazione di gas metano, si sia raggiunta una situazione tale per cui continuando ad infittire la griglia non si apprezzano cambiamenti significativi di tale valore.

A questo proposito c'è comunque da segnalare che esigenze di tipo prettamente "grafico", ovvero tali per cui si abbiano delle immagini ben definite da riportare, si è spesso utilizzata una griglia ancora più fitta rispetto a quella che si sarebbe selezionata secondo la precedente analisi.

L'ultima precisazione riguarda invece il caso di rilascio a pressione pari a 75 bar, che rimane escluso dall'intervallo e su cui non è stata effettuato un vero e proprio studio di mesh independence poiché come detto precedentemente la convergenza non è stata raggiunta.